# **IDENTIFICATION**

- PRODUCT CODE: MAINDEC-15-D1CD-D
- PRODUCT NAME: PDP-15 EXTENDED MEMORY TEST

 $\sim 1000$ 

 $\mathcal{L}^{\text{max}}_{\text{max}}$  and  $\mathcal{L}^{\text{max}}_{\text{max}}$ 

 $\label{eq:2.1} \frac{1}{\sqrt{2}}\sum_{\mathbf{k}\in\mathbb{Z}}\frac{1}{\sqrt{2}}\sum_{\mathbf{k}\in\mathbb{Z}}\frac{1}{\sqrt{2}}\sum_{\mathbf{k}\in\mathbb{Z}}\frac{1}{\sqrt{2}}\sum_{\mathbf{k}\in\mathbb{Z}}\frac{1}{\sqrt{2}}\sum_{\mathbf{k}\in\mathbb{Z}}\frac{1}{\sqrt{2}}\sum_{\mathbf{k}\in\mathbb{Z}}\frac{1}{\sqrt{2}}\sum_{\mathbf{k}\in\mathbb{Z}}\frac{1}{\sqrt{2}}\sum_{\mathbf{k}\in\mathbb{Z}}\frac{1}{\sqrt{2}}\$ 

 $\mathcal{L}$ 

 $\tilde{\mathcal{O}}$  $\mathcal{O}$ 

 $\overline{\mathcal{L}}$  $\sim$ 

 $f_{\mathcal{A}}$ 

 $\chi/\mathcal{Q}$ 

 $7687$ 

 $\propto$ 

 $\mathcal{L}$ 

- DATE PRODUCED! JUNE 1,1970
- MAINTAINERE DIAGNOSTIC GROUP
- **AUTHOR!** L. R. KOLLER

L, ABSTRACT

1--11---

THE PDP-15 EXTENDED MEMORY TEST CHECKS FOR CORRECT OPERATION OF THE SYSTEM WHEN OPERATING WITH EXTENDED MEMORY, THE PROGRAM CAN TEST A SYSTEM WITH A MAXIMUM CONFIGURATION OF 32K OF CORE STORAGE, FOR EACH FIELD/PAGE (4K) OF STORAGE IN THE SYSTEM THE PROGRAM CHECKS FOR CORRECT OPERATION OF KEY INSTRUCTIONS, AND FOR CORRECT OPERATION OF THE INTERRUPT SySTEM, API SYSTEM. ANO AUTOeINOEX fEATURE,

- !, REQUIREMENTS - - . **.... \_-----... \_-**
- !,1 EQUIPMENT <sup>~</sup> - **.----.,---**

- A. STANDARD PDP-15 WITH AT LEAST 8K OF CORE STORAGE,
- B. PROGRAM LOAD DEVICE (ASR33/35 TELETYPE OR HIGH SPEED
- READER),<br>C. THE PDP=15 TELETYPE MUST BE OPERATIONAL AS IT IS REQUIRED FOR PROGRAM TYPEOUTS.
- ~.2 STORAGE

 $\bullet$ 

~--- .. --

THE PROGRAM USES LOCATIONS BODD THROUGH 5324.

PRELIMINARY PROGRAMS  $\pm$  3. -~~-~~------~~.-----

> ALL PROGRAMS REQUIRED TO INSURE CORRECT OPERATION OF THE BASIC PROCESSOR MUST HAVE BEEN RUN SUCCESSFULLY.

LOADING PROCEDURE

p----~---~---~--~

- A. LOAD THE OBJECT TAPE IN THE TELETYPE READER, OR IN THE HIGH SPEED READER IF THE SYSTEM HAS SUCH READER.
- B. SET ADDRESS SWITCHES TO 17700,
- C. SET BANK SWITCH TO ON POSITION,
- 0. PRESS "RESET"
- E. PRESS "REAO IN"
- **F. THE PROGRAM WILL LOAD AND HALT WITH AC=777777 IF** PROGRAM LOADED CORRECTLY, IF PROGRAM HALTS WITH AC=0, A CHECKSuM ERROR HAS OCCURRED, REPEAT THE LOAOINC PRocrOURE.

USE PROCEDURE 

> THE PROGRAM IS MADE UP OF INDIVIDUAL TEST ROUTINES NUMBERED FROM 00 THROUGH 167 (OCTAL), THESE TESTS ARE RUN THROUGH SEQUENTIALLY. EACH TEST IS REPEATED 4096 FIMES BEFORE THE PROGRAM PROCEEDS TO EXECUTE THE FOLLOWING TEST ROUTINE,

THE SUCCESSFUL EXECUTION OF THE SET OF ROUTINES IN THE PROGRAM CONSTITUTES A PROGRAM PASS, COMPLETION OF A PROGRAM PASS IS INDICATED BY A SINGLE RING OF THE TELETYPE BELL.

THE PROGRAM IS CONTINUOUS RUNNING, THAT IS, AT THE COMPLETION OF A PROGRAM PASS THE PROGRAM REPEATS ITSELF, UNTIL STOPPED BY THE USER,

REFER TO SECTION 9.3, TEST ROUTINES DESCRIPTION, FOR THE NUMBERS AND DESCRIPTIONS OF THE TESTS THAT MAKE UP THE PROGRAM.

THE USER MAY CONTROL EXECUTION OF THE PROGRAM WITH THE AC SWITCHES (ACS) AT ANY TIME, AS FOLLOWS!

- ACS0=1 ROUTINE=END-HALT. WITH ACS0 SET TO A 1 THE PROGRAM HALTS AT LOCATION 00576 AFTER THE ROUTINE CURRENTLY BEING EXECUTED IS COMPLETED. THE AC DISPLAYS THE NUMBER OF THE COMPLETED ROUTINE. THE PROGRAM WILL NOT HALT IF ACS1 IS SET TO A 1. AFTER PRESSING CONTINUE, THE PROGRAM PROCEEDS TO EXECUTE THE FOLLOWING ROUTINE. THE ROUTINE-END-HALT FEATURE IS USEFUL IN FINDING OUT HOW FAR THE PROGRAM HAS PROGRESSED, OR TO ADVANCE THE PROGRAM ONE ROUTINE AT A TIME PRIOR TO LOOPING ON A ROUTINE,
- ACS1=1 LOOP-ON-ROUTINE, THE CURRENT ROUTINE IS REPEATED CONTINUOUSLY UNTIL ACS1 IS TURNED OFF, ACS1 MUST BE OFF BEFORE THE ROUTINE-END-HALT OPTION (ACSØ) IS ACCEPTED BY THE PROGRAM. THE LOOP-ROUTINE OPTION CAN BE USEFUL WHEN TROUBLE. SHOOTING HIGHLY INTERMITTENT ERRORS.
- ACS2=1 SCOPE-LOOP, THIS OPTION CAUSES THE ERROR TYPEOUT AND HALT FEATURE TO BE BYPASSED TO PERMIT SCOPING WHEN A FAILURE OCCURS, THIS OPTION SHOULD NOT BE SET UNTIL AFTER AN ERROR HAS OCCURRED. WHEN THE OPTION IS SET, THE LOOP-ON-ROUTINE OPTION (ACS1) SHOULD ALSO BE SET TO PREVENT THE PROGRAM FROM ENDING THE TEST ROUTINE AFTER 4096 TESTS HAVE BEEN PERFORMED.

HARDWARE ERRORS ARE INDICATED BY ERROR PRINTOUTS FOLLOWED BY A HALT, REFER TO SECTION 6, ERRORS, FOR A COMPLETE DESCRIPTION OF ERROR REPORTING AND THE PROCEDURE TO FOLLOW WHE AN ERROR OCCURS.

 $4.$ 

#### PAGE 3

- $4,1$ STARTING PROCEDURE --------**---------**
	- A. SET ADDRESS SWITCHES TO 00200
	- **B. PRESS RESET: PRESS START**
	- C. THE PROGRAM TYPES THE FOLLOWING MESSAGE AND THEN HALTS,

**"PDP-15 EXTENDED MEMORY TEST** SET ACS 3-5 TO NUMBER OF ADDITIONAL EXTENDED MEMORY PAGES CONE PAGE=4K), IF SYSTEM HAS API, SET ACS 6 TO A 1,"

- O. SET THE AC SWITCHES ACCORDING TO TYPED INSTRUCTIONS AND PRESS CONTINUE. IF YOU WISH TO BYPASS STEP C PRINTOUT, PERFORM STEP D, AND START PROGRAM AT LOC 00203. **### NOTE ###** SET ACS 3-5 TO THE EXACT NUMBER OF EXTENDED MEMORY PAGES. SETTING THE SWITCHES TO A NUMBER LESS THAN THE ACTUAL NUMBER OF PAGES WILL NOT TEST THE SYSTEM CONCLUSIVELY. SETTING A LARGER NUMBER WILL CAUSE THE PROGRAM TO FAIL,
- E. THE PROGRAM READS AND CHECKS THE AC SWITCHES, IF ACS 3=5 ARE SET TO BEG THE PROGRAM TYPES THE FOLLOWING MESSAGE AND THEN HALTS, IF ACS 3=5 ARE NOT Ø PROGRAM GOES TO STEP G,

"ACS 3-5 INCORRECLTY SET, OR SYSTEM DOES NOT HAVE AT LEAST **8K OF CORE.** 

- F. IF STEP E TYPEOUT OCCURS, SET ACS 3-5 CORRECTLY AND PRESS CONTINUE, STEP E WILL BE REPEATED,
- G. THE PROGRAM RUNS CONTINUOUSLY UNLESS ERRORS OCCUR. AT THE END OF EACH PROGRAM PASS THE TELETYPE BELL RINGS ONCE.
- H. AC SWITCH OPTIONS MAY BE SET AT ANY TIME. CAUTION: DO NOT SET SCOPE=LOOP OPTION UNLESS THE LOOP-ROUTINE OPTION IS ALSO SET,

THE FUNCTIONS OF THE AC SWITCHES ARE REPEATED HERE FOR OUTCK REFERENCE:

- ACS0=1 HALT AT END OF ROUTINE \*Ø DO NOT HALT AT END OF ROUTINE
- ACS1=1 LOOP ON ROUTINE =Ø DO NOT LOOP ON ROUTINE
- ACS2=1 SCOPE LOOP =0 NO SCOPE LOOP

ACS3-5 SET TO NUMBER OF ADDITIONAL EXTENDED MEMORY PAGES

ACS6#1 API IN SYSTEM =0 NO API IN SYSTEM  $5.$ OPERATING PROCEDURE \*\*\*\*\*\*\*\*\*\*\*\*\*\*\*\*\*\*\*

 $\mathcal{L}_\mathrm{c}$  .

PROGRAM AND/OR OPERATOR ACTION  $.5.1$ 

 $5,1,1$ NORMAL HALTS AND DESCRIPTION

> COMMON HALT, THIS HALT IS USED FOR THE ROUTINE-LOC 00577 END-HALT OPTION, AND AFTER AN INSTRUCTION TYPEOUT, TO PROCEED AFTER A ROUTINE-END-HALT. PRESS CONTINUE, WHEN THE HALT OCCURS AFTER AN INSTRUCTIONAL MESSAGE, PERFORM THE REQUIRED ACTION AND PRESS CONTINUE,

> > $\label{eq:2} \mathcal{L}^{\text{max}}_{\text{max}} = \mathcal{L}^{\text{max}}_{\text{max}} \left( \frac{1}{\sqrt{2}} \sum_{i=1}^{N} \frac{1}{\sqrt{2}} \right)$

## 6. (RRORS

------

ERRORS DETECTED BY THIS PROGRAM ARE INDICATED BY ERROR PRINTOUTS. AFTER AN ERROR PRINTOUT THE PROGRAM HALTS AT A COMMON ERROR HALT AT LOC 00602.

ERROR PRINTOUTS CAN TAKE ONE OF THE FOLLOWING FORMS!

"ERROR LOC XXXXXX AC=YYYYYY TEST 2002227" OR  $"CALERR$  LOC XXXXXX AC=YYYYYY TEST 000222"

AN "ERROR" TyPE PRINTOUT OCCURS WHEN A TEST ROUTINE DETECTS A PREDICTABLE ERROR FOR WHICH IT IS TESTING.

A "CALERR" TyPE PRINTOUT OCCURS WHEN DURING A TEST RoUTINE A FAILURE OCCURS WHICH CAUSES THE SYSTEM TO "CAL OUT".

iN 80TH PRINTOUT CASES THE PRINTOUTS HAVE THE POLLOWING **MEANINGS!** 

- LOC XXXXXX INDICATES THE ADDRESS OF A CALL TO SUBROUTINE "ERR" IN THE CASE OF AN "ERROR" PRINTOUT, OR THE ADDRESS FROM WHERE THE PROGRAM "CALED OUT" IN THE CASE OF A "CALERR" PRINTOUT.
- AC=YYYYYY INDIDATES THE CONTENTS OF THE AC AT THE TIME THE FAILURE OCCURRED. THE CONTENTS OF THE AC MAY OR MAY NOT BE MEANINGFUL, DEPENDING ON THE TEST ROUTINE.
- TEST 000222 INDICATES THE NUMBER OF THE TEST ROUTINE BEING EXECUTED AT THE TIME THE FAILURE OCCURRED.

WHEN AN "ERROR" TYPE PRINTOUT OCCURS,

- A. IN THE PROGRAM'S LISTING, REFER TO THE LOCATION SPECIFIED BY THE PRINTOUT. OPPOSITE THAT LOCATION THE STATEMENT "ERROR" OR "ERRORA" WIL~ at PRINTED. Ir THE "ERRoRA" STATE~ MENT APPEARS, IT SPECIFIES THAT THE CONTENTS OF THE AC PRINTED OUT ARE MEANINGFUL.
- B. DOUBLE CHECK THAT THE LOCATION PRINTED IS WITHIN THE TEST ROUTINE SPECIFIED BY THE "TEST 000F22" PORTION OF THE pRINTOUT.
- C. THE COMMENTS PORTION OF THE "ERROR" STATEMENT WILL CONTAIN THE DESCRIPTION FOR THE ERROR.
- D. AT THE BEGINNING OF THE TEST ROUTINE A DESCRIPTION OF THE TEST WILL BE PRINTED.

 $\sim 10$ 

### (6, CONTID)

WHEN A "CALERR" TYPE PRINTOUT OCCURS,

- A. IN THE PROGRAM LISTING, REFER TO THE TEST ROUTINE REFERENCED BY THE "TEST 000222" PORTION OF THE PRINTOUT,
- B. AT THE TOP OF THE TEST ROUTINE A DESCRIPTION OF THE TEST WILL BE PRINTED.
- C. ANALYSIS OF THE ROUTINE, AS WELL AS STEPPING THROUGH THE ROUTINE IN "SINGLE INSTRUCTION" MODE SHOULD GIVE CLUES AS TO HOW THE ERROR IS OCCURRING,

#### **RESTRICTIONS**  $\overline{7}$ .

I-LII-LIAWL

AT LEAST DURING INITIAL TESTING OF THE SYSTEM, ACS 3-5 MUST BE SET TO CORRESPOND WITH THE ACTUAL NUMBER OF ADDITIONAL EXTENDED MEMORY PAGES (1 MEMORY PAGE = 4K). SETTING THE SWITCHES TO INDICATE A LESSER NUMBER DOES NOT PROVE THE SYSTEM CONCLUSIVELY, SETTING A LARGER NUMBER WILL CAUSE THE PROGRAM TO FAIL,

THE PROGRAM WILL NOT RUN ON A 4K SYSTEM, IT ASSUMES A MINIMUN OF 8K OF CORE STORAGE,

- MISCELLANEOUS  $B<sub>1</sub>$ ----------**--**-
- $3.1$ **EXECUTION TIMES**

*.*..............

 $\sim$ 

THE FOLLOWING EXECUTION TIMES ARE GIVEN FOR A SINGLE PROGRAM PASS, ASSUMING A MEMORY CYCLE TIME OF 800 NANOSECONDS,

8K, NO API - 7 SECONDS BK AND API - 8 SECONDS  $12K.NO API = 14 SECONDS$  $12K$  AND  $API - 15$  SECONDS  $16K, NOAPI = 24 SECONDS$  $\tilde{1}$ 6K AND API - 26 SECONDS  $20K, NOAPI = 32$  SECONDS 20K AND  $API = 35$  SECONDS  $24K, NOAP$  - 42 SECONDS  $24K$  AND  $API - 46$  SECONDS  $28K, NO AP$  - 53 SECONDS 28K AND API - 56 SECONDS  $32K, NO API - 63 SECONDS$ 32K AND API = 67 SECONDS

- $-9.1$ 
	- **TERM DEFINITIONS** \_\_\_\_\_\_\_\_\_\_\_\_\_\_\_\_

FIELDØ - LOCATIONS ØØØØØ THROUGH Ø7777 FIELD1 - LOCATIONS 10000 THROUGH 17777 FIELD2 - LOCATIONS 20000 THROUGH 27777 FIELD3 - LOCATIONS 30000 THROUGH 37777 FIELD4 - LOCATIONS 40000 THROUGH 47777 FIELD5 - LOCATIONS 50000 THROUGH 57777 FIELD6 - LOCATIONS 60000 THROUGH 67777 FIELD7 - LOCATIONS 70000 THROUGH 77777

 $LOCPQ = LOC 26000$ LOCF1 - LOC 16000  $100F2 - L0C 26000$  $100F3 - 100, 36000$ LOCF4 - LOC 46000 10CF5 - LOC 56000  $LOCF6 - LOC 66000$  $LOCF7 - LOC$  76000 F2LOC - LOC IN FIELD 0 TO INDIRECTLY REFERENCE LOCFØ FILOC - LOC IN FIELD Ø TO INDIRECTLY REFERENCE LOCF1 F2LOC - LOC IN FIELD Ø TO INDIRECTLY REFERENCE LOCF2 F3LOC - LOC IN FIELD 0 TO INDIRECTLY REFERENCE LOCF3 F4LOC - LOC IN FIELD @ TO INDIRECTLY REFERENCE LOCF4 F5LOC - LOC IN FIELD Ø TO INDIRECTLY REFERENCE LOCF5 F6LOC - LOC IN FIELD Ø TO INDIRECTLY REFERENCE LOCP6 F7LOC - LOC IN FIELD Ø TO INDIRECTLY REFERENCE LOCF7

1,2 PROGRAM STATEMENTS DEFINITIONS<br>---------------------------------

THE FOLLOWING STATEMENTS APPEAR THROUGHOUT THE PROGRAM'S TEST ROUTINES. THEIR MEANING 15 OESCRIBEO HERE,

- ERROR CALL TO AN ERROR SUBROUTINE WHOSE PURPOSE IS TO GENERATE AN ERROR PRINTOUT AND HALT. THE SUBROUTINE RETURNS TO NEXT INSTRUCTION AFTER THE SUBROUTINE CALL,
- CHAIN ~ CALL TO CHAINING SUBROUTINE WHOSE fUNCTION IS TO CONTROL PROGRAM SEQUENCE, AND HONOR ACS OPTIONS, IF ROUTINE HAS NOT BEEN COMPLETED. THE SUBROUTINE RETURNS TO THE NEXT INSTRUCTION APTER SUBROUTINE CALL.
- TF2 CALL TO SUBROUTINE WHOSE FUNCTION IS TO DETERMINE IF MEMORY FIELD 2 IS PRESENT, IF THE FIELD IS PRESENT THE SUBROUTINE RETuRNS TO THE NEXT INSTRUCTION AFTER THE SUBROUTINE CALL, IF THE FIELD IS NOT PRESENT THE TEST ROUTINE IS BYPASSED.
- $\tilde{T}$ F3 SAME AS TF2, BUT CHECKS FOR FIELD 3.
- TF3 SAME AS TF2, BUT CHECKS FOR FIELD 4.
- TF5 SAME AS TF2, BUT CHECKS FOR FIELD 5.<br>TF6 SAME AS TF2, BUT CHECKS FOR FIELD 6,
- 
- TET : SAME AS TE2, BUT CHECKS FOR FIELD 7,
- CKAPI ~ CALL TO SUBROUTINE WHOSE rUNCTloN IS TO DETERMINE IF API IS PRESENT IN THE SYSTEM, IF API IS PRESENT, THE SUBROUTINE RETURNS TO THE INSTRUCTION AFTER THE SUBROUTINE CALL. IF API IS NOT PRESENT, THE TEST ROUTINE IS ByPASSEO,
- STFN CALL TO SUBROUTINE WHOSE FUNCTION IS TO:
	- A. SET EACH AVAILABLE EXTENDED MEMORY FIELD TO Ø'S. (FIELDS 1 THROUGH 7),
	- B, ZERO OUT LOCATIONS 06000 THROUGH 07777 OF FIELD 0,
	- c, SEt lOCATION 6000 or EACH MEMORy tlELD TO ITS OWN NUMBER, (6000 OF FIELD 1 IS SET TO A 1, ETC., ),

UPON COMPLETION THE SUBROUTINE RETURNS TO THE INSTRUCTION rOLLOwiNG THE SUBROuTINE CALL,

MOVE - CALL TO SUBROUTINE WHOS£ fUNCTIoNS IS TO MOVE A VARIABLE LENGTH WORD STRING FROM ONE AREA TO ANOTHER. THE SUBROUTINE CALL FORMAT IS;

> MOVE / JMS TO MOVING SUBROUTINE XXXX A AT ALL ANDRESS TO MOVE "FROM",<br>YYYY A AT ALL ADDRESS TO MOVE "TO", yyyy IINITIAL AODRESS TO MOVE "TO", *..* i~li /NUMB[A or WOROS TO MOVE (COMP~EMENTED) NSI /INSTRUCTION THAT SUBROUTINE RETURNS TO.

TEST ROUTINES DESCRIPTIONS

EACH OF THE TESTS DESCRIBED BELOW IS CONDUCTED ON ONE FIELD AT A TIME. IT IS IMPORTANT TO BE AWARE OF THE STATE OF THE OTHER MEMORY FIELDS WHEN A TEST IS BEING CONDUCTED. EXCEPT FOR TESTS TO THROUGH T&, THE FOLLOWING OPERATIONS ARE PER-FORMED BEFORE A TEST IS RUN.

- A. ALL EXTENDED MEMORY FIELDS ARE SET TO Ø'S.
- B. LOCATIONS 06000 THROUGH 07777 OF FIELD 0 ARE SET TO 01S.
- C. LOCATIONS Ø6000 OF EACH MEMORY FIELD IS SET TO ITS OWN HEMORY FIELD NUMBER (E.G. LOC 06000 OF FIELD 7 IS SET TO 000007).

EXCEPT WHERE SPECIFIED, ALL ROUTINES RUN IN 15 MODE (INDEX-MODE).

ROUTINES TØ THROUGH TÓ TEST THAT PERFORMING A DAC IN A LO-CATION IN AN EXTENDED FIELD DOES NOT ALTER THE CONTENTS OF THE EQUIVALENT LOCATION IN FIELD 0.

ROUTINES T7 THROUGH T15 TEST THAT THE ALL 1'S DATA STORED IN AN EXTENDED FIELD CAN BE FETCHED BACK CORRECTLY. IF THE DATA IS NOT ALL 1'S, THEN THE NUMBER IN THE AC INDICATES THE NUMBER OF THE FIELD THAT WAS INCORRECTLY ADDRESSED.

ROUTINES T16 THROUGH T24 TEST THAT AN XCT\* OF A NOP INSTRUC-TION IN AN EXTENDED FIELD DOES NOT GIVE CONTROL TO THE EX-TENDED FIELD.

ROUTINES T25 THROUGH T33 TEST THAT AN XCT\* OF A LAC 6000 INSTRUCTION IN AN EXTENDED FIELD FETCHES DATA IN THE EX-TENDED FIELD AND NOT FROM FIELD 0.

ROUTINES T34 THROUGH T42 TEST AN XCT\* OF A LAC\* 6001 IN-STRUCTION IN AN EXTEND FIELD. THE LAC\* 6001 INSTRUCTION SHOULD REFERENCE THE EXTENDED FIELD IT IS IN TO OBTAIN THE INDIRECT POINTER.

ROUTINES T43 THROUGH T51 TEST AN XCT\* OF A JMP\* 6001 IN-STRUCTION IN AN EXTENDED FIELD, THE JMP+ 6001 INSTRUCTION SHOULD OBTAIN ITS INDIRECT POINTER FROM THE FIELD IT IS IN, AND THEN JUMP TO FIELD 0.

 $9.3$ 

### (9,3 CONT'D)

ROUTINES T52 THROUGH T60 TEST THAT A JMP\* 6001 INSTRUCTION IN AN EXTENDED FIELD CAN SUCCESSFULLY JUMP BACK TO FIELD 0.

ROUTINES T61 THROUGH T67 TEST THAT A SKP INSTRUCTION OPERATES CORRECTLY IN AN EXTENDED FIELD.

ROUTINES T70 THROUGH T76 TEST FOR CORRECT OPERATION OF THE SAD INSTRUCTION WHEN EXECUTED IN AN EXTENDED FIELD.

ROUTINES T71 THROUGH T105 TEST THAT A JMS INSTRUCTION IN AN EXTENDED FIELD CORRECTLY STORES PC 3-5 AT THE LOCATION JMS'ED TO.

ROUTINES T106 THROUGH T114 TEST THAT A CAL+ INSTRUCTION IN AN EXTENDED FIELD REFERENCES FIELD 0, AND THAT PC BITS 3 THROUGH 5 ARE CORRECTLY STORED AT THE LOCATION INDIRECTLY CALED TO.

ROUTINES T115 THROUGH T123 TEST THAT A JMP. 10 INSTRUCTION IN AN EXTENDED FIELD REFERENCES AUTO-INDEX REGISTER 10 IN FIELD 0. ALSO BY PRIMING AUTO-INDEX REG 10 TO A LOCATION POINTING TO FIELD Ø, CHECKS THAT THE JUMP CAN BE SUCCESSFULLY COMPLETED TO FIELD 0. INSTEAD OF TO THE EXTENDED FIELD,

ROUTINES T124 THROUGH T132 TEST THAT AN INTERRUPT CAN TAKE PLACE FROM AN EXTENDED FIELD, AND THAT PC BITS 3 THROUGH 5 ARE CORREÇTLY STORED IN LOC Ø OF FIELD Ø.

RoutiN!S T133 THAOUGH 1141 T£ST IN 9 MOoE, THAT WHEN 'ER-FORMING AN XCT+ OF A LAC INSTRUCTION IN AN EXTENDED FIELD. THE LAC INSTRUCTION REPERENCES THE EXTENDED FIELD IT IS IN. AND NOT FIELD 0.

ROUTINES T142 THROUGH T150 TEST IN 9 MODE, THAT WHEN PERFORMING AN XCT® OF A JMP® IN AN EXTENDED FIELD, THE  $JMP-$  instruction gets its indirect pointer from the ex-TENDED FIELD IT IS IN, AND NOT FROM FIELD Ø.

ROUTINE T151, 9 MODE. TESTS THAT DATA IN FIELD 1 CAN BE **BIRFETLY ACCESSED FROM FIELD 0.** 

ROUTINE T152, 9 MODE. TESTS THAT DATA IN FIELD Ø CAN BE OIRECTLv ACCESSEO PRoM rlELo 1.

9.3 CONT'D)

 $\sim 100$ 

ROUTINE T153, 9 MODE, TESTS THAT DATA IN FIELD 3 CAN BE DIRECTLY ACCESSED FROM FIELD 2,

ROUTINE T154, 9 MODE, TESTS THAT DATA IN FIELD 2 CAN BE DIRECTLY ACCESSED FROM FIELD 3,

ROUTINE T155, 9 MODE, TESTS THAT DATA IN FIELD 5 CAN BE DIRECTLY ACCESSED FROM FIELD 4,

ROUTINE T156, 9 MODE, TESTS THAT DATA IN FIELD 4 CAN BE DIRECTLY ACCESSED FROM FIELD 5,

ROUTINE 7157, 9 MODE, TESTS THAT DATA IN FIELD 7 CAN BE **BIRECTLY ACCESSED FROM FIELD 6.** 

ROUTINE T160, 9 HODE, TESTS THAT DATA IN FIELD 6 CAN BE **BIRECTLY ACCESSED FROM FIELD 7.** 

ROUTINES TI61 THROUGH T167 ARE OPTIONAL TESTS FOR SYSTEMS WITH API. THE API BREAK IS GENERATED BY A SOFTWARE BREAK THAT BREAKS TO LOC40 OF FIELD 0. THE ROUTINES TEST THAT AN APT BREAK CAN TAKE PLACE FROM AN EXTENDED FIELD, AND THAT PC BITS 3 THROUGH 5 ARE CORRECTLY STORED AT THE LOCATION UMSED TO FROM LOC 40.

 $\mathcal{L}$ 

/PNP-15 EXTENDED MEMORY TEST AND EXTENDED MEMORY API TEST

 $\mathcal{L}^{\text{max}}_{\text{max}}$ 

 $\sim 400$ 

 $\sim 10^{11}$ 

 $\sim 10^{-1}$ 

/<br>/copyright 1970, DIGITAL EQUIPMENT CORP., MAYNARD, MASS.

**ABS** 

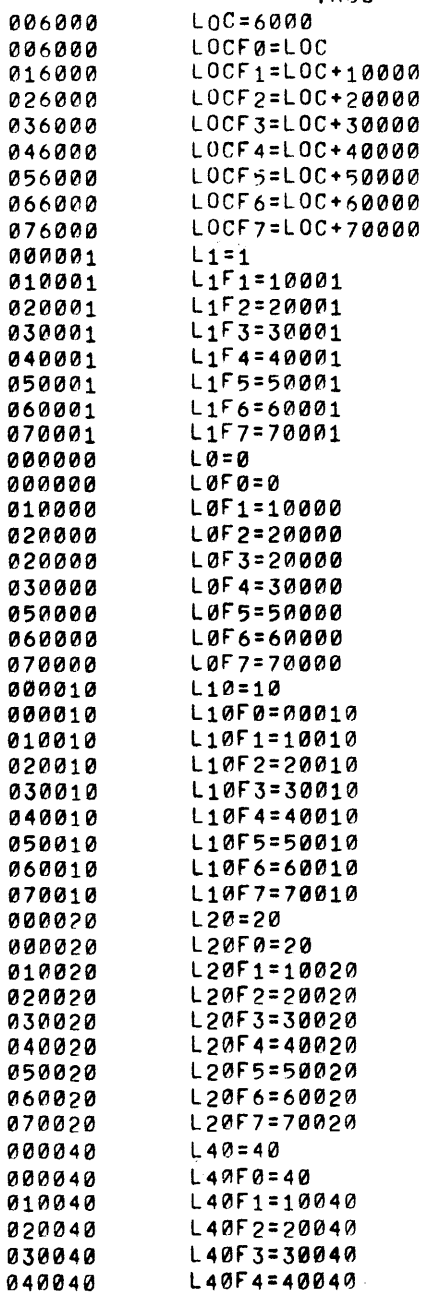

 $\sim 10^{-1}$ 

 $\mathcal{F}^{\mathcal{G}}_{\mathcal{G}}$  , where

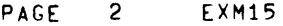

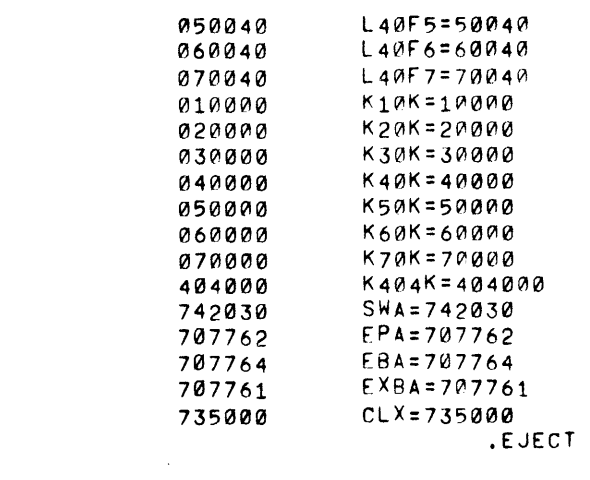

 $\label{eq:2.1} \mathcal{L}(\mathcal{L}(\mathcal{L})) = \mathcal{L}(\mathcal{L}(\mathcal{L})) = \mathcal{L}(\mathcal{L}(\mathcal{L})) = \mathcal{L}(\mathcal{L}(\mathcal{L}))$ 

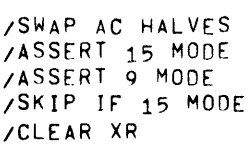

 $\mathcal{L}(\mathcal{L}(\mathcal{$ 

 $\label{eq:2.1} \frac{1}{\sqrt{2\pi}}\int_{0}^{\infty}\frac{1}{\sqrt{2\pi}}\left(\frac{1}{\sqrt{2\pi}}\right)^{2\alpha} \frac{1}{\sqrt{2\pi}}\int_{0}^{\infty}\frac{1}{\sqrt{2\pi}}\left(\frac{1}{\sqrt{2\pi}}\right)^{\alpha} \frac{1}{\sqrt{2\pi}}\frac{1}{\sqrt{2\pi}}\int_{0}^{\infty}\frac{1}{\sqrt{2\pi}}\frac{1}{\sqrt{2\pi}}\frac{1}{\sqrt{2\pi}}\frac{1}{\sqrt{2\pi}}\frac{1}{\sqrt{2\pi}}\frac{1}{\sqrt{2\$ 

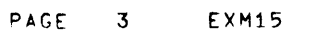

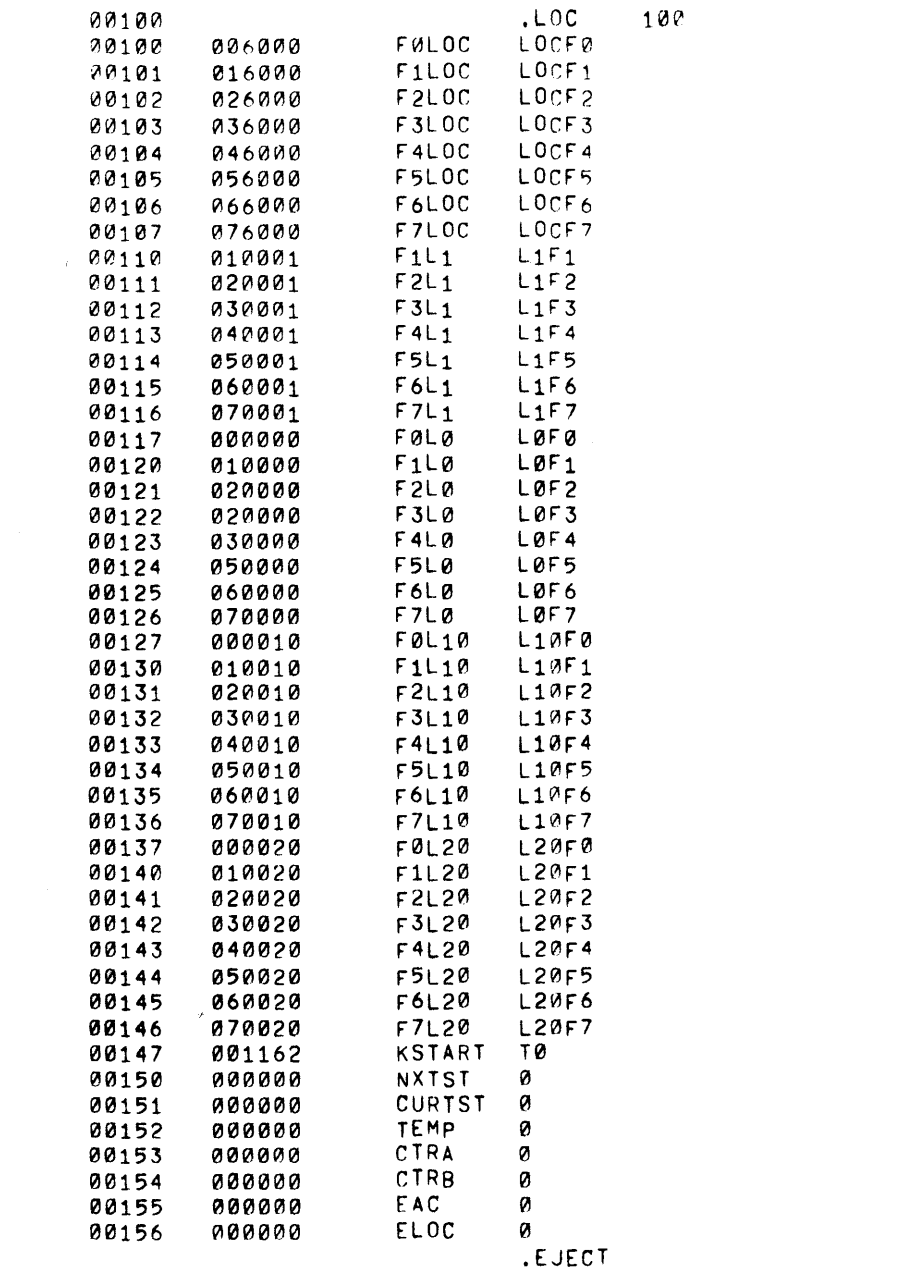

PAGE 4 EXM15

 $\mathcal{A}^{\mathcal{A}}$ 

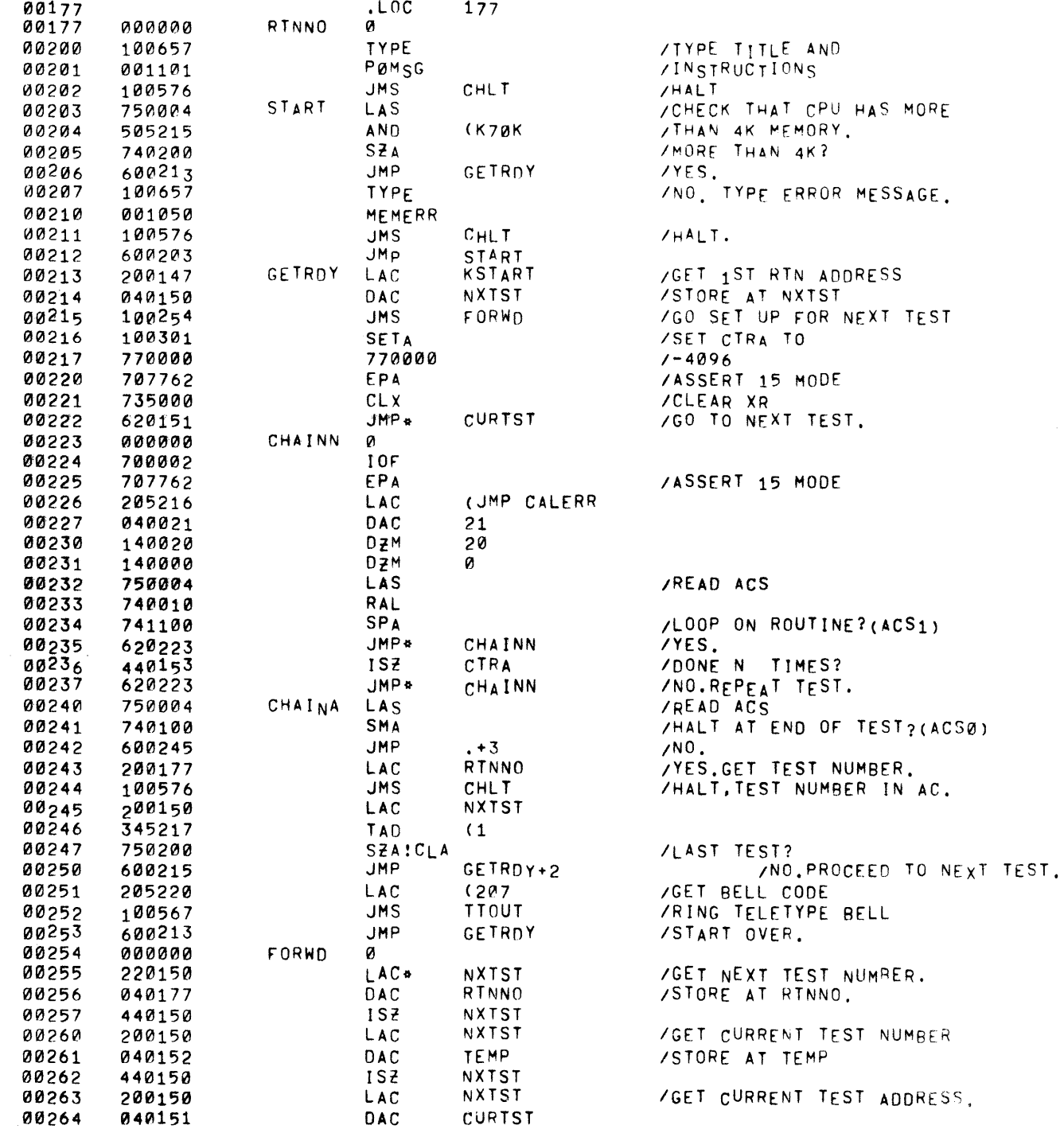

<u> Alexandro de la contenta de la contenta de la contenta de la contenta de la contenta de la contenta de la con</u>

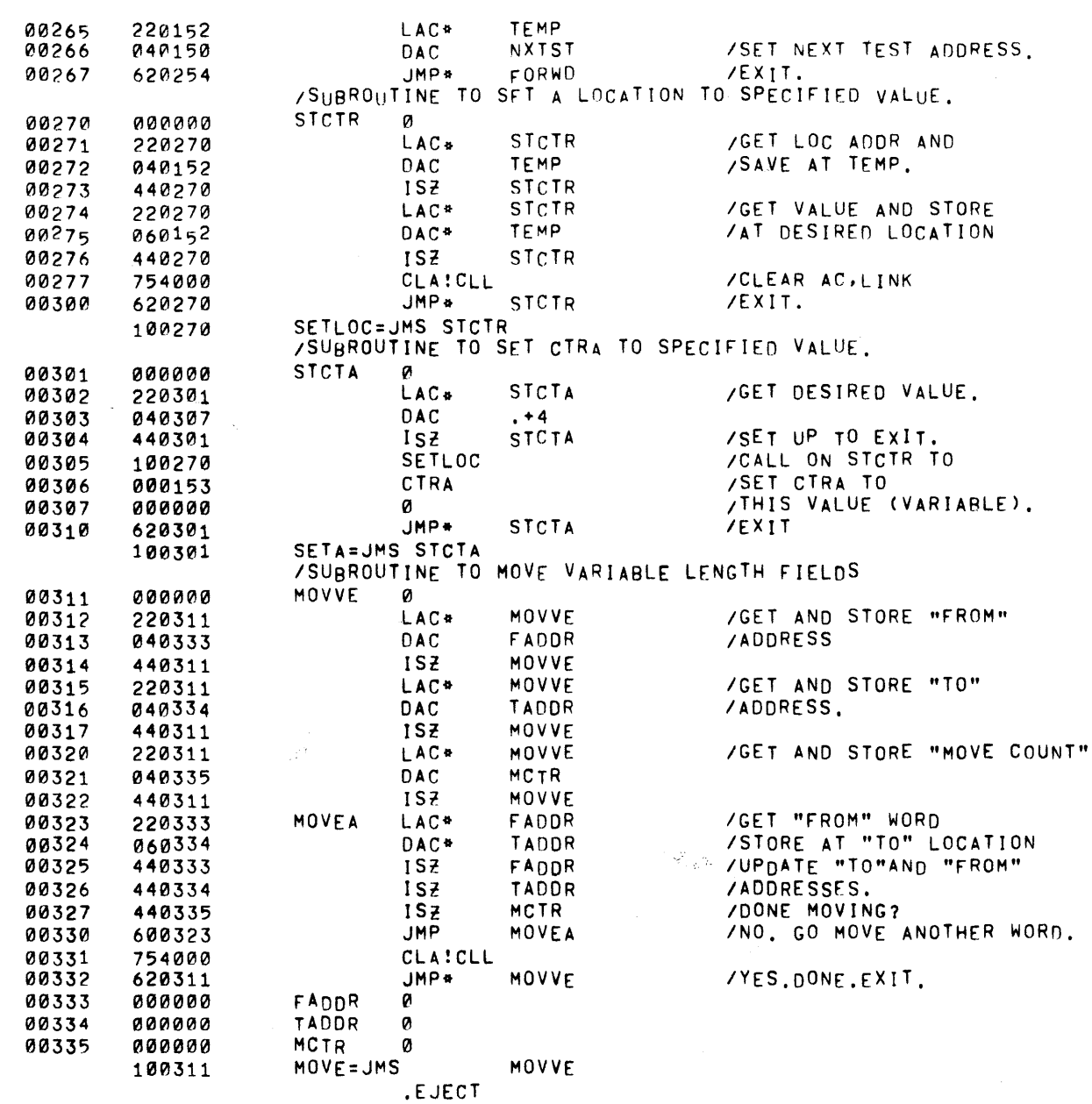

 $\sim 10^{-1}$ 

PAGE 5 **EXM15** 

 $\alpha$  ,  $\beta$  ,  $\alpha$  ,  $\alpha$ 

 $\sim$ 

PAGE

 $\sim$ 

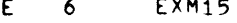

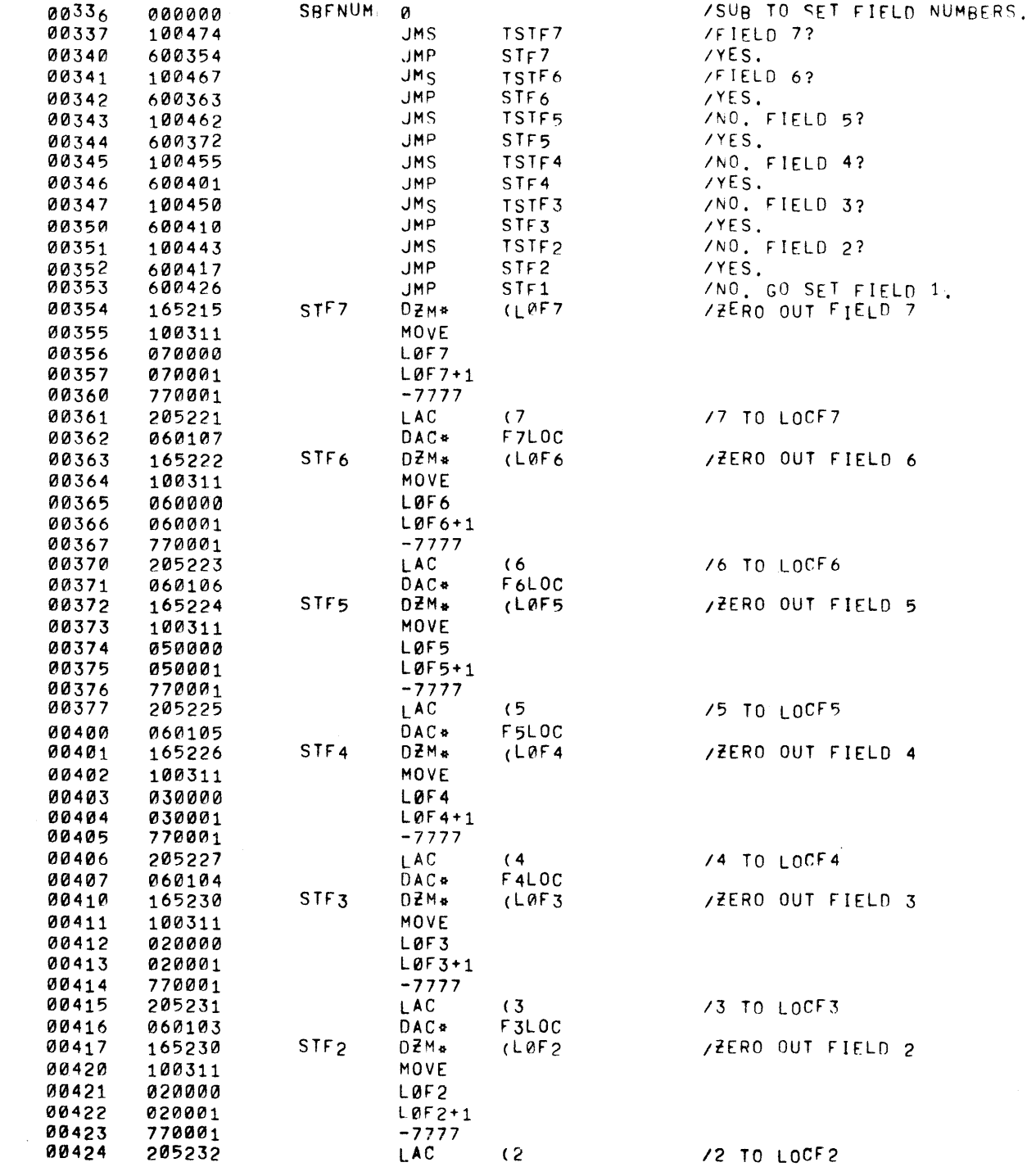

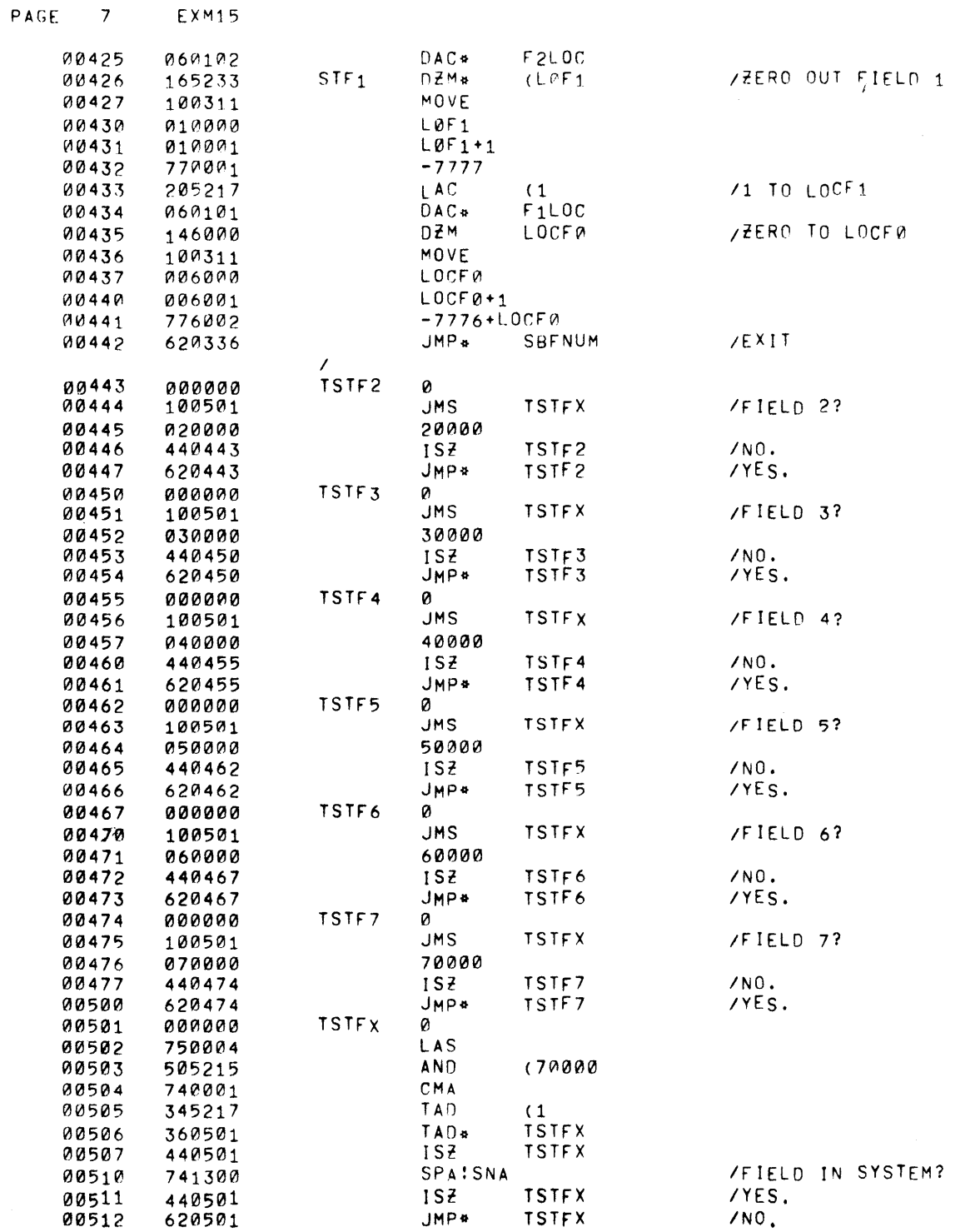

 $\sim$   $\sim$ 

 $\label{eq:2.1} \mathcal{L} = \left\{ \begin{array}{ll} \mathcal{L}^{\text{max}}_{\text{max}} & \mathcal{L}^{\text{max}}_{\text{max}} \\ \mathcal{L}^{\text{max}}_{\text{max}} & \mathcal{L}^{\text{max}}_{\text{max}} \end{array} \right. \ .$ 

 $\sim 10^6$ 

 $\mathcal{H}_{\rm{max}}$ 

PAGE 8 EXM15

 $\sim 400$  km s  $^{-1}$ 

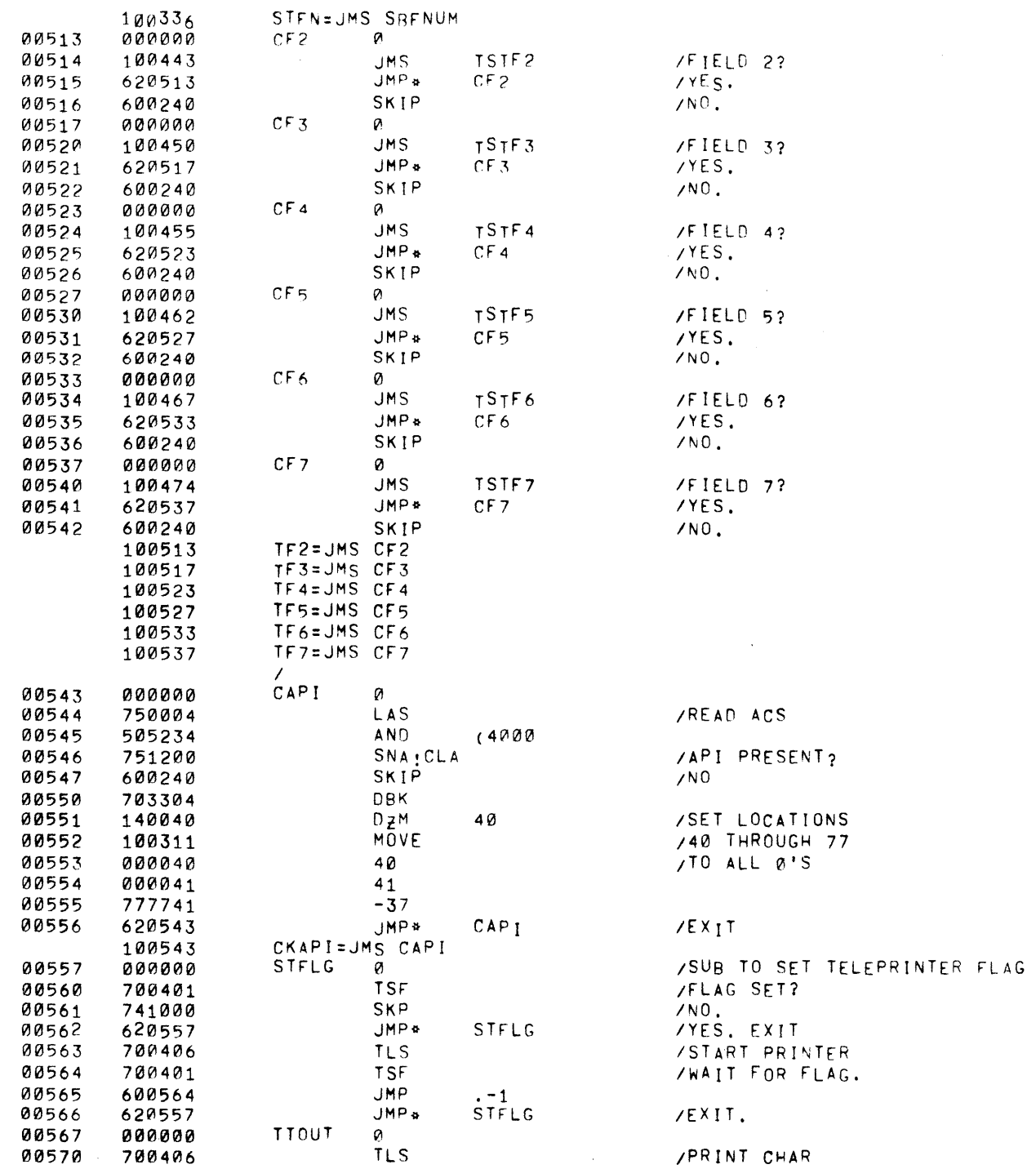

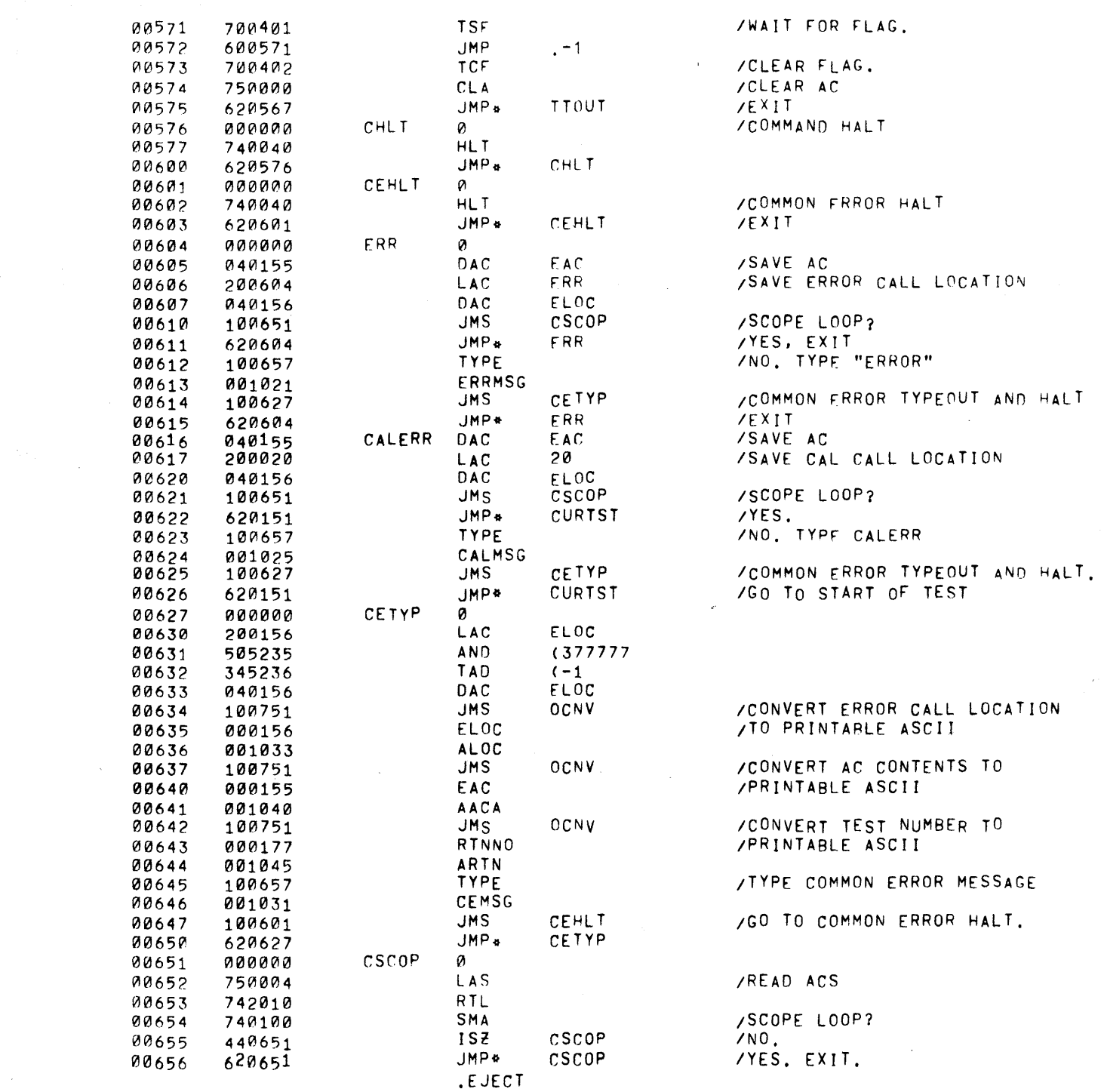

 $\sim$ 

 $PAI, E$ 

**EXM15**  $\overline{9}$ 

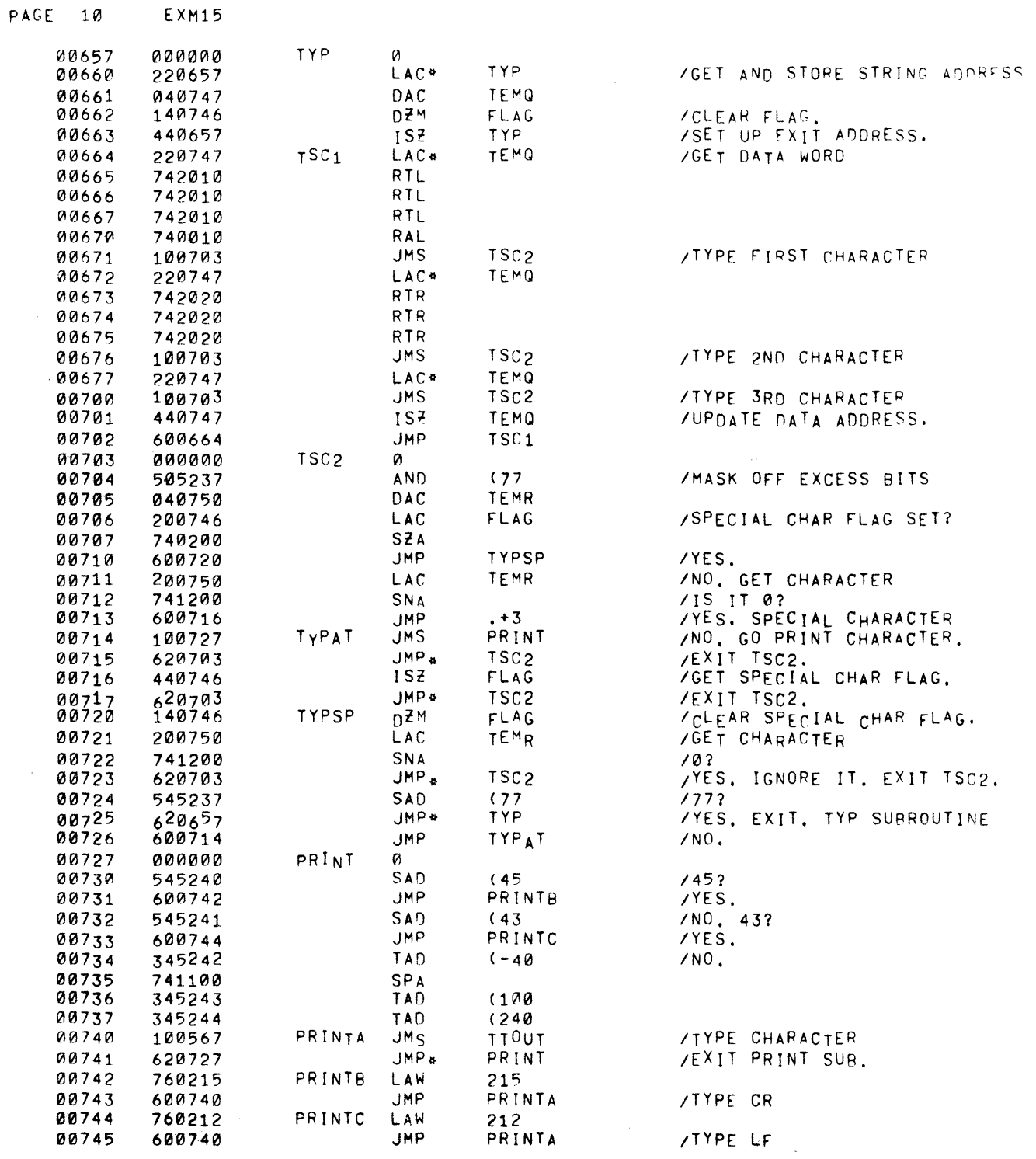

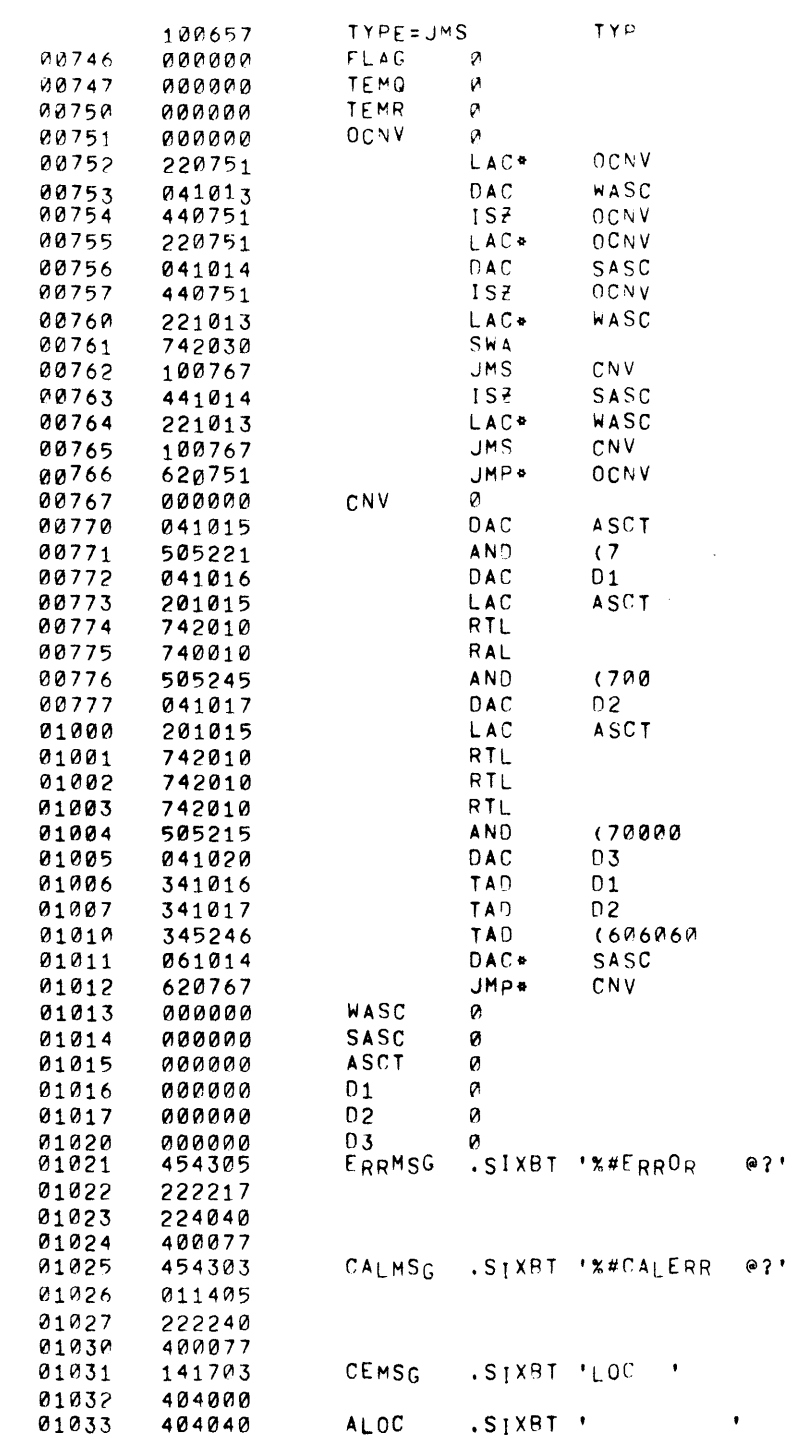

 $@?$ '

/SUB TO CONVERT CONTENTS OF A WORD<br>/TO PRINTABLE ASCII

#### $PAGE = 11$  $EXM15$

 $\mathcal{F}_{\mathcal{G}}$  .

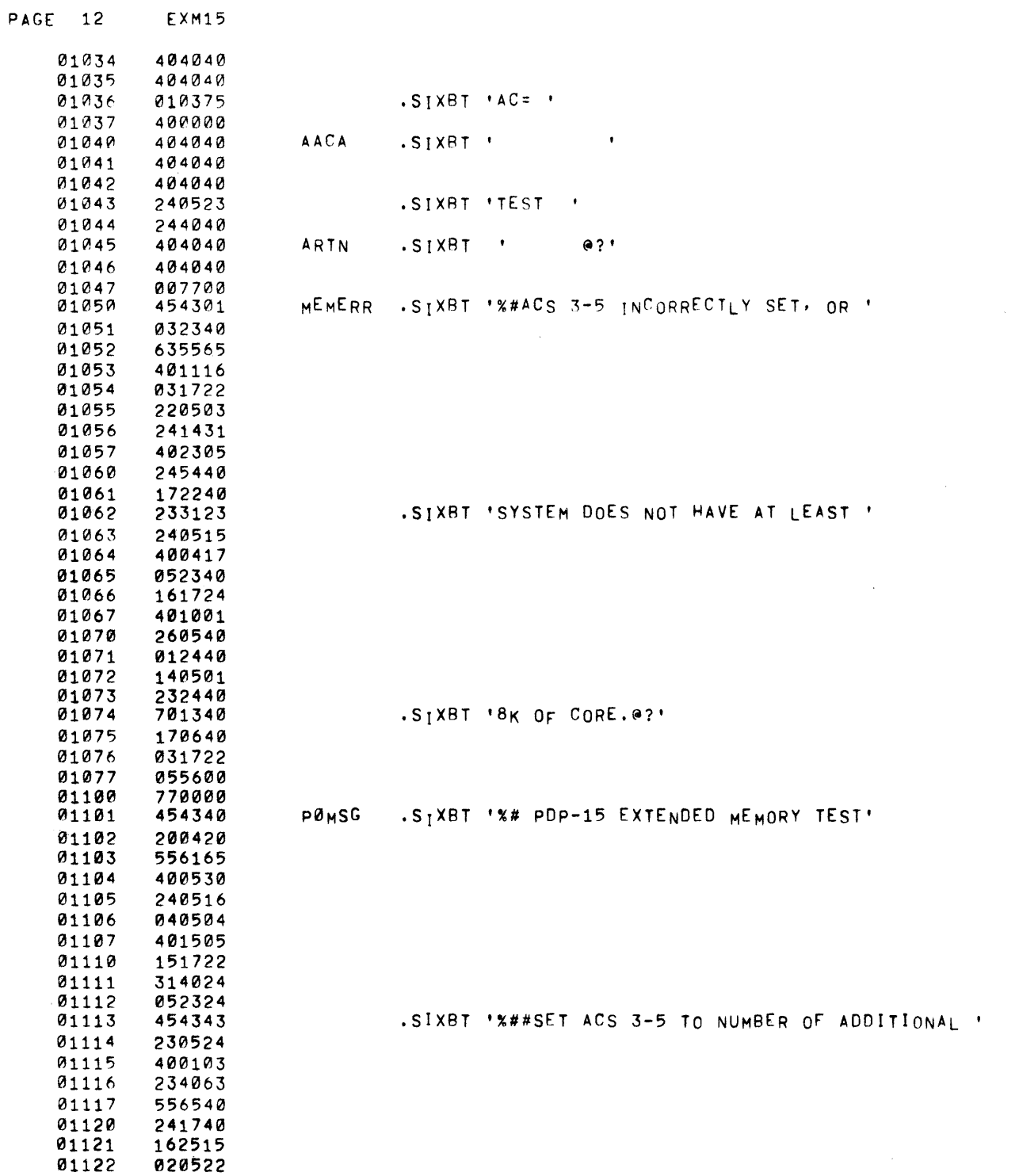

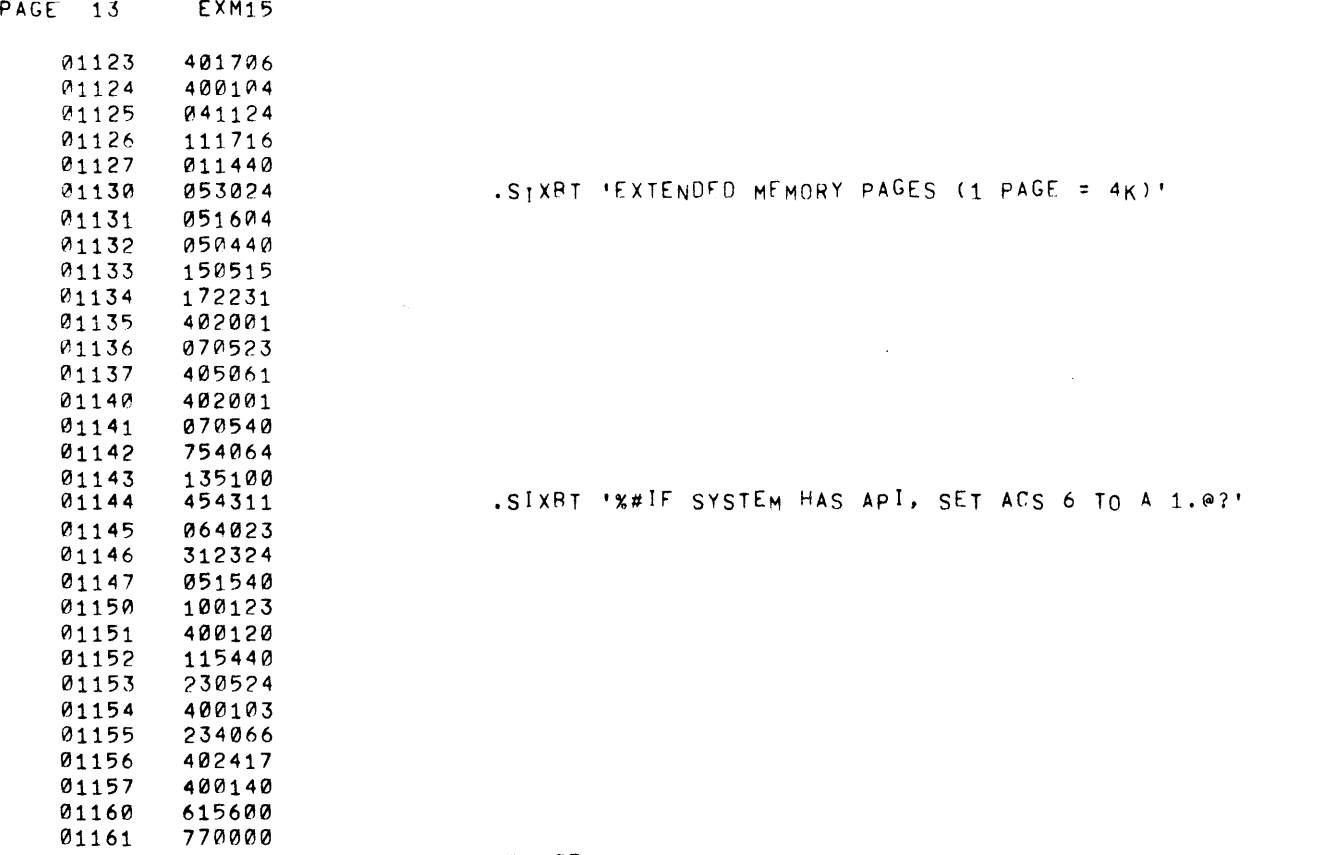

 $\label{eq:2.1} \frac{1}{\sqrt{2}}\left(\frac{1}{\sqrt{2}}\right)^{2} \left(\frac{1}{\sqrt{2}}\right)^{2} \left(\frac{1}{\sqrt{2}}\right)^{2} \left(\frac{1}{\sqrt{2}}\right)^{2} \left(\frac{1}{\sqrt{2}}\right)^{2} \left(\frac{1}{\sqrt{2}}\right)^{2} \left(\frac{1}{\sqrt{2}}\right)^{2} \left(\frac{1}{\sqrt{2}}\right)^{2} \left(\frac{1}{\sqrt{2}}\right)^{2} \left(\frac{1}{\sqrt{2}}\right)^{2} \left(\frac{1}{\sqrt{2}}\right)^{2} \left(\$ 

 $\mathcal{L}(\mathcal{L}^{\mathcal{L}})$  and  $\mathcal{L}^{\mathcal{L}}$  are  $\mathcal{L}^{\mathcal{L}}$  . In the contribution

 $\mathcal{L}^{\mathcal{L}}(\mathcal{L}^{\mathcal{L}})$  and  $\mathcal{L}^{\mathcal{L}}(\mathcal{L}^{\mathcal{L}})$  . Then  $\mathcal{L}^{\mathcal{L}}(\mathcal{L}^{\mathcal{L}})$ 

 $\label{eq:2.1} \frac{1}{\sqrt{2}}\int_{\mathbb{R}^3}\frac{1}{\sqrt{2}}\left(\frac{1}{\sqrt{2}}\right)^2\left(\frac{1}{\sqrt{2}}\right)^2\left(\frac{1}{\sqrt{2}}\right)^2\left(\frac{1}{\sqrt{2}}\right)^2\left(\frac{1}{\sqrt{2}}\right)^2\left(\frac{1}{\sqrt{2}}\right)^2\left(\frac{1}{\sqrt{2}}\right)^2\left(\frac{1}{\sqrt{2}}\right)^2\left(\frac{1}{\sqrt{2}}\right)^2\left(\frac{1}{\sqrt{2}}\right)^2\left(\frac{1}{\sqrt{2}}\right)^2\left(\frac$ 

.EJECT

/DAC\* F1LOC (LOCF@ SHOULD NOT BE MODIFIED) T Ø a 01162 000000  $T<sub>1</sub>$ 01163 001173 DZM LOCFA 10 TO LOCFO Ø1164 146000 01165 205236 **LAC**  $(-1)$ 01166 060101  $DAC$ <sup>\*</sup>  $F1LOC$ /TRY TO SET LOCF1 TO ALL 1'S 01167 546000  $10CF<sup>0</sup>$ /SKIP IF LOCFØ IS NOT ALL 1'S **SAD** 01170 100604 /ERROR. LOCF@ MODIFIED BY REFERENCE ERROR  $Y$ TO FIELD 1. CHAIN 100223  $01171$  $01172$ 601164 **JMP**  $T\theta + 2$ /NOT DONE, REPEAT TEST. /DAC\* F2LOC (LOCF@ SHOULD NOT BE MODIFIED) 01173 000001  $T<sub>1</sub>$  $\mathbf{1}$  $T<sub>2</sub>$ 01174 001205 01175 100513  $TF<sub>2</sub>$ /RUN IF FIELD 2 AVAILARLE 01176 146000 DZM LOCFO **/0 TO LOCFA** 01177 **LAC**  $(-1)$ 205236 01200  $DAC$ <sup>\*</sup>  $F<sub>2</sub>LOC$ /TRY TO SET ALL 1'S IN LOCF2 060102 01201 546000 SAD LOCF<sup>0</sup> /SKIP IF LOCFØ NOT ALL 1'S ERROR /ERROR. LOCFØ MODIFIED BY REFERENCE 01202 100604 /TO FIELD 2. CHAIN 01203 100223 **JMP** /NOT DONE, REPEAT TEST, 01204 601176  $11 + 3$ /DAC\* F3LOC (LOCFØ SHOULD NOT CHANGE) 01205 000002  $\overline{c}$  $T2$ 01206 001217  $T<sub>3</sub>$ /RUN IF FIELD 3 AVAILABLE 01207  $TF<sub>3</sub>$ 100517 01210 DZM LOCFA /Ø TO LOCFØ 146000 01211 LAC  $(-1)$ 205236  $\sqrt{0}$ <sup>1</sup>2<sup>1</sup>2 F3LOC /TRY TO SET ALL 1'S IN LOCF3 DAC<sup>\*</sup> 060103 01213 546000  $SAD$  $LOCFB$ /SKIP IF LOCFØ NOT ALL 1'S ERROR /ERROR, LOCFØ CHANGED BY REFERENCE 01214 100604  $710$  FIELD 3. CHAIN 01215 100223 01216 **JMP**  $T2+3$ /NOT DONE, REPEAT TEST. 601210 ZDAC\* F4LOC (LOCFØ SHOULD NOT CHANGE)  $0_{121}$ 000003  $T_{\rm 3}$  $\mathbf{3}$ 01220  $T<sub>4</sub>$ 001231 TF4 01221 /RUN IF FIELD 4 AVAILABLE 100523 LOCFØ DZM 01222 146000 **70 TO LOCF0** 01223  $(-1)$ 205236 LAC  $01224$ <br>01225 060104  $DAC$  $F_4LOC$ /TRY TO SET ALL 1'S IN LOCF4 546000 SAD LOCF0 /SKIP IF LOCF0 NOT ALL 1'S. 01226 /ERROR. LOCFØ CHANGED BY REFERENCE 100604 ERROR  $Y$ TO FIELD 4. 01227 CHAIN 100223 01230 **JMP** 601222  $T_{3+3}$ /NOT DONE, REPEAT TEST. /DAC\* F5LOC (LOCFØ SHOULD NOT CHANGE) 01231 000004 T 4  $\overline{4}$ **T5** 01232 001243 TF<sub>5</sub> 01233 /RUN IF FIELD 5 AVAILABLE 100527 01234 DZM LOCF0 70 TO LOCF0 146000 01235 205236 LAC  $(-1)$ F5LOC 01236 DAC<sup>+</sup> **/TRY TO SET LOCF5 TO ALL L'S.** 060105

LOCF<sub>0</sub> /SKIP IF LOCF0 NOT ALL 1'S.

PAGE 14 **EXM15** 

01237

546000

SAD

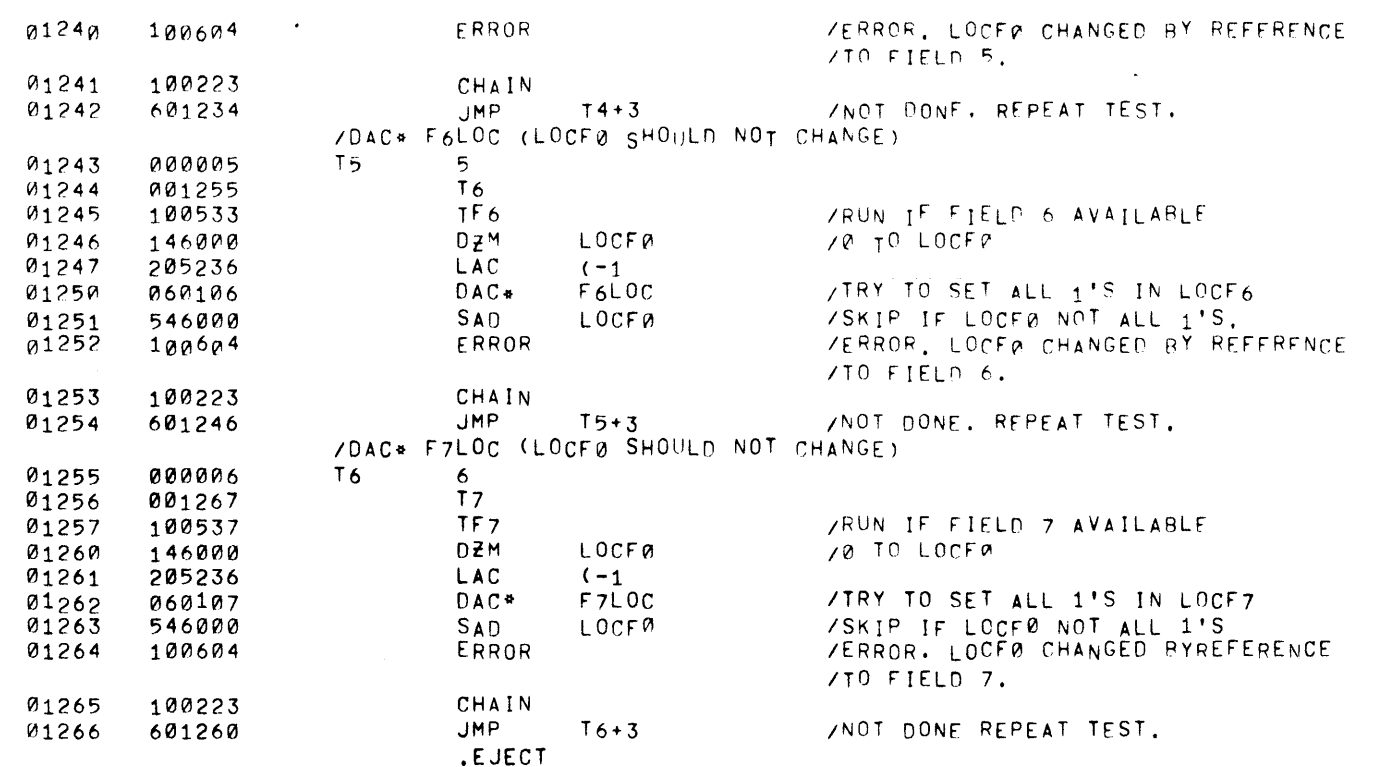

 $\label{eq:2} \frac{1}{\sqrt{2}}\left(\frac{1}{\sqrt{2}}\right)^{2} \left(\frac{1}{\sqrt{2}}\right)^{2} \left(\frac{1}{\sqrt{2}}\right)^{2} \left(\frac{1}{\sqrt{2}}\right)^{2} \left(\frac{1}{\sqrt{2}}\right)^{2} \left(\frac{1}{\sqrt{2}}\right)^{2} \left(\frac{1}{\sqrt{2}}\right)^{2} \left(\frac{1}{\sqrt{2}}\right)^{2} \left(\frac{1}{\sqrt{2}}\right)^{2} \left(\frac{1}{\sqrt{2}}\right)^{2} \left(\frac{1}{\sqrt{2}}\right)^{2} \left(\frac{$ 

PAGE 15 EXM15

 $\mathcal{L}^{\text{max}}_{\text{max}}$  , where  $\mathcal{L}^{\text{max}}_{\text{max}}$ 

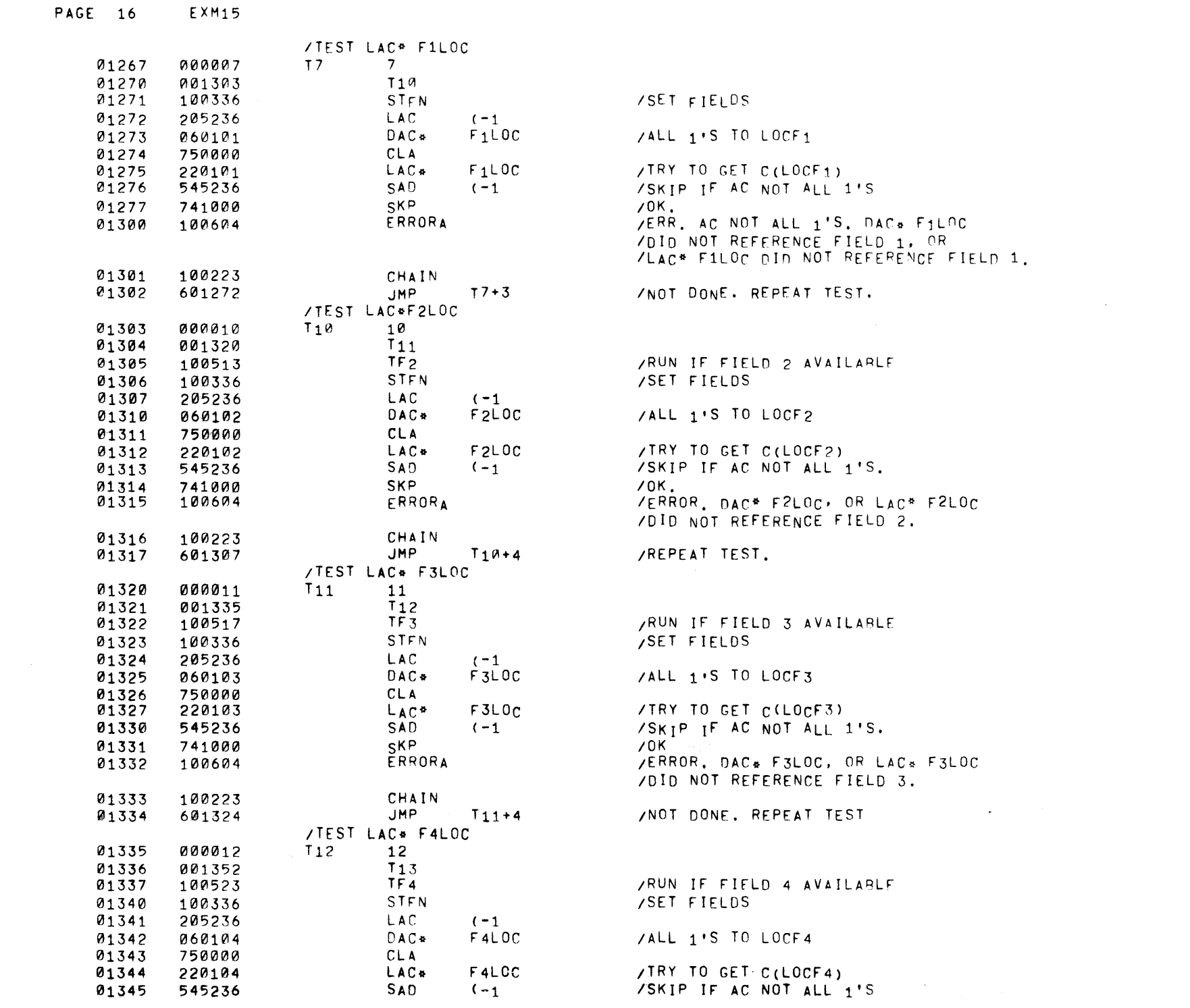

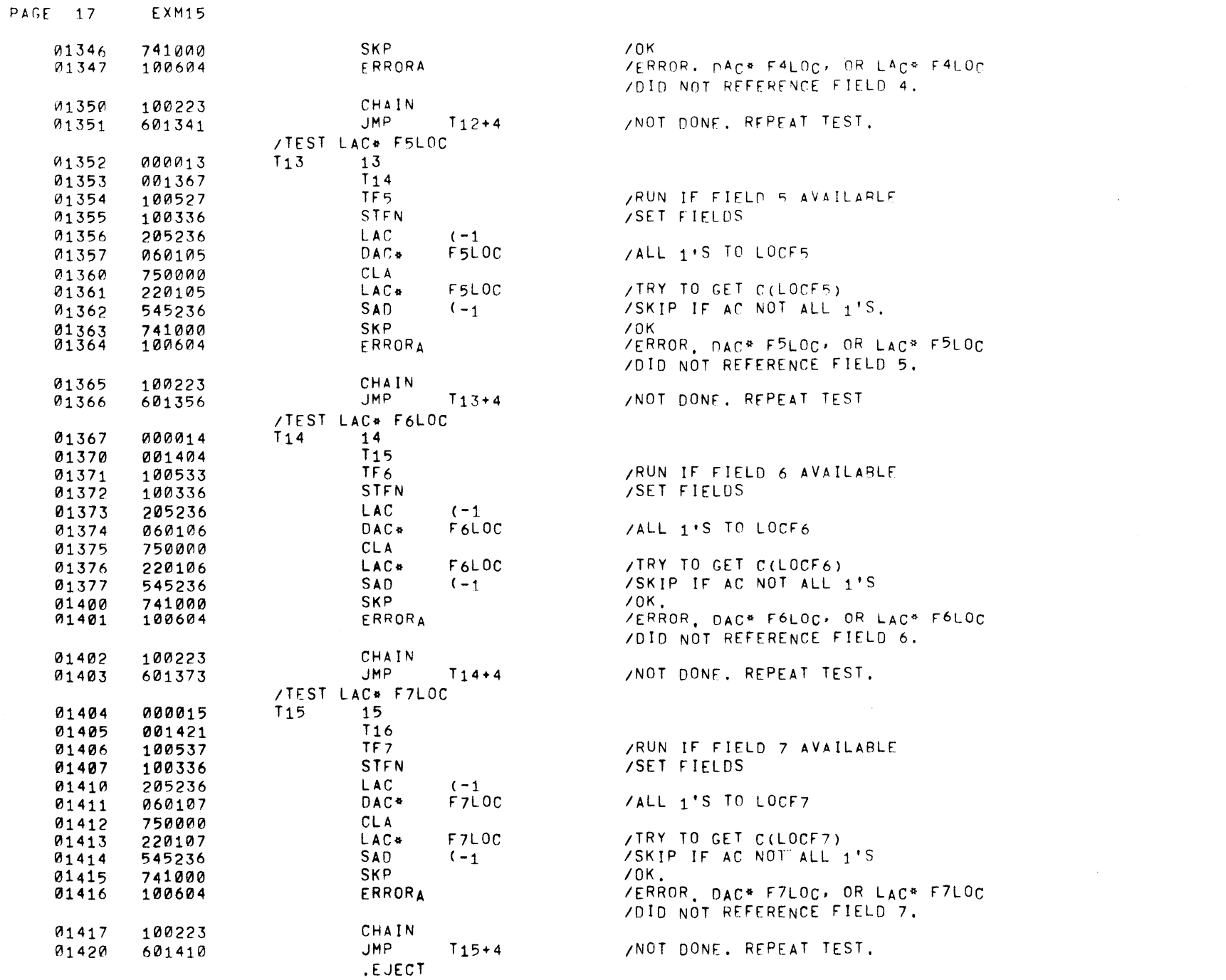

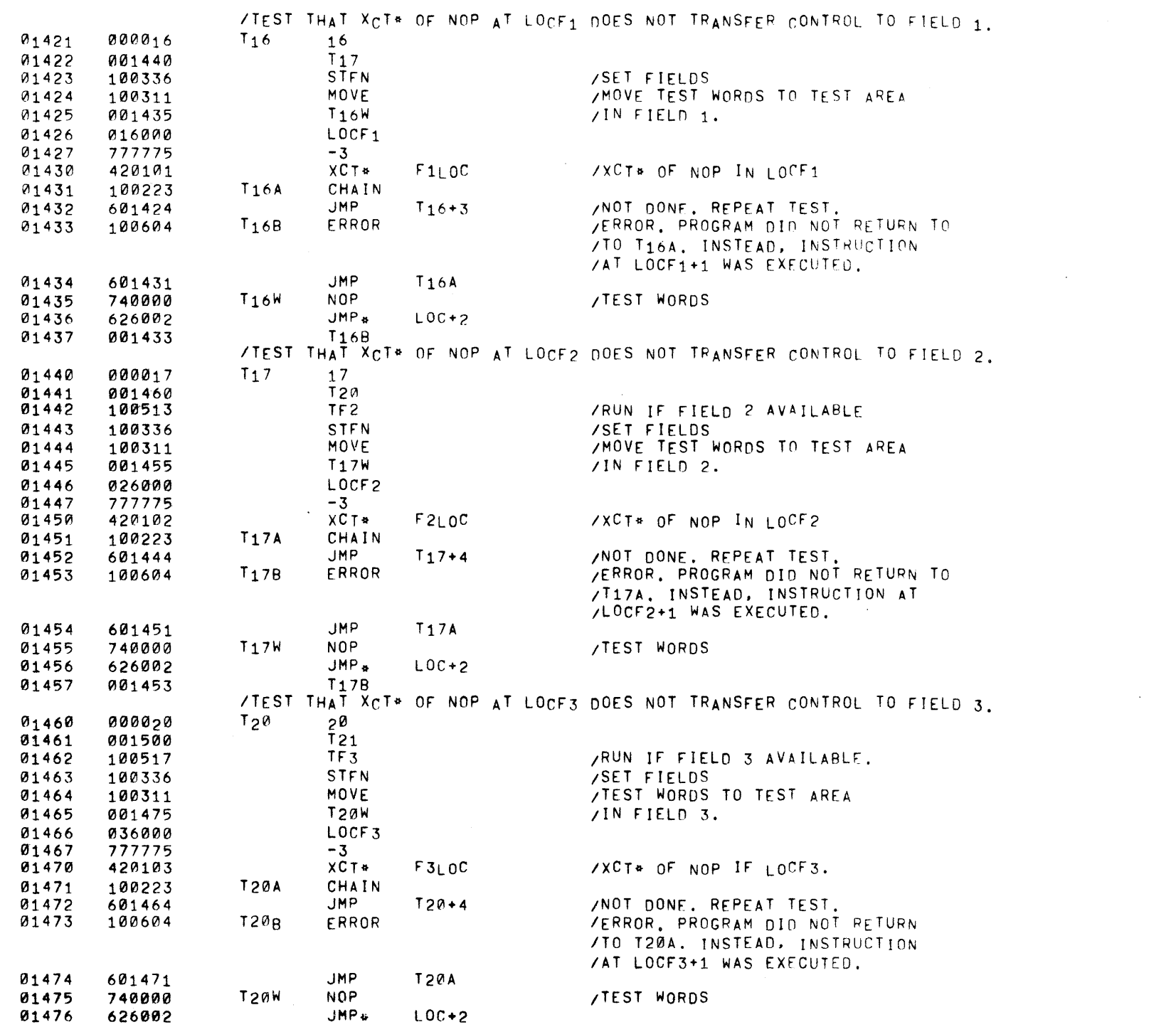

PAGE 18 EXM15

 $\mathcal{L}^{\text{max}}_{\text{max}}$  and  $\mathcal{L}^{\text{max}}_{\text{max}}$ 

T208 01477 001473 ⁄TEST THAT XCT® OF NOP AT LOCF4 DOES NOT TRANSFER CONTROL TO FIELD 4. ~1500 T21 21 000021 T22 01501 001520 TF4 /RUN IF FIELD 4 AVAILARLE 01502 100523 STFN ISET FIELDS ~1503 100336 MOVE ITEST WORDS TO FIELD 4 01504 100311  $T21$  $N$ ITEST ARFA. 01505 001515 LOCF4 01506 046000 01507 777775 -3 01510 420104 XCT\*  $F410C$ **/XCT\* OF NOP IN LOCF4** CHAIN T21A 01511 100223 JMP IREPEAT TEST. 01512 601504  $T21+4$ IERROR. PROGRAM DID NUT RETURN TO  $T<sub>21B</sub>$ ERROR 01513 100604 *IT21A.* INSTEAD INSTRUCTION AT ILOCF4+1 WAS EXECUTED. JMP 01514 601511 T21A  $T21W$ NOP ITEST WORDS 01515 740000 JMP\*  $LOC + 2$ 01516 626002 01517 001513 T218 THA<sup>T X</sup>CT® OF NOP AT LOCF5 DOES NOT TRANSFER CONTROL TO FIELD 5. 01520 000022  $T<sub>22</sub>$ 22<br>T23 01521 001540 TF5 IRUN IF FIELD 5 AVAILA8LE 01522 11210527 STFN 01523 10121336 ISET FIELDS MOVE ITEST WORDS TO FIELD 5 01524 100311 T22W ITEST AREA. 01525 001535 LOCF5 01526 056000 01527 777775 -3 XCT\* *IXCT\** OF NOP IN LOCF5 01530 420105 F5LOC 01531 100223 T22A CHAIN JMP T22+4 IREPEAT TEST. 01532 601524 IERROR. PROGRAM DID NOT RETURN T228 ERROR 01533 100604 *ITO* T22A. INSTEAD, INSTRtJCTION IAT LOCF5+1 WAS EXECUTfO. 01534 601531 JMP T22A 01535 740000 T22W Nap ITEST WORDS JMP\* 01536 626002  $LOC+2$ 01537 T228 001533 THAT XcT\* OF NOP AT LOCF6 DOES NOT TRANSFER cONTROL TO FIELD 6. 01540  $T<sub>23</sub>$ 000023 23 T24 01541 12101560 TF6 IRUN IF FIELD 6 AVAILARLE. 01542 100533 ISET FIELDS 01543 100336 STFN ITEST WORDS TO FIELD 6 MOVE 01544 100311 01545 001555 T23W ITEST AREA 01546 1216600121 LOCF6 -3 01547 777775 01550 4201~6 XCT\*  $F6LOC$ /XCT\* OF NOP IN LOCF6. T23A CHAIN 01551 10121223 /REPEAT TEST. 01552 601544 JMP T23+4 /ERROR. PROGRAM DID NOT RETURN TO ERROR 01553 100604  $T23B$ /T23A. INSTEAD, INSTRUCTION AT /LOCF6+1 WAS EXECUTEO.

 $PAGF^-$  19

EXM15

01554

601551

JMP

T23A

·PAGE 20 EXM15

 $\label{eq:2.1} \mathcal{L}(\mathcal{L}^{\text{max}}_{\text{max}}(\mathcal{L}^{\text{max}}_{\text{max}}(\mathcal{L}^{\text{max}}_{\text{max}}(\mathcal{L}^{\text{max}}_{\text{max}})))$ 

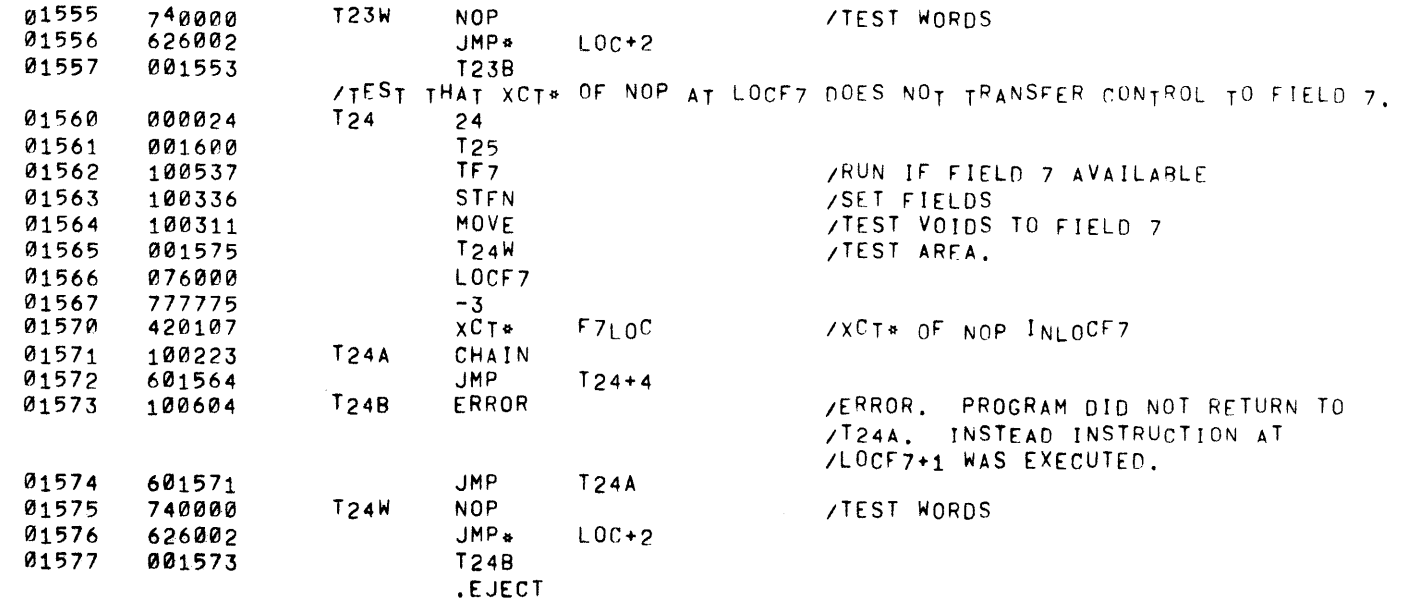

 $\label{eq:2.1} \mathcal{L}(\mathcal{L}^{\text{max}}_{\mathcal{L}}(\mathcal{L}^{\text{max}}_{\mathcal{L}}),\mathcal{L}^{\text{max}}_{\mathcal{L}}(\mathcal{L}^{\text{max}}_{\mathcal{L}}))$ 

 $\label{eq:2.1} \frac{1}{\sqrt{2}}\int_{-\infty}^{\infty} \frac{1}{\sqrt{2\pi}}\int_{-\infty}^{\infty} \frac{1}{\sqrt{2\pi}}\int_{-\infty}^{\infty} \frac{1}{\sqrt{2\pi}}\int_{-\infty}^{\infty} \frac{1}{\sqrt{2\pi}}\int_{-\infty}^{\infty} \frac{1}{\sqrt{2\pi}}\int_{-\infty}^{\infty} \frac{1}{\sqrt{2\pi}}\int_{-\infty}^{\infty} \frac{1}{\sqrt{2\pi}}\int_{-\infty}^{\infty} \frac{1}{\sqrt{2\pi}}\int_{-\infty}^{\$ 

**PAGE 21 EXM15** 

> /IST XCT\* OF LAC IN LOCF1 (DATA IN FIFLD @) T<sub>25</sub> 01600 000025 25 T26 01601 001614 01602 100336 STEN **/SET FIELDS** 01603 **LAC** (LAC 6000 **/TEST WORD TO LOCF1** 205247 DAC\*  $F1LOC$ 01604 060101 01605 750000 CLA  $XCT$ 01606  $F11.0C$ /XCT\* OF LAC AT LOCF1 420101 /SKIP IF AC DIFFERENT FROM (LAC 6000 01607 545247 **SAD**  $( LAC 6000$ SKP  $70K$ 01610 741000 01611 100604 **ERRORA** /ERROR, XCT\* OF LAC AT LOCF1. /LAC 6000 DID NOT REFERENCE FIELD 1. CHAIN  $01612$ 100223  $01613$ **JMP**  $T_{25+3}$ /REPEAT TEST. 601603 /TEST XCT\* OF LAC IN LOCF2 (DATA IN FIELD @) 01614  $T<sub>26</sub>$ 000026 26  $T<sub>27</sub>$ 01615 001631  $TF<sub>2</sub>$ /RUN IF FIELD 2 AVAILABLE 01616 100513 01617 STEN /SET FIELDS 100336 (LAC 6000 /TEST WORD TO LOCF2. LAC. 01620 205247 DAC\*  $F2LOC$ 01621 060102 **CLA** 01622 750000  $XCT$ F<sub>2</sub>LOC /XCT& OF LAC AT LOCF2 01623 420102 SAD (LAC 6000 /SKIP IF DIFFERENT FROM (LAC 6000 01624 545247 SKP  $70K.$ 01625 741000 01626 /ERROR. XCT\* OF LAC AT LOCF2. 100604 **FRRORA** ZLAC 6000 DID NOT REFERENCE FIFLD 2.  $01627$ CHAIN 100223 **JMP**  $T26+4$ **/REPEAT REST.** 01630 601620 /TEST XCT\* OF LAC N LOCF3 (DATA IN FIELD 0)  $T27$ 01631 000027 27  $T30$ 01632 001646 TF<sub>3</sub> /RUN IF FIELD 3 AVAILBLE 01633 100517 **STFN** /SET FIELDS 01634 100336 (LAC 6000 /TEST WORD TO LOCF3. 01635 205247 LAC. DAC<sup>\*</sup>  $F3LOC$ 01636 060103 **CLA** 01637 750000 XCT\* /XCT\* OF LAC AT LOCF3  $F3LOC$ 01640 420103 SAD /SKIP IF AC DIFFERENT FROM (LAC 6000 (LAC 6000 01641 545247  $70K.$ 01642 741000 **SKP** ERRORA /ERROR, XCT\* OF LAC AT LOCF3. 01643 100604 /LAC 6000 DID NOT REFERENCE FIELD 3. CHAIN 01644 100223 JMP.  $127 + 4$ /REPEAT TEST. 01645 601635 /TEST XCT\* OF LAC IN LOCF4 (DATA IN FIELD 0). 01646 000030  $T30$ 30 01647 001663  $T<sub>31</sub>$ TF<sub>4</sub> /RUN IF FIELD 4 AVAILABLE 01650 100523 01651 100336 **STFN** /SET FIELDS (LAC 6000 LAC. /TEST WORD TO LOCF4 01652 205247 DAC\*  $F4LOC$ 01653 060104 **CLA** 01654 750000  $F4LOC$  $XCT$ /XCT\* OF LAC AT LOCF4 01655 420104 SAD (LAC 6000 /SKIP IF AC DIFFERENT FROM (LAC 6000 01656 545247 **SKP**  $70K$ 01657 741000

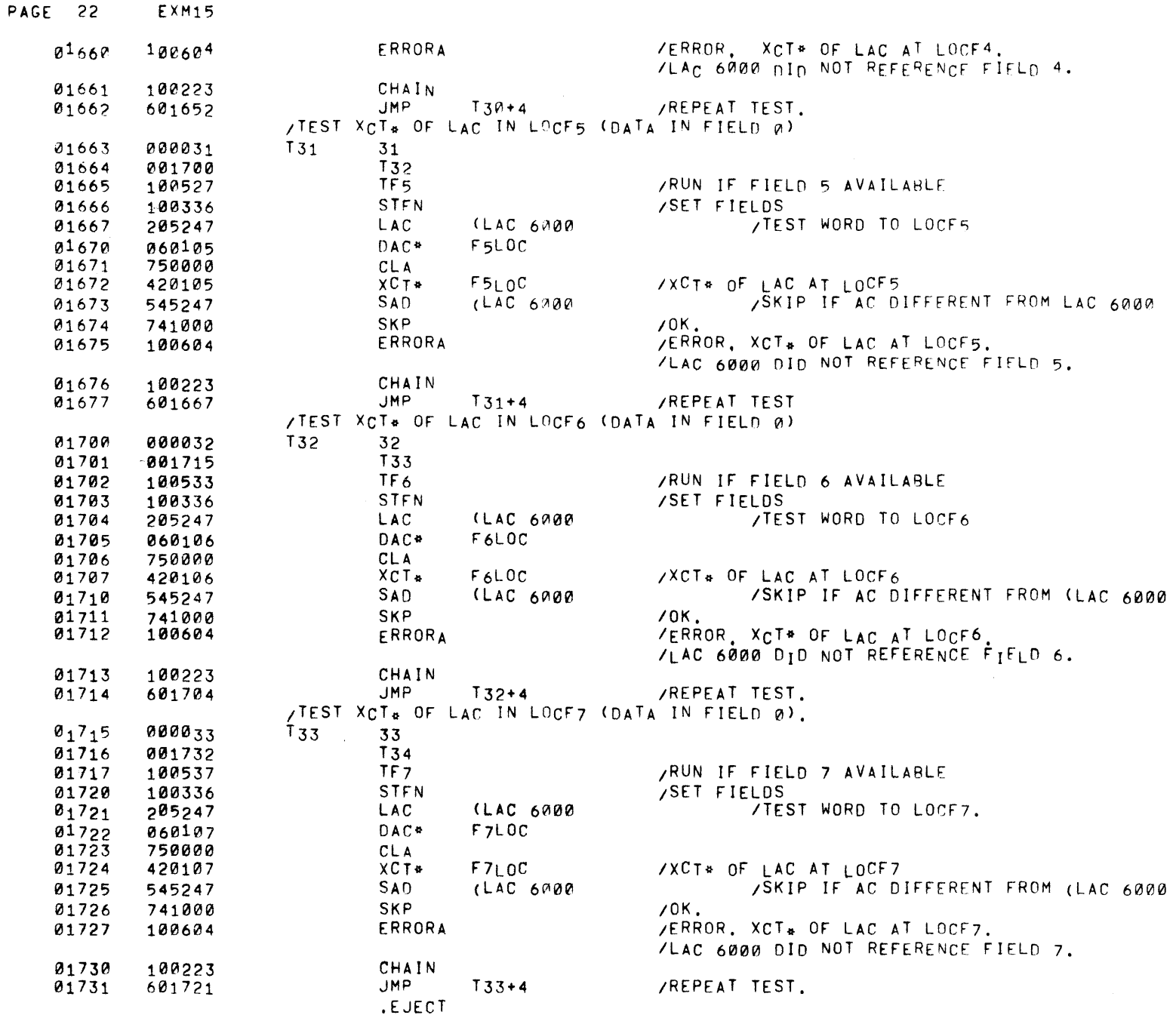

 $\Delta\phi$  and

PAGE 23 EXM15

 $\sqrt{TST}$   $\times$   $CT*$  OF LAC<sup>\*</sup> IN LOCF1 (DATA IN FIELD  $\emptyset$ )<br>T34 34 0 1732 000034 T34 34<br>0 1733 001754 T35 01733 001754 T35<br>01734 100336 STFN 01734 100336 STFN /SETFIELDS<br>01735 100311 MOVE /2 TEST WOR 01735 10121311 MOVE *12* T[ST WORDS OF FIELD 1. 01736 001752 T34W 01737 016000 LOC<br>01740 777776 -2 01740 777776 -2<br>01741 205250 LAC 01741 205250 LAC (LOCF0<br>01742 046001 DAC LOCF0+  $0.1742$   $0.46001$  DAC LOCF0+1<br>0.1743 750000 01743 750000 CLA<br>01744 420101 XCT+ 01744 420HH XCT. F1LOC *IXCT\** OF LAC\* AT LOCF1 01745 545251 SAD (LAC\* 6001 /SKIP IF AC DIFFERENT FROM (LAC\* 6001<br>01746 741000 SKP /OK. 01746 741000 SKP *10K.*  01747 100604 ERRORA IERRORA / ERROR. XCT\* OF LAC\* AT LOCF1. /LAC. 6001 OrO NOT REFERENCE FIELD 1. 01750 100223 CHAIN<br>01751 601735 JMP 01751 601735 JMP T34+3 /REPEAT TEST. 01752 226001 T34W LAC\* 6001 / TEST\_NORDS.<br>01753 016000 LOCF1 016000 /TEST XCT\* OF LAC\* IN LOCF2 (DATA IN FIELD 0)<br>T35 35 01754 000035 T35 35 01755 001777 T36<br>01756 100513 TF2 01756 100513 TF2 /RUN IF FIELD 2 AVAILABLE<br>01757 100336 STFN /SET FIELDS 01757 100336 STFN *ISET* FIELDS 01760 100311 MOVE *12* TEST WORDS TO FIELD 2 01761 12101775 T35W 01762 026000 LOC<br>01763 777776 -2 01763 777776 -2<br>01764 205250 LAC 1211764 205250 LAC CLOCFI2I 1211765 121461211211 DAC LOCF0+1 750000 CLA<br>420102 XCT+ 1211767 42121102 XCT. F2LOC *IXCT.* OF LAC. IN Locr2 1211770 545251 SAO (LAC· 6001 ISKIP IF AC DIfFERENT FROM (LAC\* 61211211 1211771 741000 SKP *10K.*  01772 100604 ERRORA IERRORA ZERROR. XCT\* OF LAC\* AT LOCF?. ILAC\* 6001 OrO NOT REFERENCE FIELD 2. 01773 100223 CHAIN<br>01774 601760 JMP 1211774 601760 JMP T35+4 /REPEAT TEST. 01775 226001 T35W LAC\* 6001 /TEST\_WORDS.<br>01776 026000 LOCF2 026000 /TEST XCT. OF LAC\* IN LOCF3 (DATA IN FIELD 0) 01777 000036 T36 36 02000 002022 T37<br>02001 100517 TF3 *1212001* 100517 TF3 IRUN IF rIELD 3 AVAILABLE 1212002 12120 STFN 7SET FIELDS<br>121205 12120 12130 1214 02003 100311 MOVE /2 TEST WORDS TO FIELD 3 02004 01212020 T36W 02005 036000 LOC<br>12006 777776 -2 02006 777776 -2 LAC (LOCFØ<br>DAC LOCF0+  $02010$   $046001$  DAC LOCF0+1<br>02011 750000 CLA 02011 750000 CLA XCT\* F3LOC /XCT\* OF LAC\* IN LOCF3<br>SAD (LAC\* 6001 /SKIP IF AC DIFFERENT ) 02013 545251 SAD (LAC\* 6001 /SKIP IF AC DIFFERENT FROM (LAC\* 6001
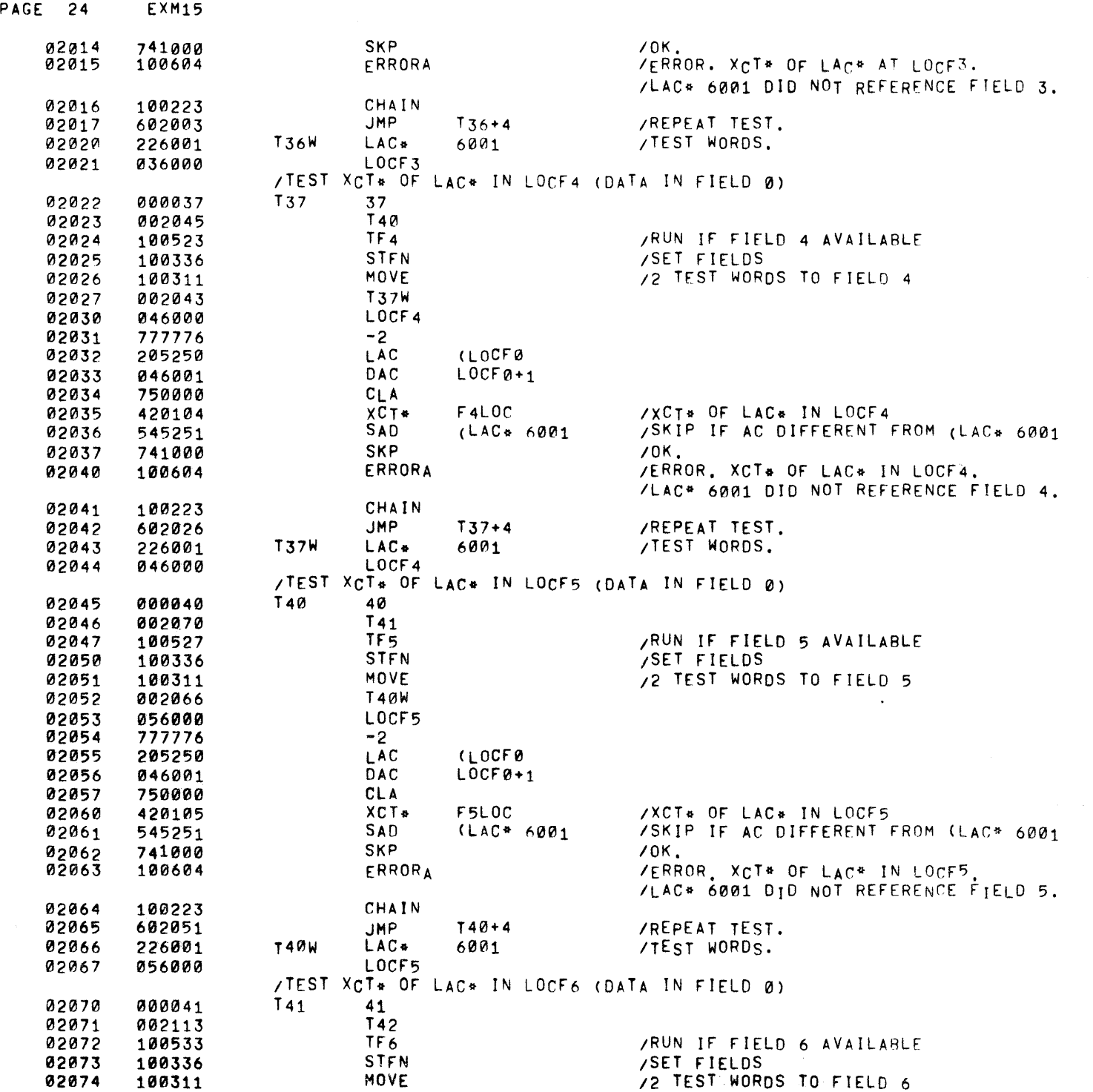

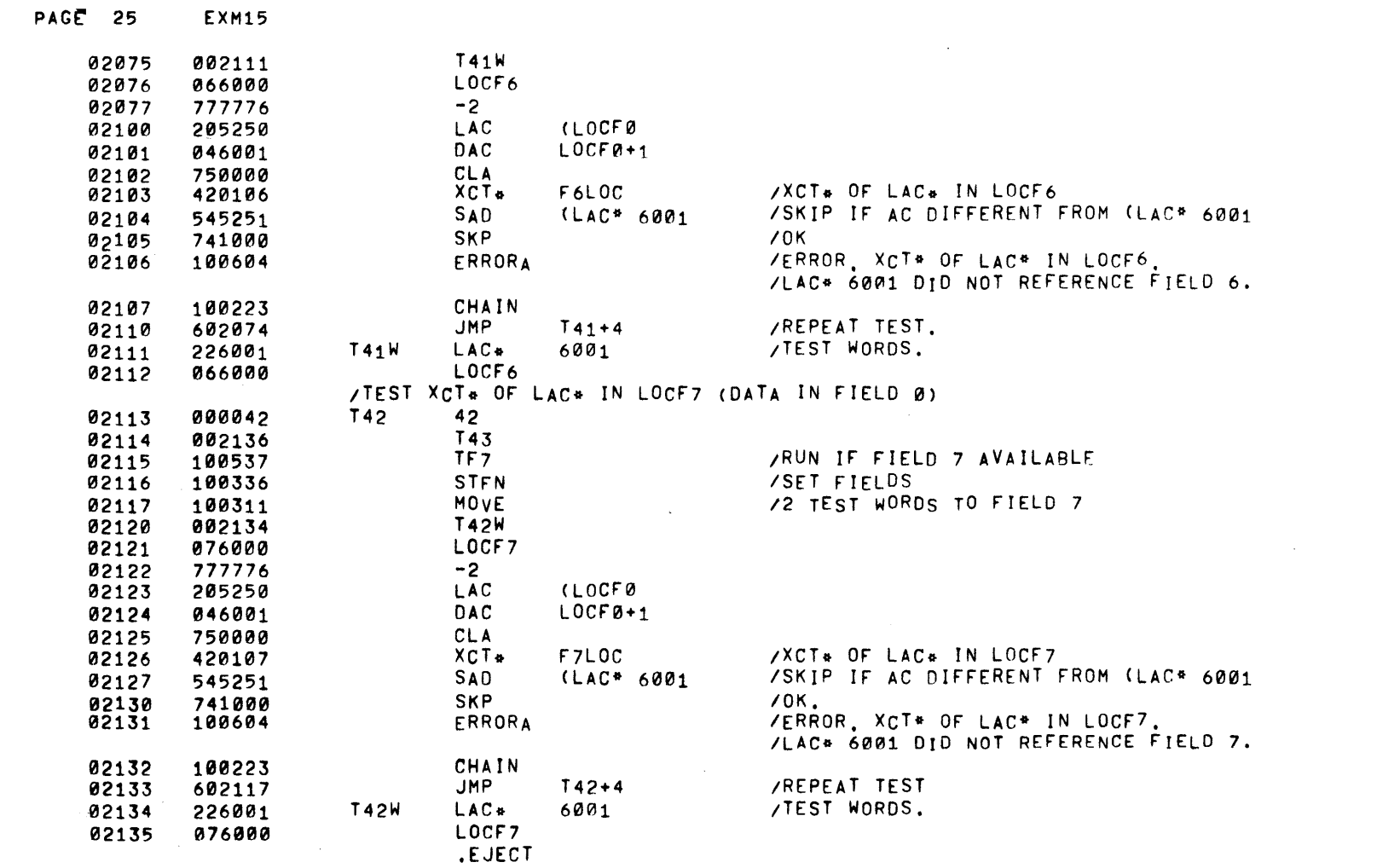

 $\mathcal{L}(\mathcal{L}(\mathcal{$ 

 $\mathcal{L}^{\text{max}}_{\text{max}}$  , we set  $\mathcal{L}^{\text{max}}_{\text{max}}$ 

 $\mathcal{L}_{\text{max}}$  and  $\mathcal{L}_{\text{max}}$  and  $\mathcal{L}_{\text{max}}$ 

 $\sim 10^{11}$ 

 $\label{eq:2.1} \mathcal{L}(\mathbf{z}) = \mathcal{L}(\mathbf{z}) \mathcal{L}(\mathbf{z}) = \mathcal{L}(\mathbf{z})$ 

 $\label{eq:2.1} \frac{d^2\mathbf{y}}{d\mathbf{x}}\leq \frac{1}{2}\sum_{i=1}^n\frac{d^2\mathbf{y}}{d\mathbf{x}}\leq \frac{1}{2}\sum_{i=1}^n\frac{d^2\mathbf{y}}{d\mathbf{x}}\leq \frac{1}{2}\sum_{i=1}^n\frac{d^2\mathbf{y}}{d\mathbf{x}}\leq \frac{1}{2}\sum_{i=1}^n\frac{d^2\mathbf{y}}{d\mathbf{x}}\leq \frac{1}{2}\sum_{i=1}^n\frac{d^2\mathbf{y}}{d\mathbf{x}}\leq \frac{1$ 

PAGE 26 EXM15

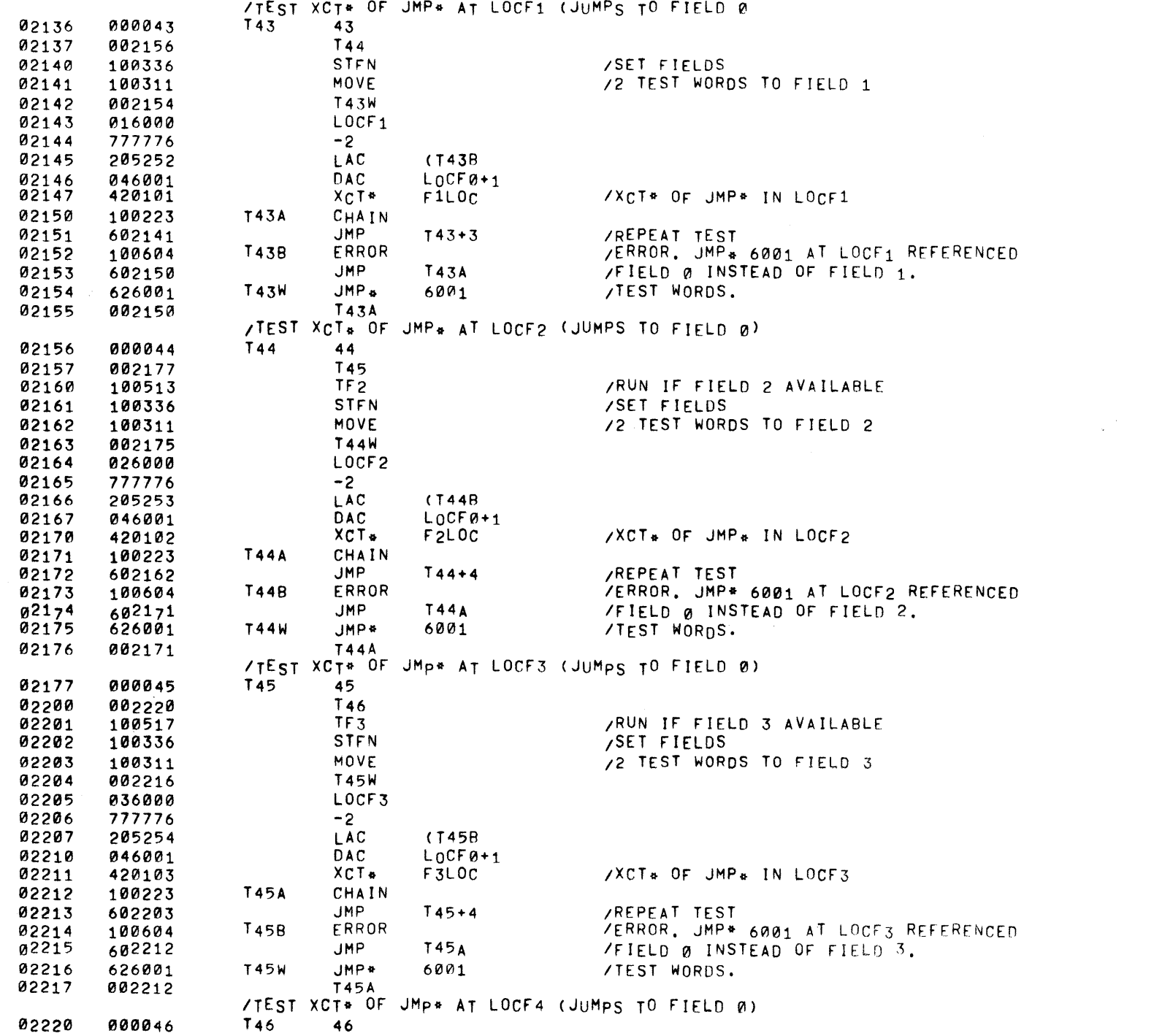

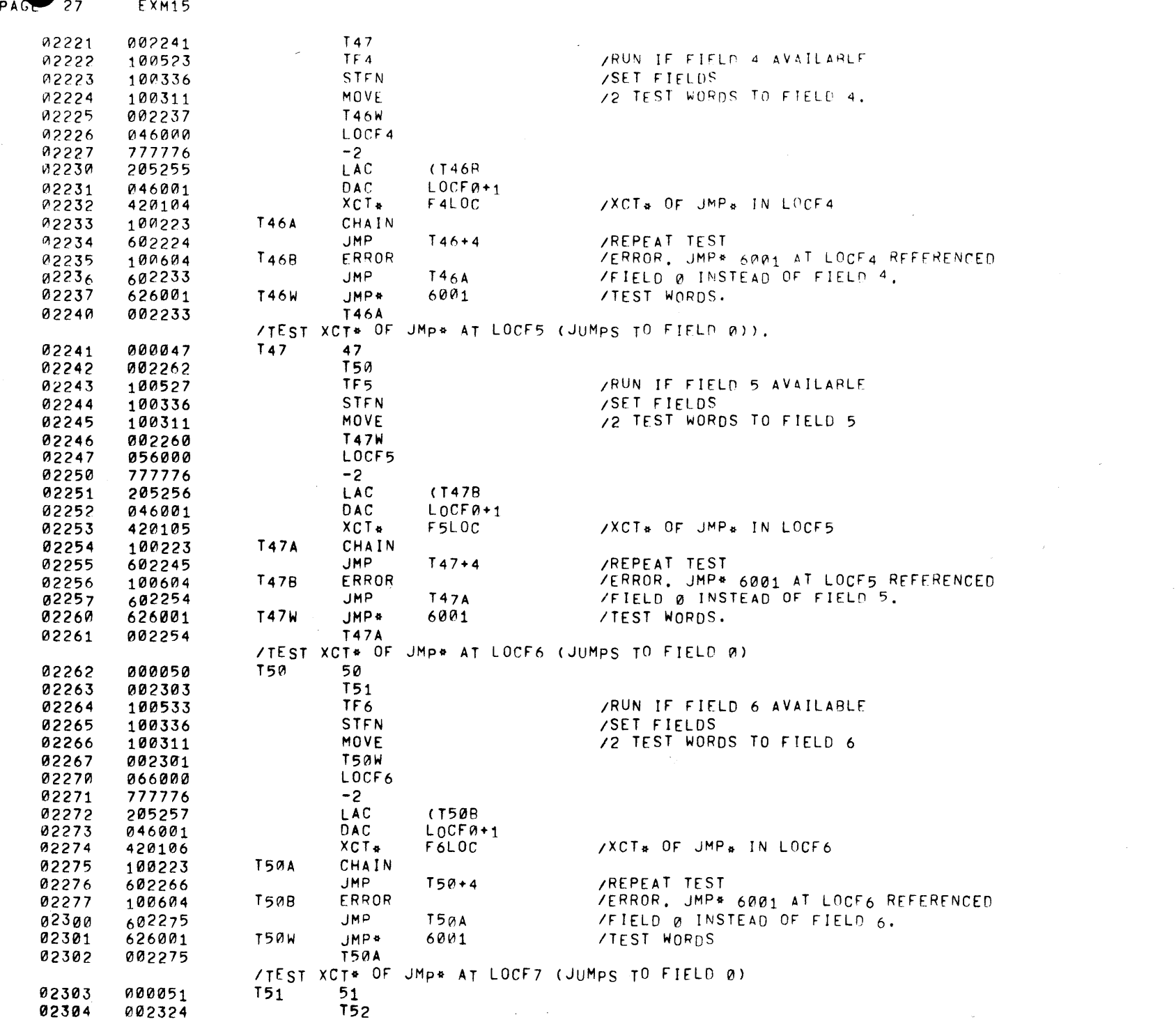

 $\mathcal{L}^{\text{max}}_{\text{max}}$ 

 $\sim 30$ 

 $\mathcal{O}(\mathcal{O}(\log n))$  . The  $\mathcal{O}(\log n)$ 

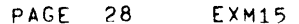

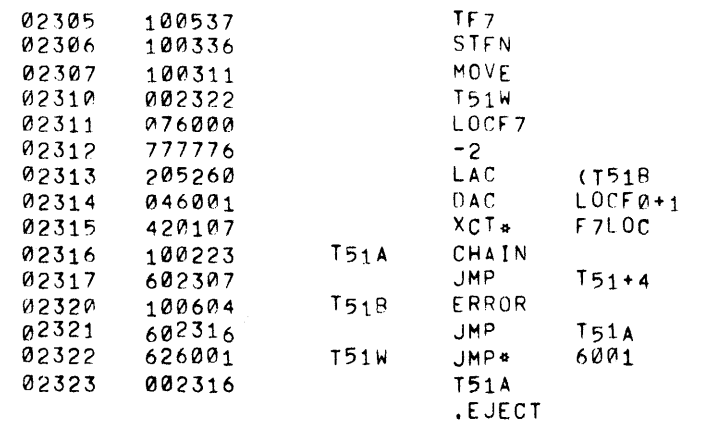

/RUN IF FIELD 7 AVAILARLE **SET FIELDS** /2 TEST WORDS TO FIELD 7.

/XCT+ OF JMP+ IN LOCF7

 $\mathcal{L}^{\text{max}}_{\text{max}}$  and  $\mathcal{L}^{\text{max}}_{\text{max}}$ 

 $\label{eq:2.1} \mathcal{L}(\mathcal{L}(\mathcal{L})) = \mathcal{L}(\mathcal{L}(\mathcal{L})) = \mathcal{L}(\mathcal{L}(\mathcal{L}))$ 

**/REPEAT TEST** /ERROR. JMP\* 6001 AT LOCF7 REFERENCED /FIELD @ INSTEAD OF FIELD 7. /TEST WORDS.

/TrST OF J"'1P\* TO LOCF1. ANr) FROM LOCFl RACK TO FIELD v' ~2324 ~00052 T5) '52 0232'5 ~0?34~ T53 02326 100336 STEN /SET FIELDS<br>22327 100311 MOVE /2 TEST WOR 100311 MOVE /2 TEST WORDS TO FIELD 1 0233~ 002336 T52w 016000 02332 777776 -2<br>02333 620101 - JMP\* 02333 620101 JMP\* F1LOC /JUMP TO FIELD 1 02334 100223 T52A CHA<br>02335 602327 JMP 02335 60?3?7 JMP T5?+~ /REPEAT TEST 626001 T52W JMP\* 6001 /TEST WORDS 02337 ~023~4 T52A /TE5T JMP o TO LOCF2 ANn FROM LOCF2 BACK TO FIflD 0 . 19346 1988953 T53 53<br>1541 1982355 T54 02341 002355 T54 02342 1005 13 TF2 /RUN IF FIFLD 2 AVAILARLF 02343 100336 STFN /SET FIELDS 02344 100311 MOVE /2 TEST WORDS TO FIELD 2 02345 002353 T53W 02346 026000 LOCF2 02347 777776 -2 02350 620102 JMP\* F2LOC /JUMP TO FIELD 2 02351 100223 T53A CHAIN 02352 602344 JMP T53+4 /REPEAT TEST 02353 626001 T53W JMP\* 6001 /TEST WORDS 002351 02355 000054 T54 54 02356 002372 T55 02357 100517 TF3 /Rur~ IF FIELD 3 100336 STFN /SET FIELDS<br>100311 MOVE /2 TEST WOR 02361 100311 MOVE /2 TEST WORDS TO FIELD 3 02362 002370 T54W 02363 036000 LOCF3 02364 777776 -2 02365 620103 JMP\* F3LOC /JUMP TO FIELD 3 100223 T54A CHAI<br>602361 JMP 02367 602361 JMP T54+4 /REPEAT TEST 02366

002405

02401 777776<br>02402 620104

/TEST JMP. TO LOCF3, AND FROM LOCF3 BACK TO FIELD @ UMP\* 6001 /TEST WORDS<br>T54A /TEST JMP. TO LOCF4, AND FROM LOCF4 BACK TO FIELD 0 02372 000055 T55 55 02373 002407 T56 02374 100523 TF4 /RUN IF FIELD 4 AVAILABLE 100336 STFN /SET FIELDS<br>100311 MOVE /2 TEST WOR 02376 100311 MOVE /2 TEST WORDS TO FIELD 4 02400 046000 LOCF4<br>02401 777776 -2 JMP\* F4LOC /JUMP TO FIELD 4. 02403 100223 T55A CHAIN 02404 602376 JMP T55+4 /REPEAT TEST 02405 626001 T55W JMP\* 6001 /TEST. WORDS 02406 002403 T55A

PAGE 29 EXM15

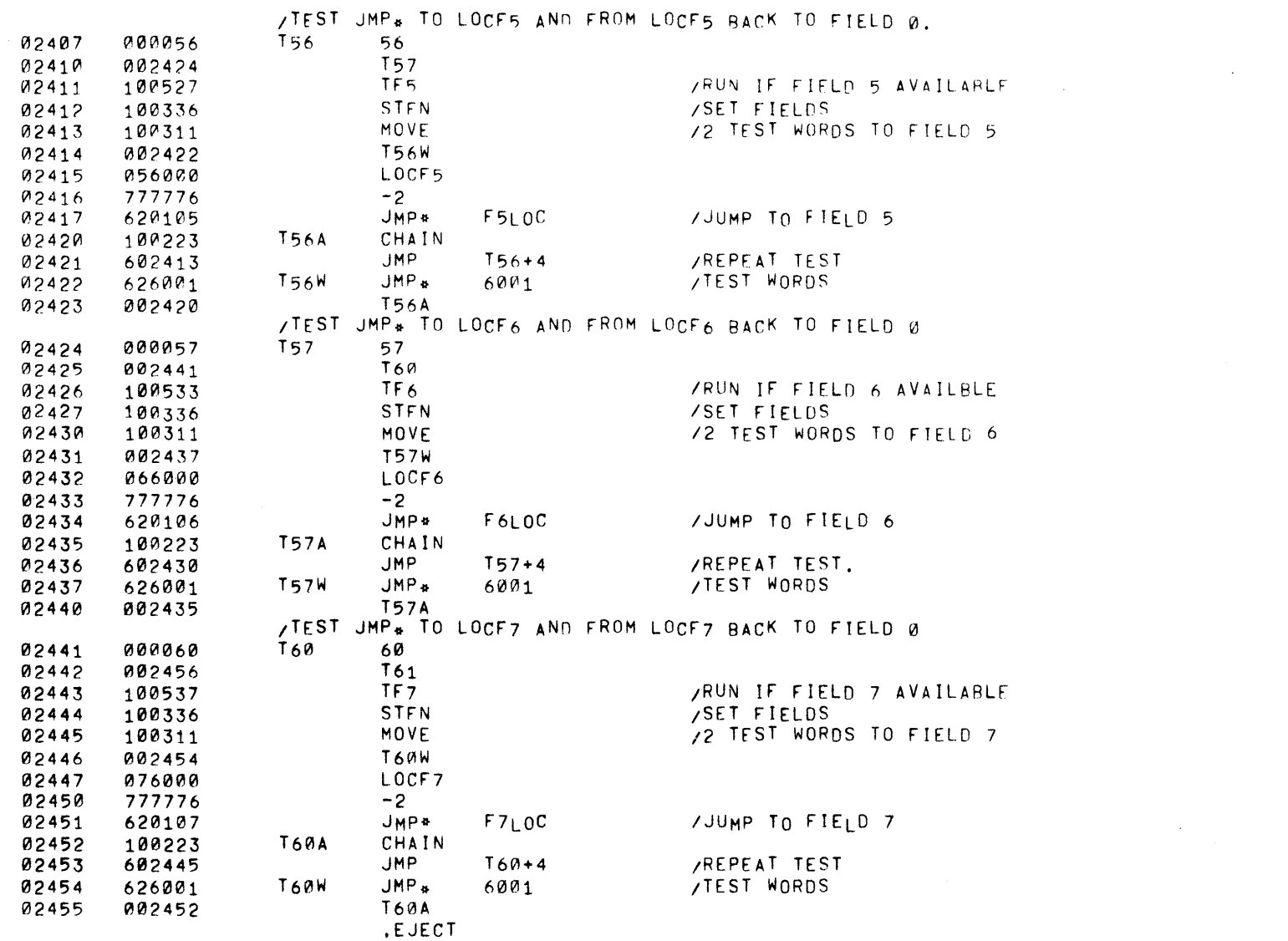

 $\label{eq:2.1} \frac{1}{\sqrt{2}}\int_{\mathbb{R}^3}\frac{1}{\sqrt{2}}\left(\frac{1}{\sqrt{2}}\right)^2\frac{1}{\sqrt{2}}\left(\frac{1}{\sqrt{2}}\right)^2\frac{1}{\sqrt{2}}\left(\frac{1}{\sqrt{2}}\right)^2\frac{1}{\sqrt{2}}\left(\frac{1}{\sqrt{2}}\right)^2\frac{1}{\sqrt{2}}\left(\frac{1}{\sqrt{2}}\right)^2.$ 

PAGE 30

 $\sim 10^{11}$  km s  $^{-1}$ 

**EXM15** 

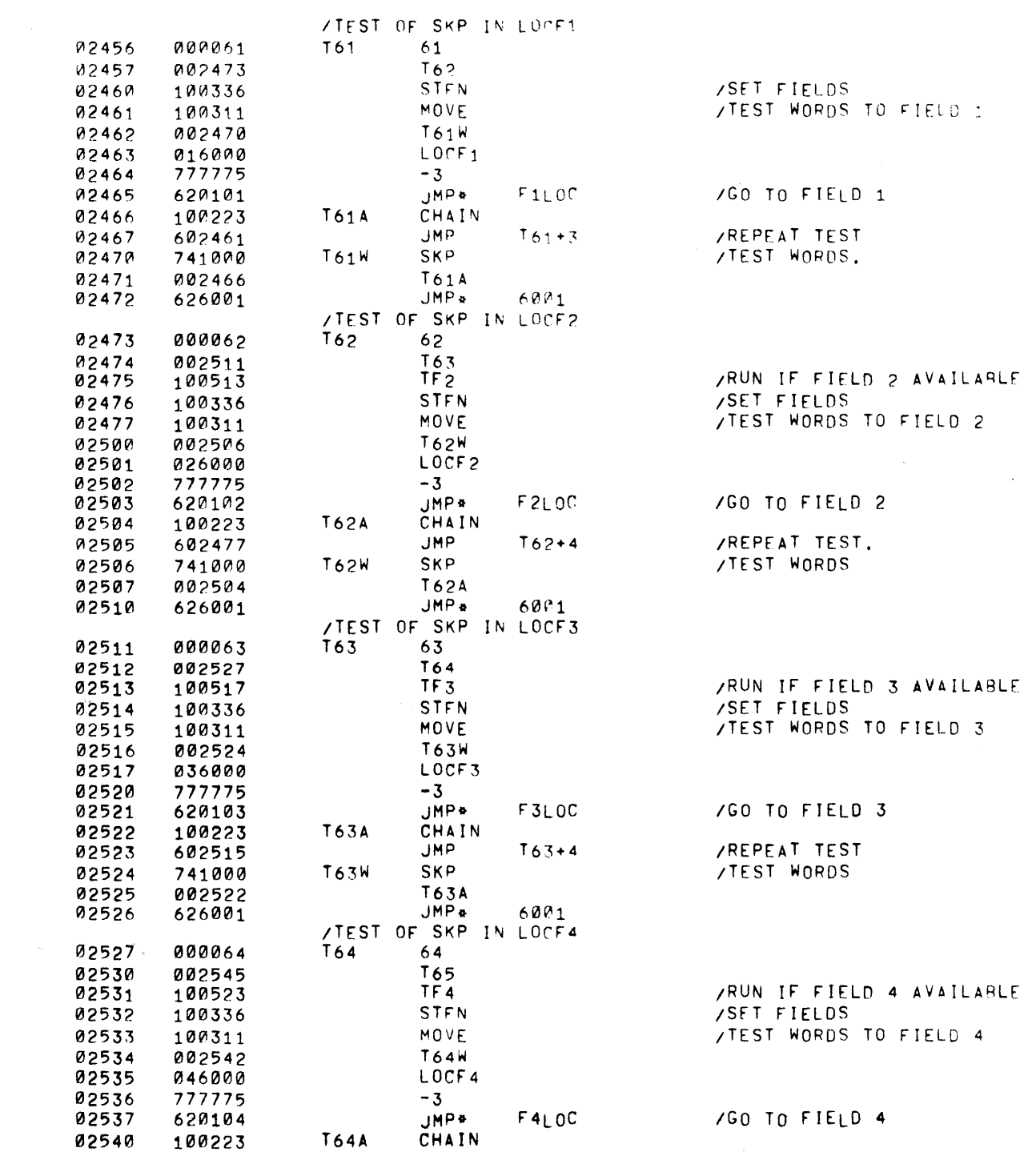

PAGE 31 EXM15

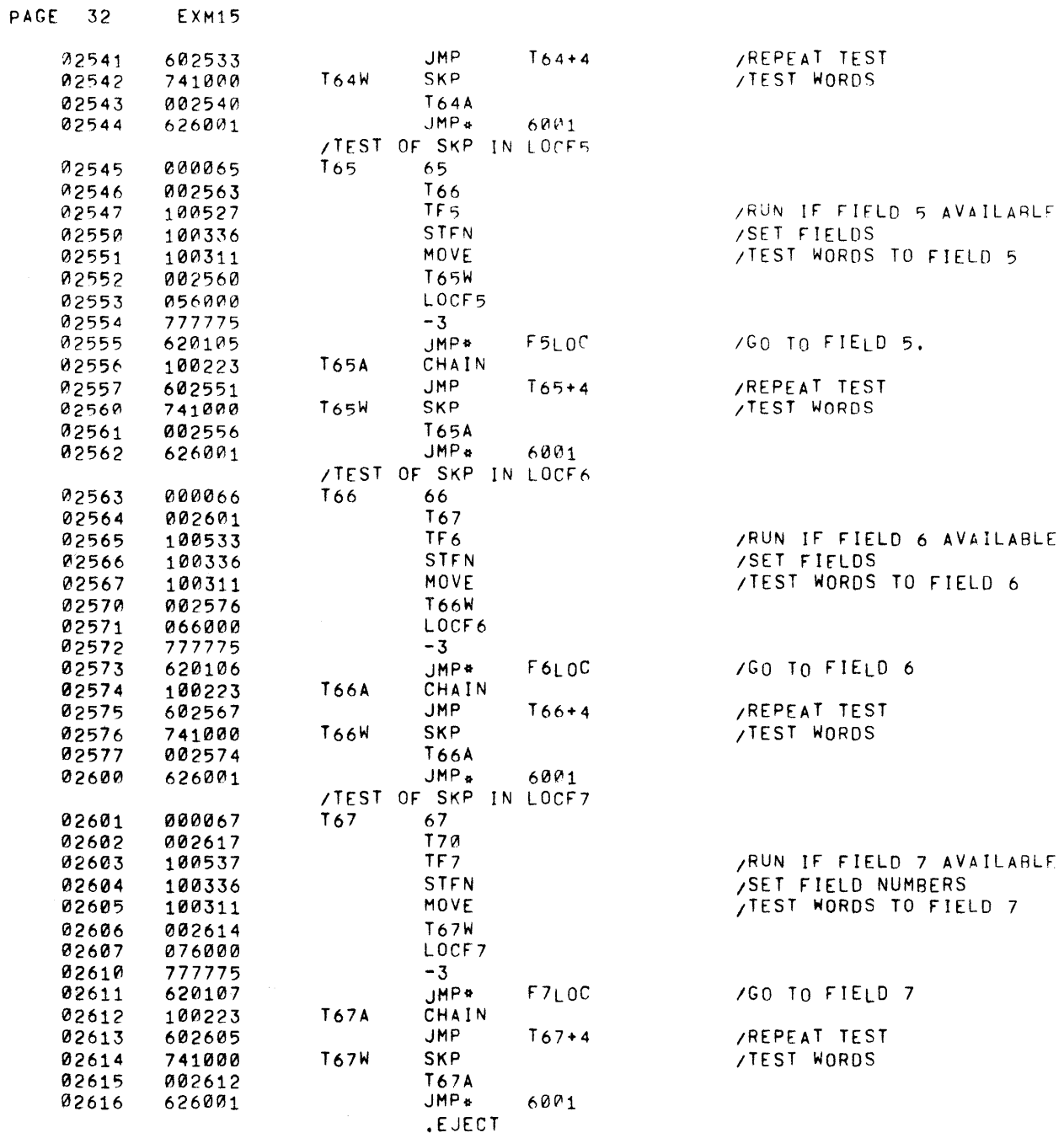

 $\sim$   $\chi$ 

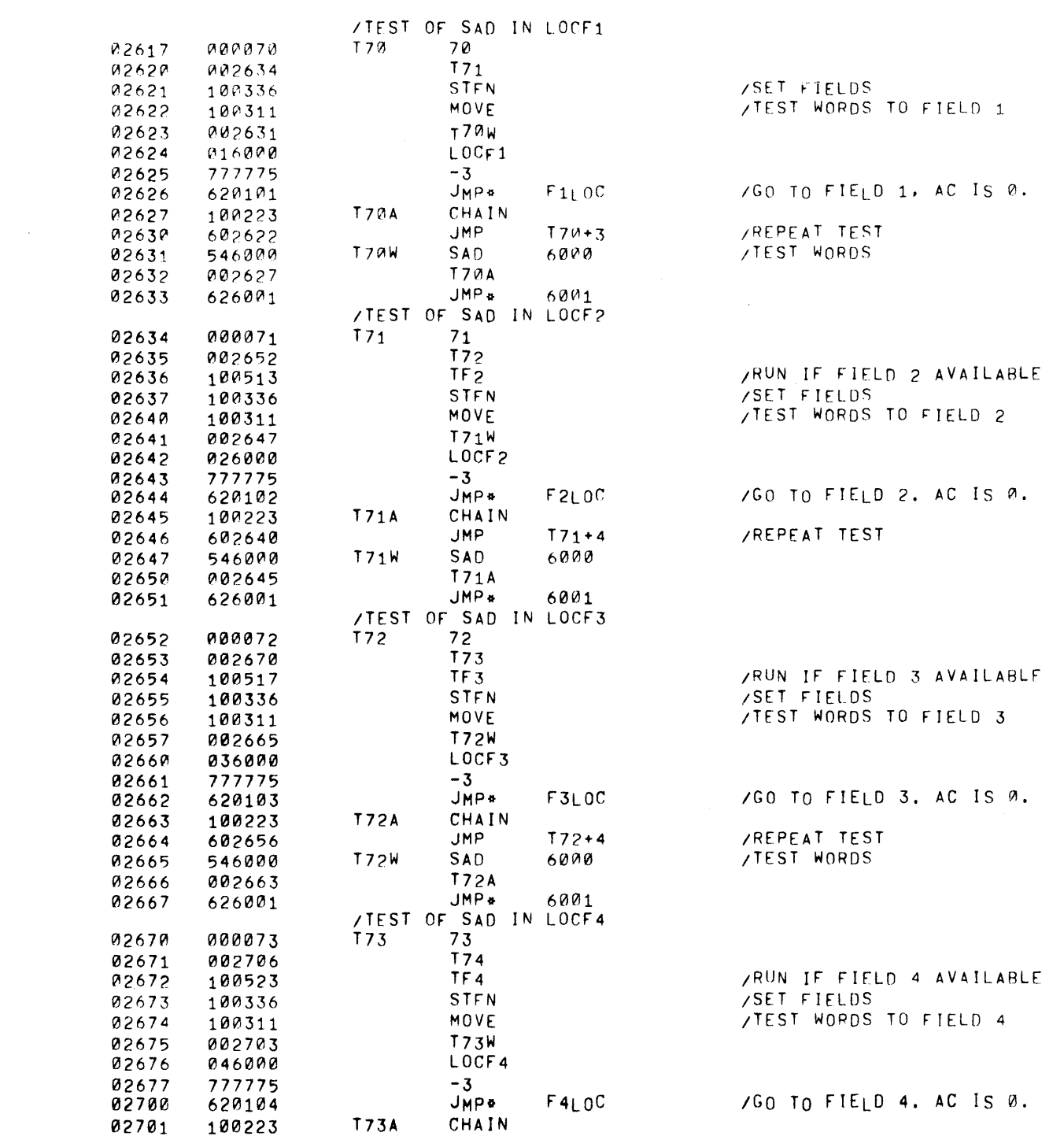

PAGE 33 EXM15

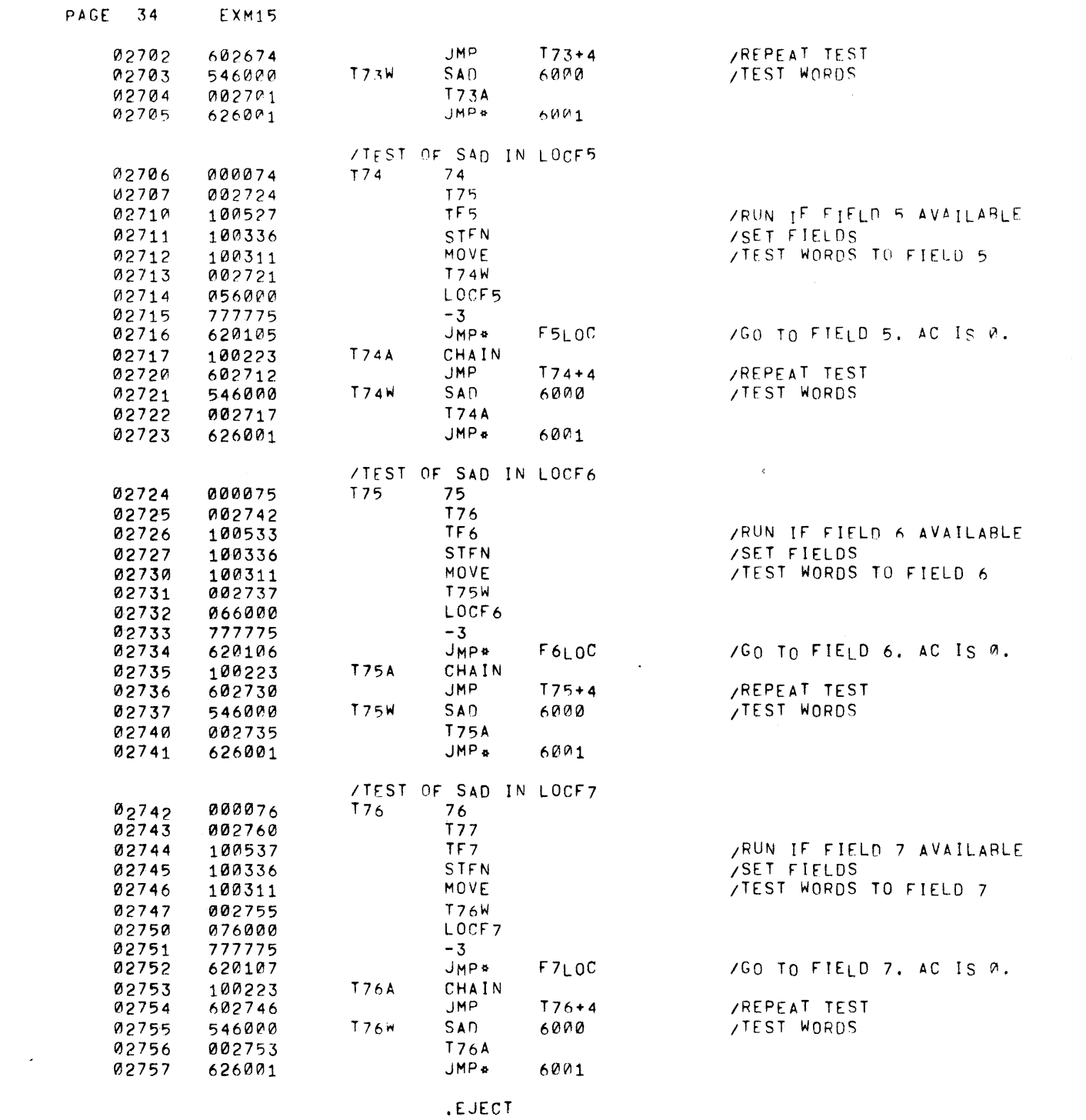

 $\mathcal{L}^{\text{max}}_{\text{max}}$ 

 $\label{eq:2.1} \frac{1}{\sqrt{2}}\left(\frac{1}{\sqrt{2}}\right)^{2} \left(\frac{1}{\sqrt{2}}\right)^{2} \left(\frac{1}{\sqrt{2}}\right)^{2} \left(\frac{1}{\sqrt{2}}\right)^{2} \left(\frac{1}{\sqrt{2}}\right)^{2} \left(\frac{1}{\sqrt{2}}\right)^{2} \left(\frac{1}{\sqrt{2}}\right)^{2} \left(\frac{1}{\sqrt{2}}\right)^{2} \left(\frac{1}{\sqrt{2}}\right)^{2} \left(\frac{1}{\sqrt{2}}\right)^{2} \left(\frac{1}{\sqrt{2}}\right)^{2} \left(\$ 

PAGE 35 EXM15

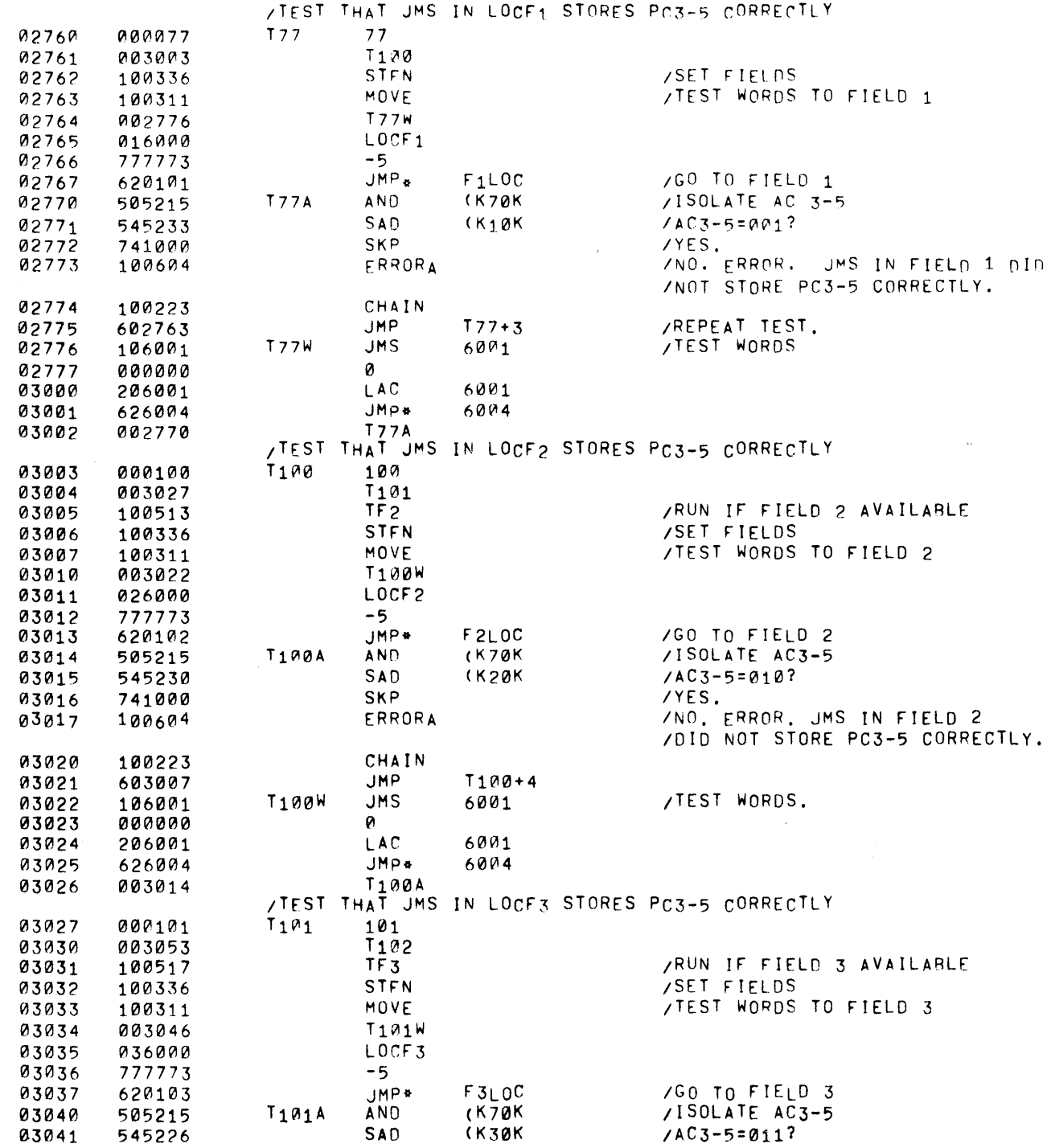

 $\mathcal{F}^{\text{max}}_{\text{max}}$ 

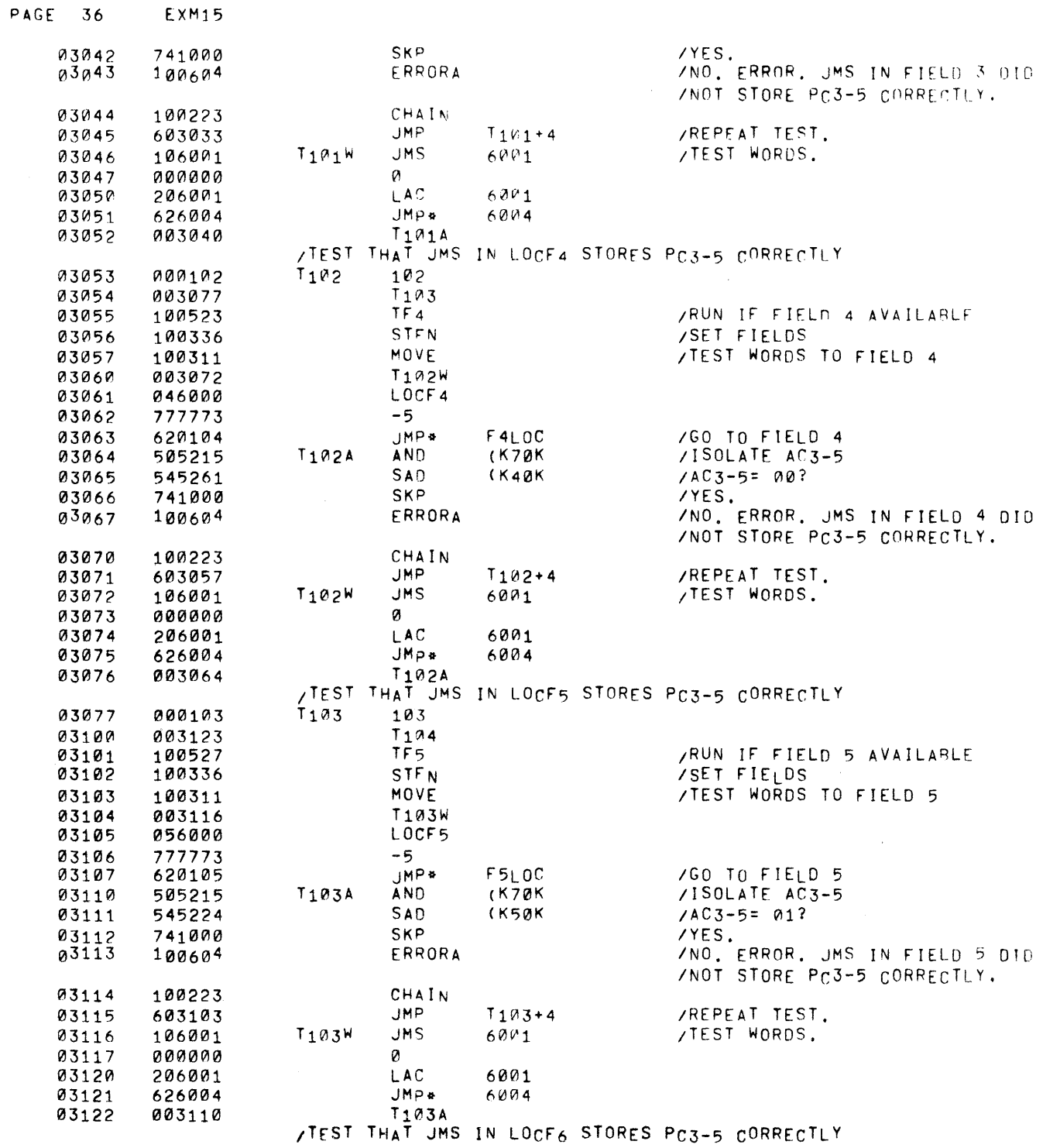

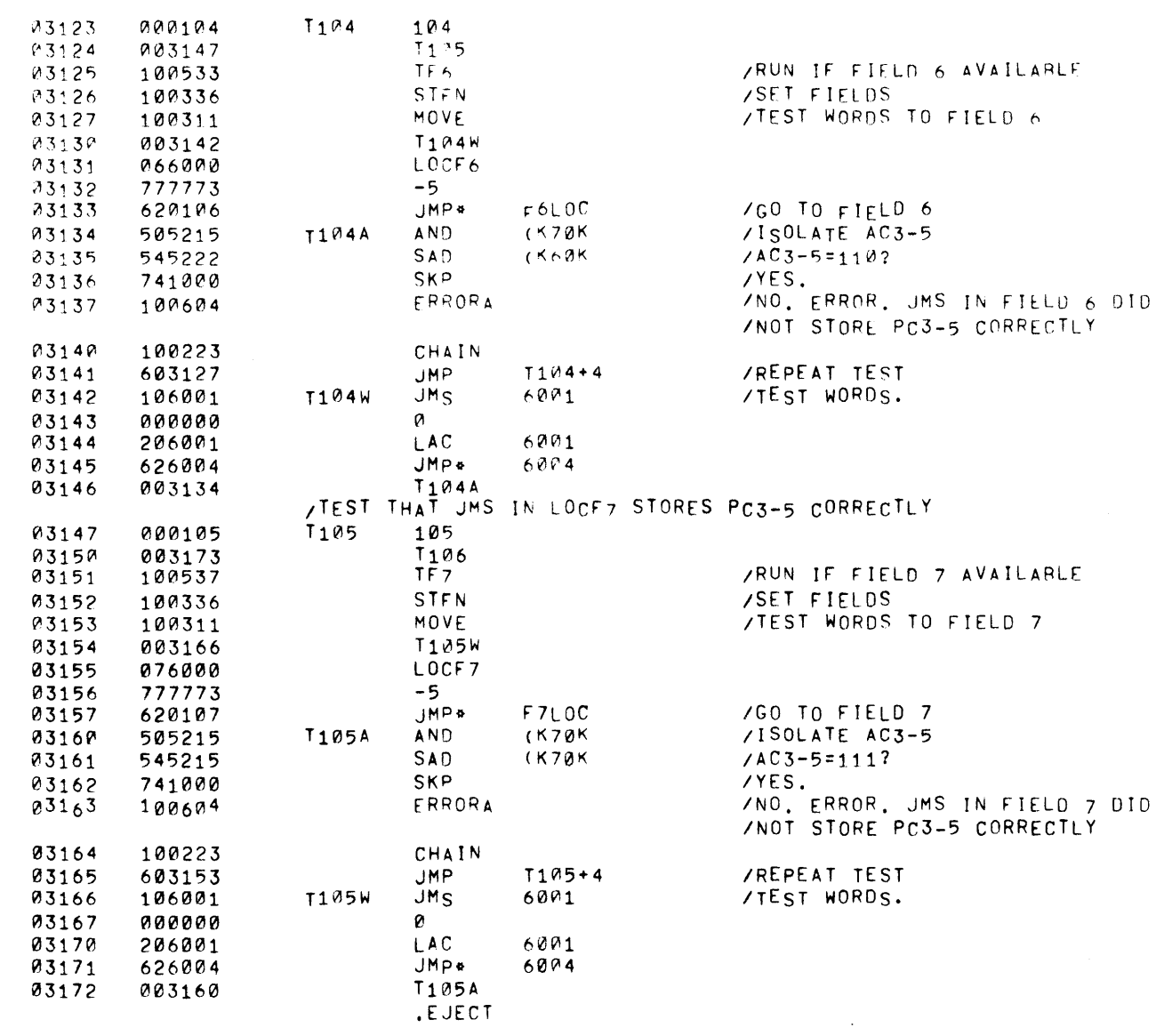

 $\label{eq:2.1} \frac{1}{2} \sum_{i=1}^n \frac{1}{2} \sum_{j=1}^n \frac{1}{2} \sum_{j=1}^n \frac{1}{2} \sum_{j=1}^n \frac{1}{2} \sum_{j=1}^n \frac{1}{2} \sum_{j=1}^n \frac{1}{2} \sum_{j=1}^n \frac{1}{2} \sum_{j=1}^n \frac{1}{2} \sum_{j=1}^n \frac{1}{2} \sum_{j=1}^n \frac{1}{2} \sum_{j=1}^n \frac{1}{2} \sum_{j=1}^n \frac{1}{2} \sum_{j=1}^n \frac{$ 

PAGE 37 EXM15

 $\mathcal{L}^{\text{max}}_{\text{max}}$ 

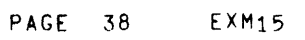

 $\frac{1}{2} \sum_{i=1}^{n} \frac{1}{i} \sum_{j=1}^{n} \frac{1}{j} \sum_{j=1}^{n} \frac{1}{j} \sum_{j=1}^{n} \frac{1}{j} \sum_{j=1}^{n} \frac{1}{j} \sum_{j=1}^{n} \frac{1}{j} \sum_{j=1}^{n} \frac{1}{j} \sum_{j=1}^{n} \frac{1}{j} \sum_{j=1}^{n} \frac{1}{j} \sum_{j=1}^{n} \frac{1}{j} \sum_{j=1}^{n} \frac{1}{j} \sum_{j=1}^{n} \frac{1}{j} \sum_{j=1}^{n$ 

 $\label{eq:2} \frac{d^2\mathcal{L}^2}{d\mathcal{L}^2} = \frac{1}{2}\sum_{i=1}^2\frac{d^2\mathcal{L}^2}{d\mathcal{L}^2}$ 

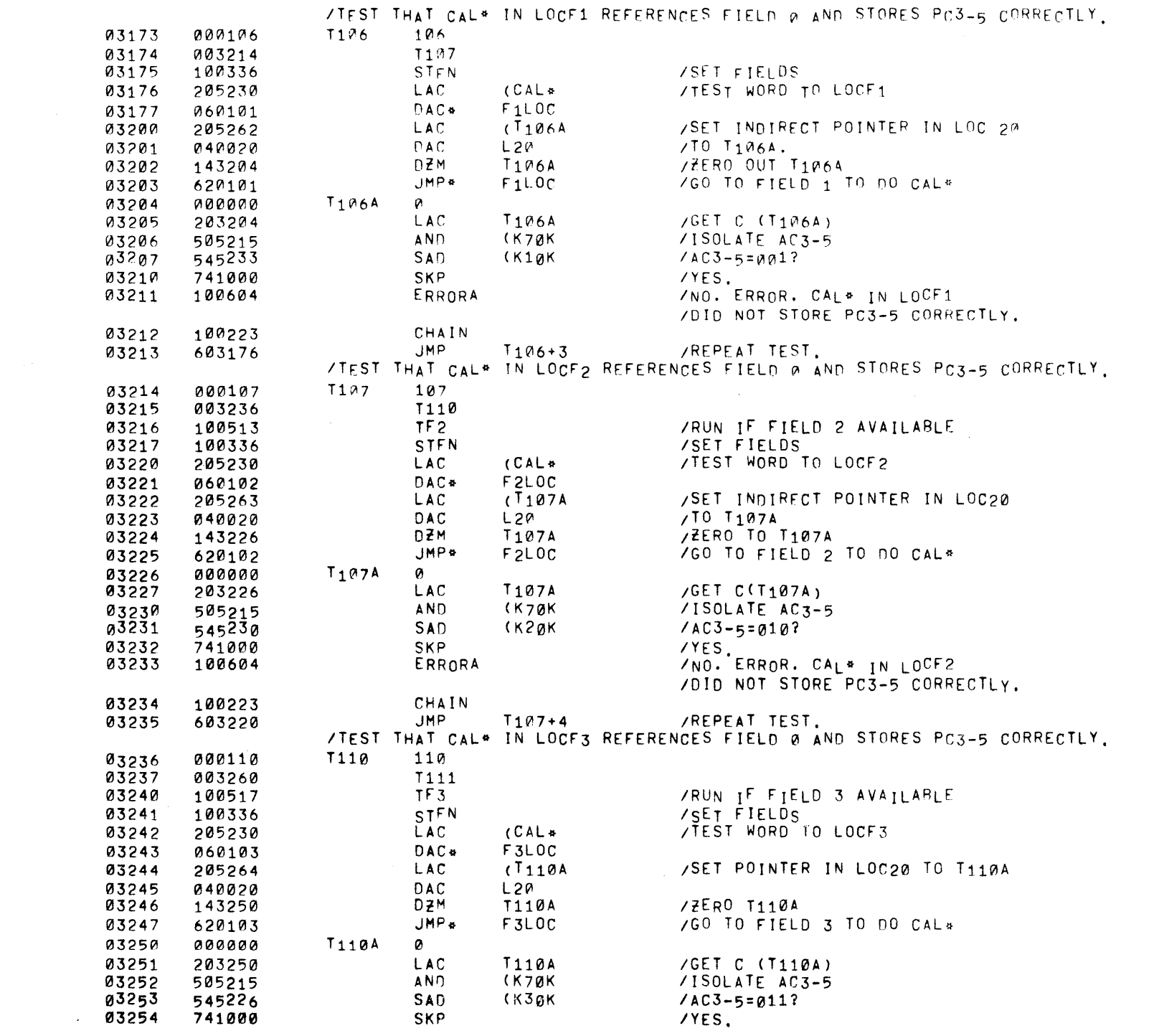

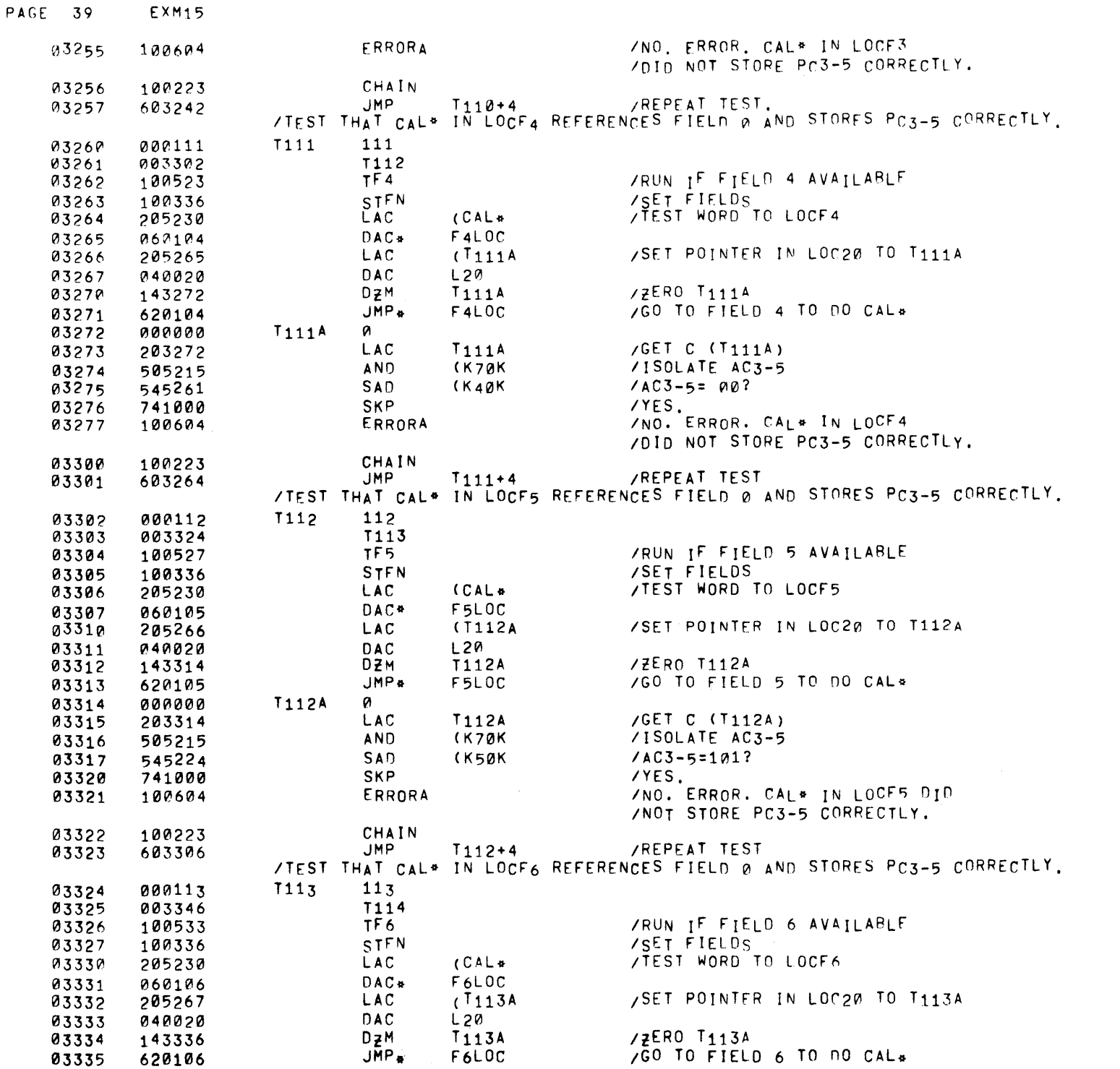

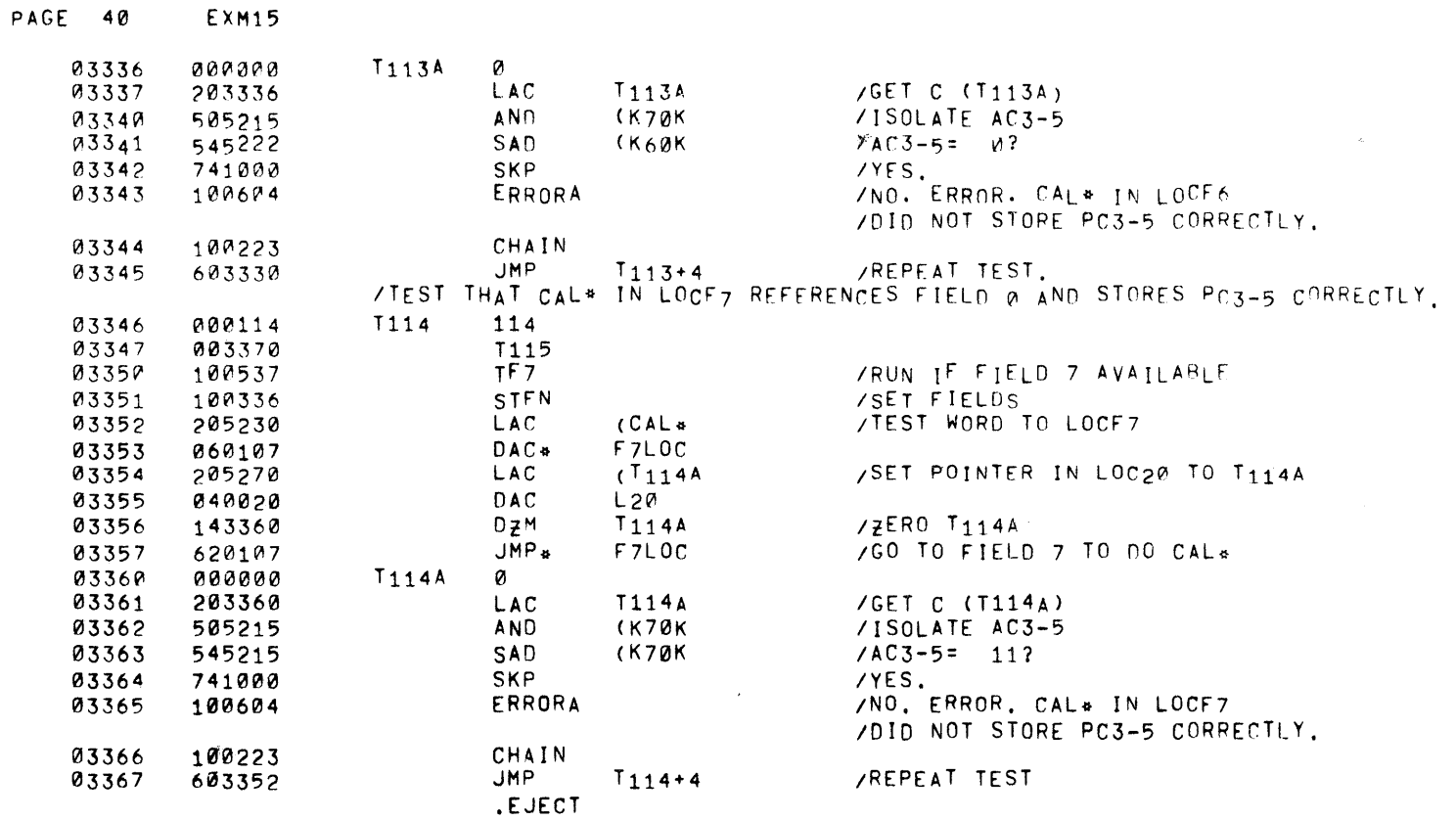

 $\label{eq:1.1} \frac{1}{\sqrt{2}}\int_{0}^{\pi} \frac{1}{\sqrt{2}}\left(\frac{1}{\sqrt{2}}\right)^{2} \left(\frac{1}{\sqrt{2}}\right)^{2} \left(\frac{1}{\sqrt{2}}\right)^{2} \left(\frac{1}{\sqrt{2}}\right)^{2} \left(\frac{1}{\sqrt{2}}\right)^{2} \left(\frac{1}{\sqrt{2}}\right)^{2} \left(\frac{1}{\sqrt{2}}\right)^{2} \left(\frac{1}{\sqrt{2}}\right)^{2} \left(\frac{1}{\sqrt{2}}\right)^{2} \left(\frac{1}{\sqrt{2}}\right)^{2} \left$ 

 $\label{eq:2.1} \frac{1}{\sqrt{2\pi}}\int_{\mathbb{R}^3}\frac{1}{\sqrt{2\pi}}\int_{\mathbb{R}^3}\frac{1}{\sqrt{2\pi}}\int_{\mathbb{R}^3}\frac{1}{\sqrt{2\pi}}\int_{\mathbb{R}^3}\frac{1}{\sqrt{2\pi}}\int_{\mathbb{R}^3}\frac{1}{\sqrt{2\pi}}\int_{\mathbb{R}^3}\frac{1}{\sqrt{2\pi}}\int_{\mathbb{R}^3}\frac{1}{\sqrt{2\pi}}\int_{\mathbb{R}^3}\frac{1}{\sqrt{2\pi}}\int_{\mathbb{R}^3}\frac{1$ 

/TEST THAT AUTO-INDEX FROM FIELD 1 REFERFNCES FIELD @ AND POINTS TO FIELD @ 000115 **T115** 115 03370 03371 003412 **T116** /SET FIELDS 03372 100336 STEN  $MOVE$ **/TEST WORDS TO FIELD 1** 03373 100311 03374 003407 **T115W** 03375 016000 LOCF1 03376 777775  $-3$ 03377 205271 **LAC**  $(JMP T115B$ **/RETURN INSTRUCTION TO LOCE0+1**  $LOCFA+1$ 03400 046001  $DAC$ **LAC**  $(LOCFØ)$ /SET LOC10 IN FIELD P 03401 205250 03402 040010 **DAC**  $L10$ JMP\* /GO TO FIELD 1  $F1LOC$ 03403 620101 FRROR ZERROR, AUTO-INDEXING FROM FIELD 1 03404  $T<sub>115A</sub>$ 100604 /POINTED: TO FIFLD 1 INSTEAD OF FIELD 0 **T115B** CHAIN 03405 100223 03406 603373 **JMP**  $T115+3$ **/REPEAT TEST.** 03407 620010 **T115W** JMP\*  $10$ /TEST WORDS. 03410 626002 JMP. 6002 03411 003404 T<sub>115</sub>A /TEST THAT AUTO-INDEX FROM FIELD 2 REFERENCES FIELD @ AND POINTS TO FIELD @ 03412 000116 T116 116 03413 003435  $T117$  $TF<sub>2</sub>$ **/RUN IF FIELD 2 AVAILABLE** 03414 100513 STFN **/SET FIELDS** 03415 100336 /TEST WORDS TO FIELD 2 03416 100311 MOVE **T116W** 03417 003432 03420 LOCF2 026000 03421 777775  $-3$ **LAC /RETURN INSTRUCTION TO LOCE0+1** 03422 205272  $(JMP T116B)$  $LOCFB+1$ 03423 DAC. 046001  $(LOCF<sub>0</sub>)$ /SET LOC10 IN FIELD 0 03424 205250 **LAC** 03425 040010 DAC  $L10$ JMP &  $F2LOC$ /GO TO FIELD 2 03426 620102 ERROR /ERROR, AUTO INDEXING FROM FIELD 2 03427 100604  $T<sub>116A</sub>$ /POINTED TO FIELD 2 INSTEAD OF FIELD 0. T116B CHAIN 03430 100223 **JMP**  $T116+4$ **/REPEAT TEST** 03431 603416 JMP\* 03432 620010 T116W 10 /TEST WORDS. 03433 626002 JMP\* 6002 **T116A** 03434 003427 /TEST THAT AUTO-INDEX FROM FIELD 3 REFERENCES FIELD 0 AND POINTS TO FIELD 0 000117 **T117** 117 03435 03436 003460 T<sub>120</sub> **/RUN IF FIELD 3 AVAILABLE** 03437 100517 TF3 STFN /SET FIELDS 03440 100336 /TEST WORDS TO FIELD 3 MOVE 03441 100311  $T117W$ 03442 003455 g3443 a36aaa LOCF3 03444  $-3$ 777775 LAC. ZRETURN INSTRUCTION TO LOCE0+1 03445 205273  $(JMP T117B$  $LOCFA+1$  $DAC$ 03446 046001  $(LOCFB)$ /SET LOC10 IN FIELD 0 03447 205250 LAC. **DAC**  $L10$ 03450 040010 03451 JMP + **F3LOC GO TO FIELD 3** 620103

PAGE 41 **EXM15** 

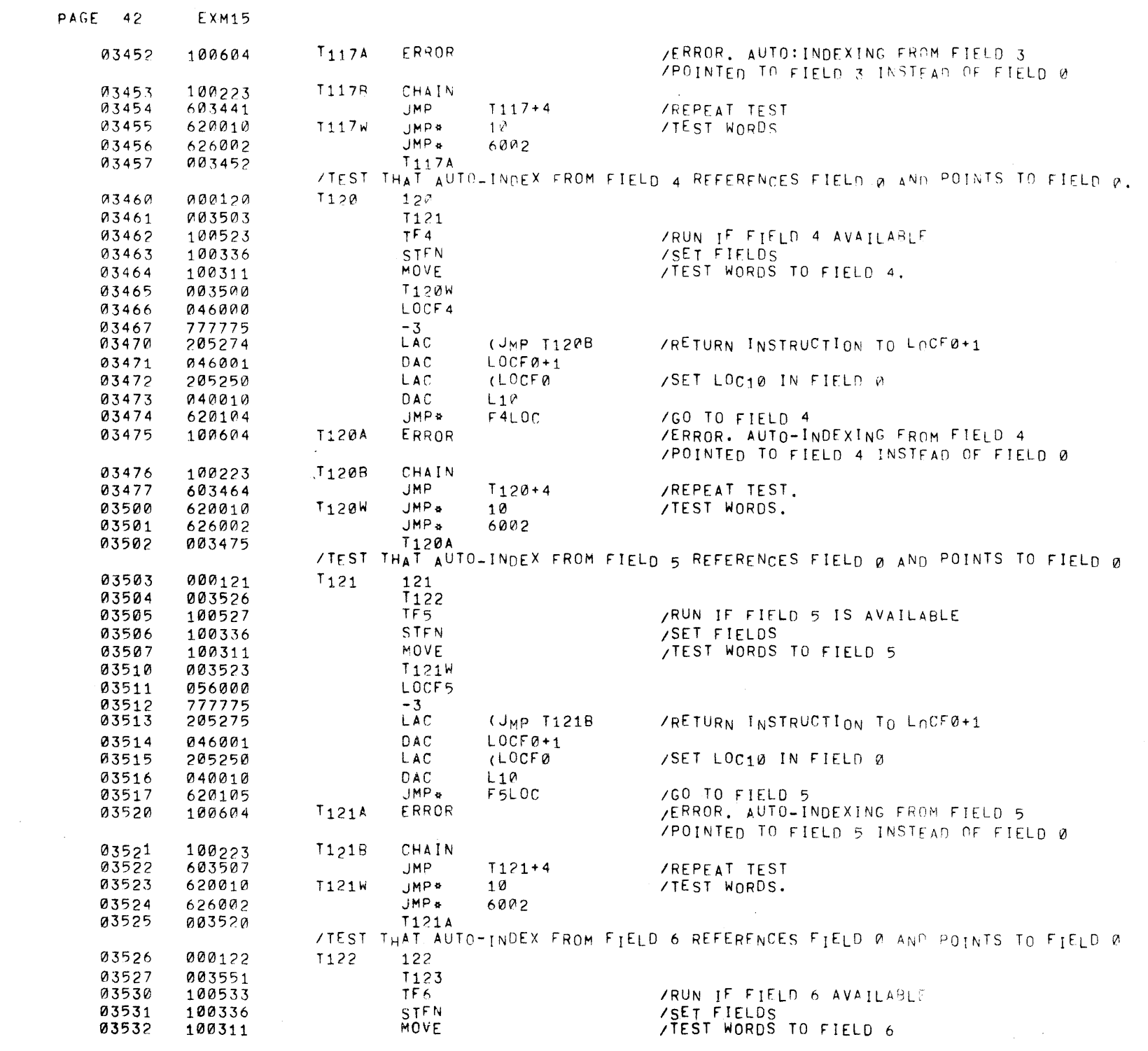

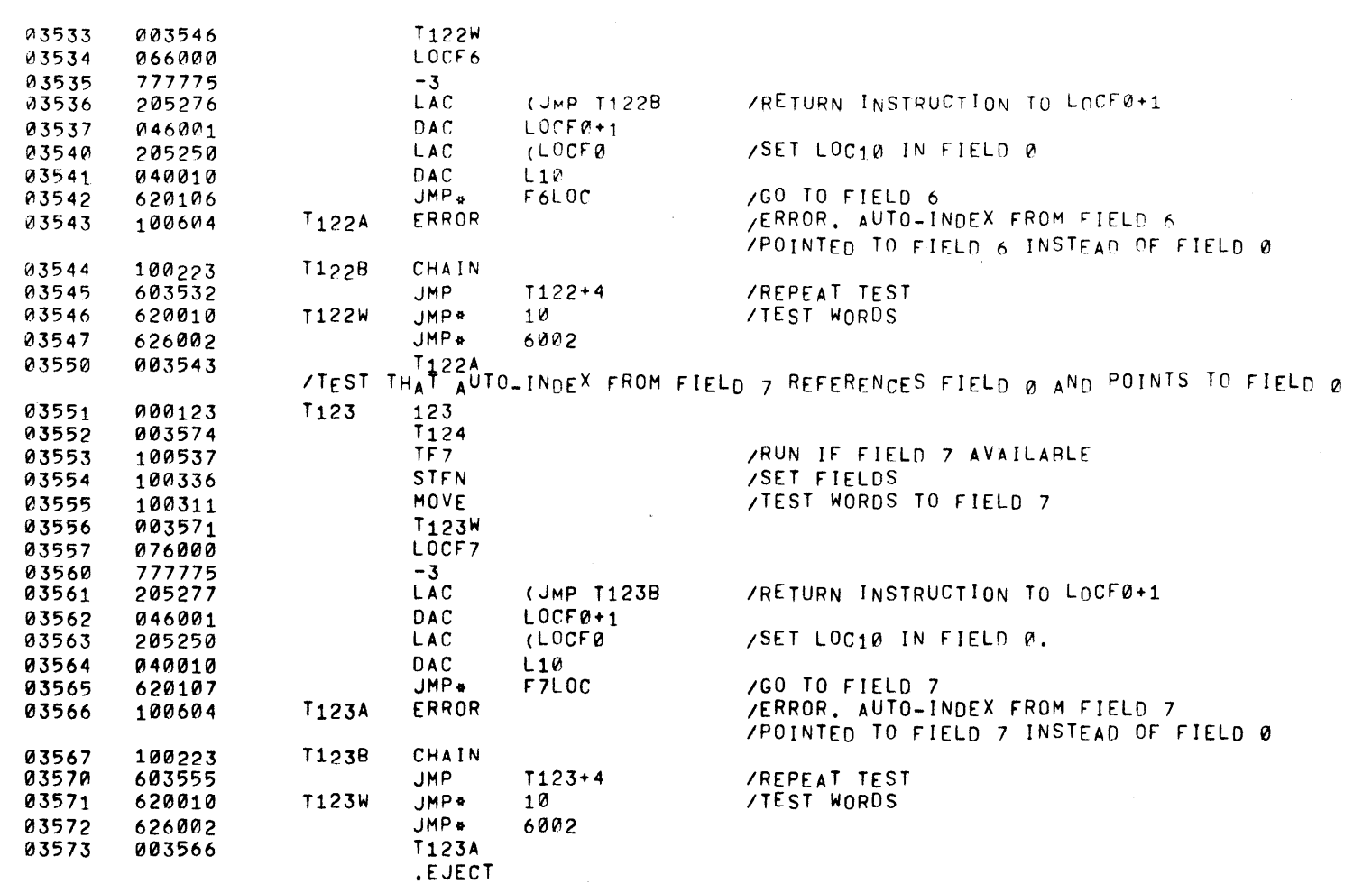

 $\sim 10^7$ 

 $\sim 10^{-1}$ 

 $\sim 10^{11}$  km

PAGE 43

 $\sim 10^{-1}$ 

 $\sim 10^{-1}$ 

 $\alpha$ 

 $\sim 10^{11}$ 

**EXM15** 

PAGE 44 EXM15

 $\mathcal{O}(\log n)$  . The set of  $\mathcal{O}(\log n)$ 

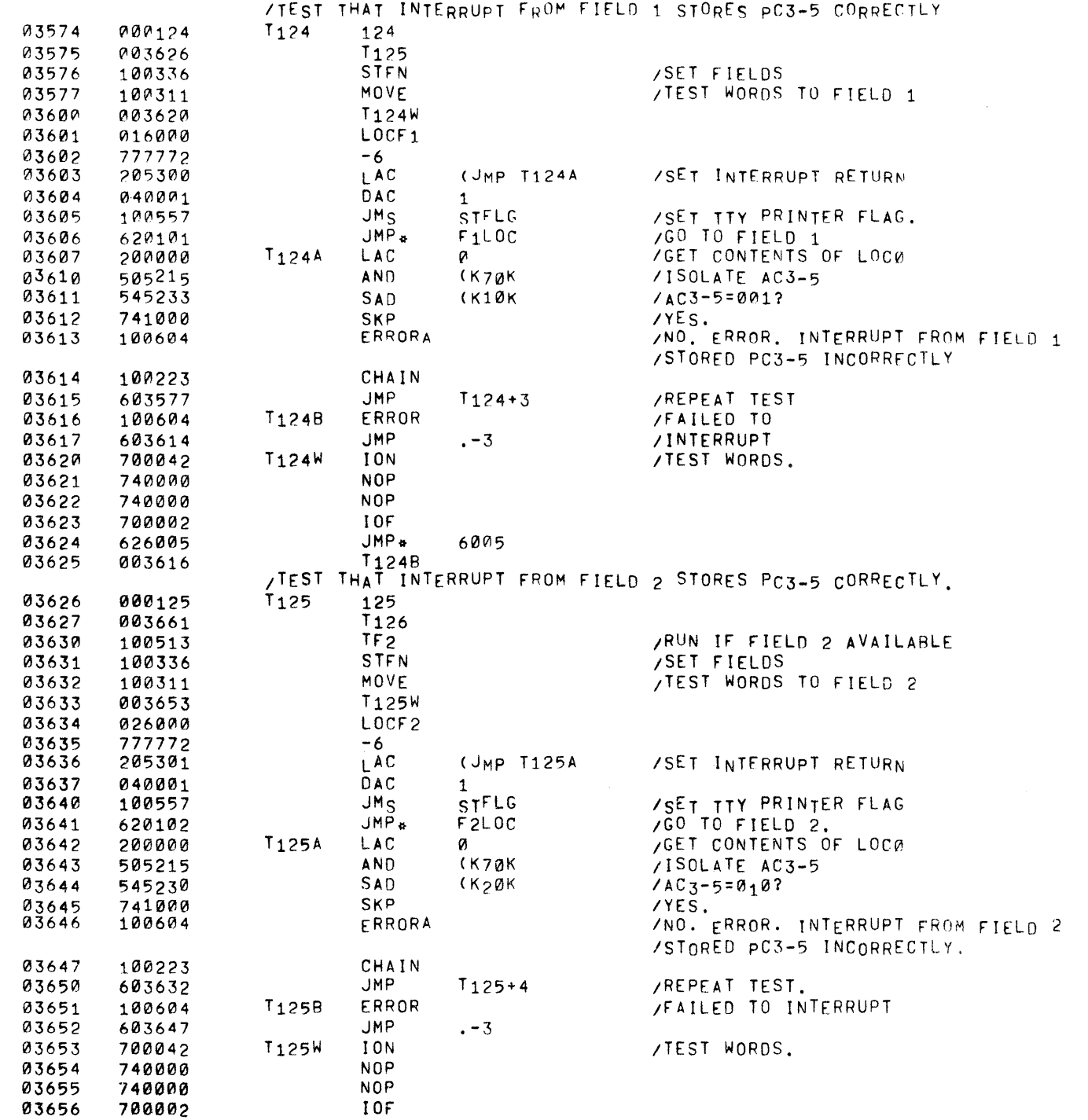

 $\label{eq:2.1} \frac{1}{\sqrt{2}}\int_{\mathbb{R}^3}\frac{1}{\sqrt{2}}\left(\frac{1}{\sqrt{2}}\right)^2\left(\frac{1}{\sqrt{2}}\right)^2\left(\frac{1}{\sqrt{2}}\right)^2\left(\frac{1}{\sqrt{2}}\right)^2\left(\frac{1}{\sqrt{2}}\right)^2.$ 

 $\Delta \phi$ 

- PAGE 45 EXM15

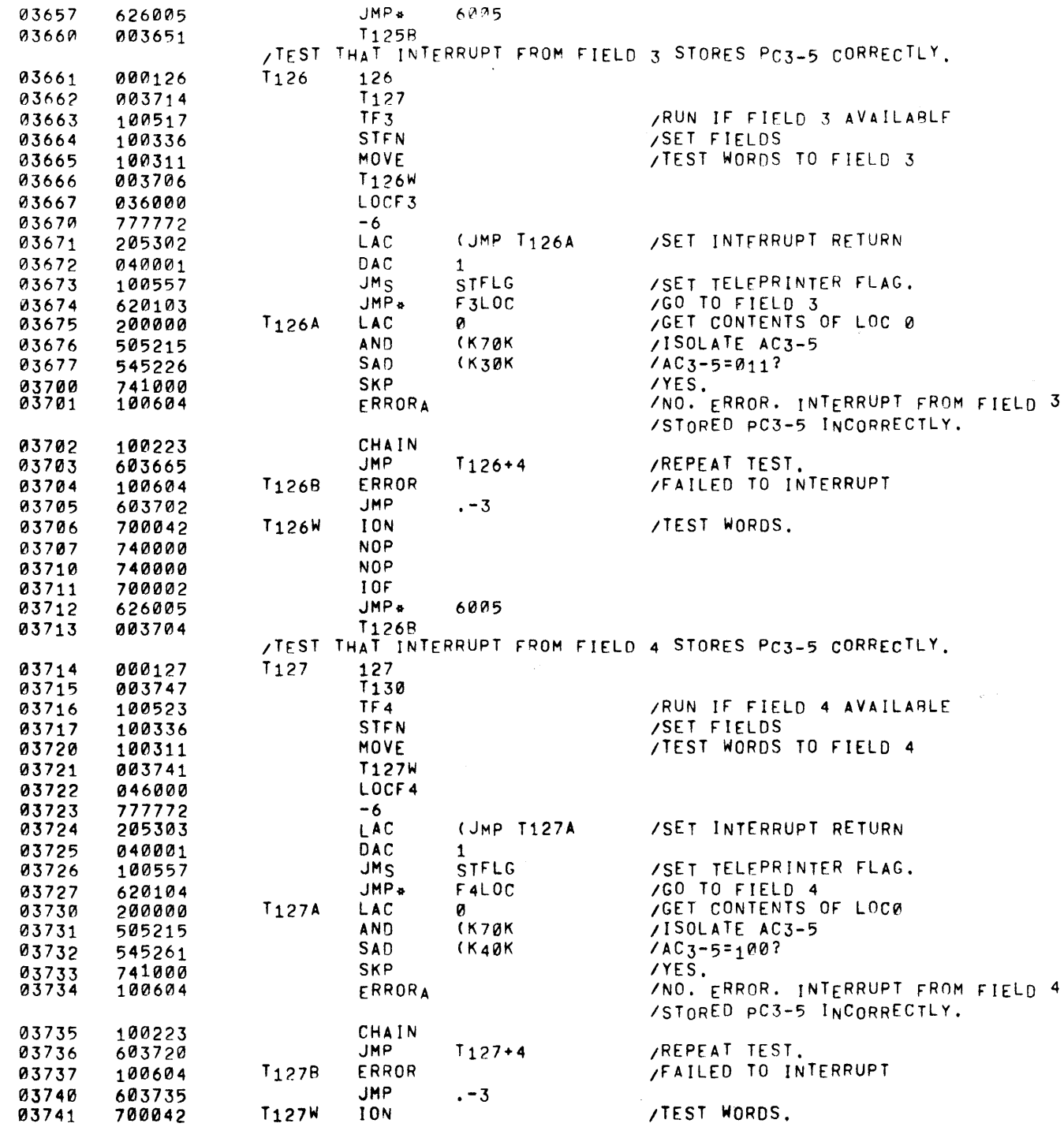

 $\sim 20$ 

 $\sim 200$ 

 $\langle \alpha \rangle$ 

 $\sim 20$ 

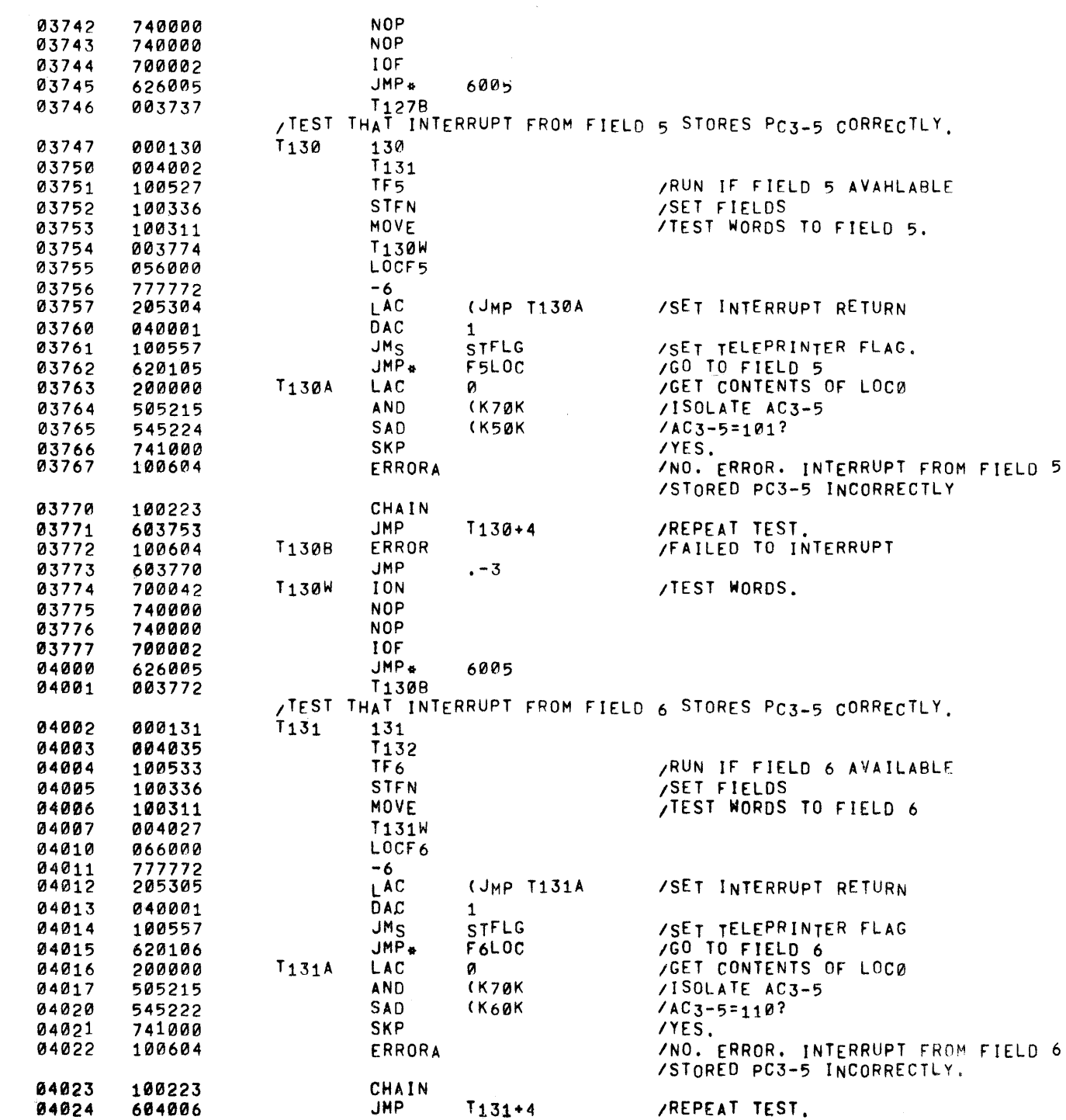

 $\sim 10^{-1}$ 

PAGE 46 EXM15

 $\sim$   $\sim$ 

 $\sim 80^{\circ}$ 

 $\sim$ 

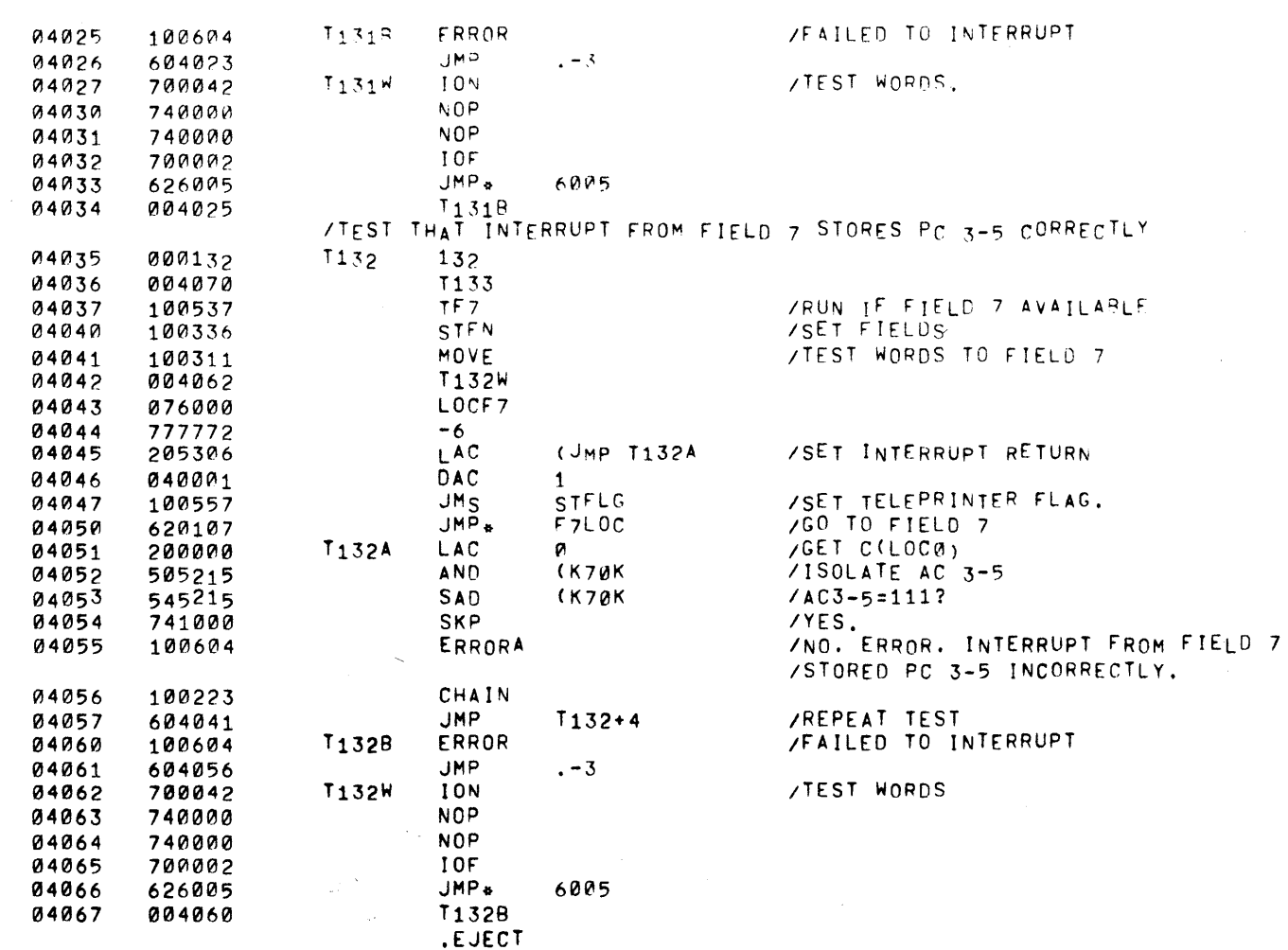

 $\sim 10^{-1}$ 

 $\sim 5\%$ 

PAGE 47 EXM15

 $\sim$   $\lambda$  .

 $\sim$  1

 $\mathcal{L}^{(1)}$  .

 $\frac{1}{2} \left( \frac{1}{2} \right)$ 

PAGE 48 **EXM15** 

 $\sim 100$ 

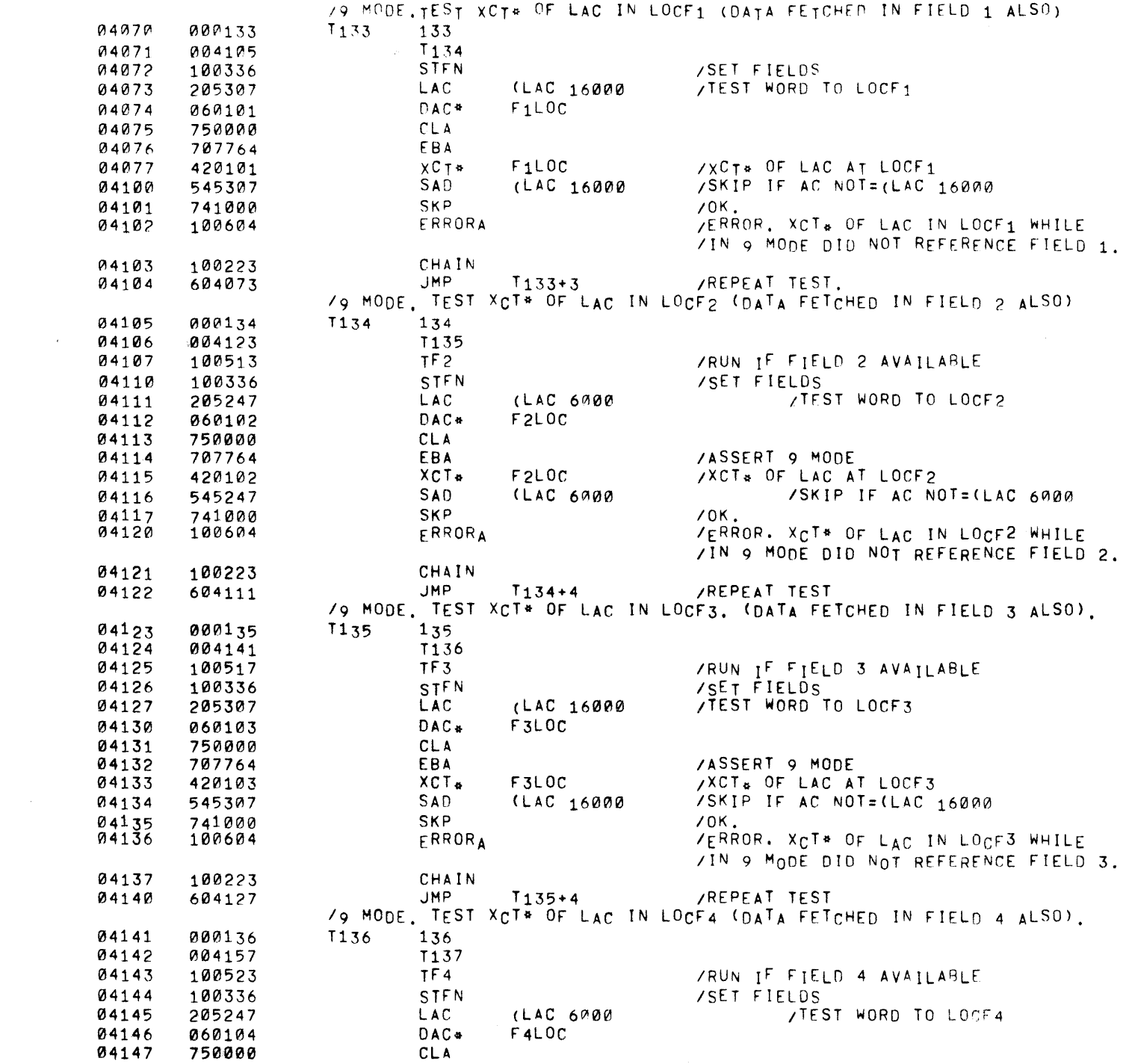

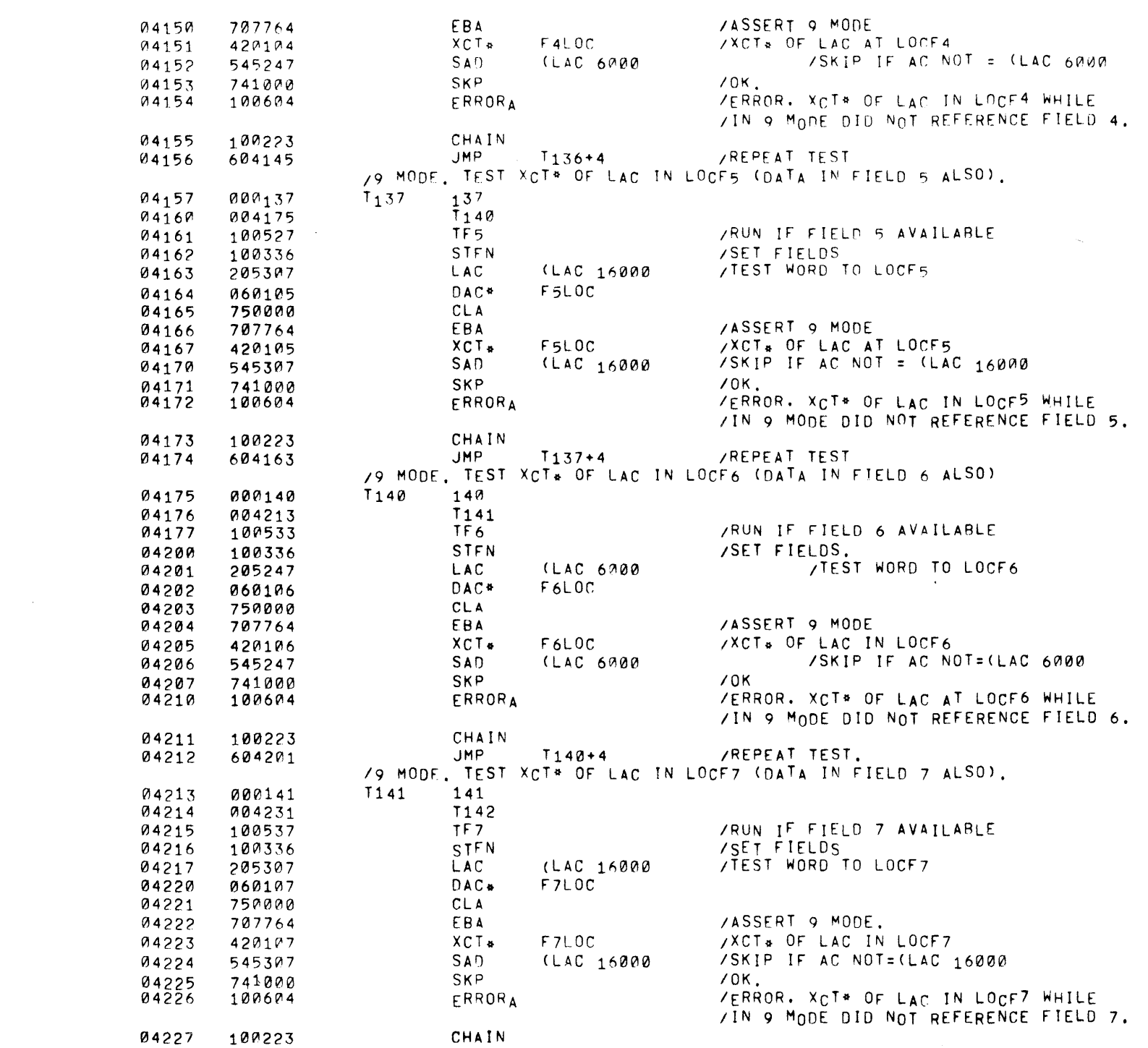

 $\mathcal{L}^{\text{max}}_{\text{max}}$  and  $\mathcal{L}^{\text{max}}_{\text{max}}$ 

PAGE 49 EXM15

PAGE 50 EXM15

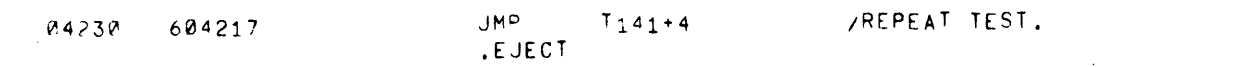

 $\mathcal{L}(\mathcal{I}) = \mathcal{L}(\mathcal{I})$ 

 $\mathcal{L}_{\text{max}}$  , and  $\mathcal{L}_{\text{max}}$ 

 $\mathcal{L}^{\text{max}}_{\text{max}}$  ,  $\mathcal{L}^{\text{max}}_{\text{max}}$ 

 $\mathcal{L}(\mathcal{L}(\mathcal{$ 

PAGE 51 EXM15

 $\sim$ 

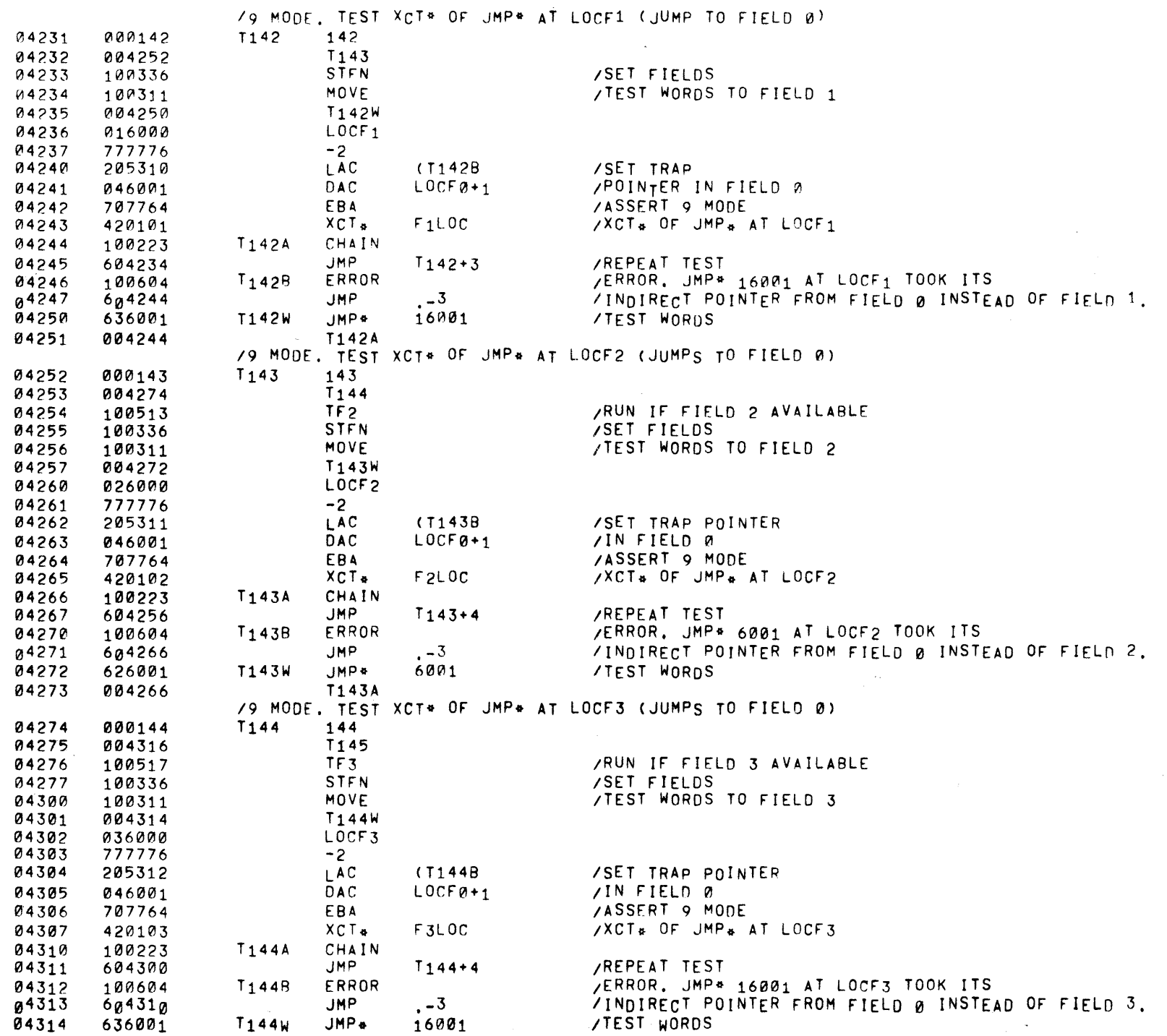

P'AGE 52 EXM15 04315 V'04310 T144A /9 MODE. TEST XCT. OF JMP. AT LOCF4 (JUMPS TO FIELD 0)<br>T145 = 145 04316 000145 T145 145<br>04317 004340 T146 04317 004340 T146 04320 100523 TF4 /RUN IF FIELN 4 AVAILABLE<br>04321 100336 STFN /SET FIELDS. 04321 100336 SH'N *ISET* FIELDS. 04322 100311 MOVE HORDS TO FIELD 4<br>04323 004336 T145W 04323 004336 T145W 04324 046000 LOC<br>04325 777776 −2 04325 777776 -2 04326 205313 LAC (T145B /SET TRAP POINTER<br>04327 046001 DAC LOCF0+1 /INFIELD 0 04327 046001 OAG lOCF0+1 lIN FIELD [?I 04330 707764 ESA IASSERT q MODE 04331 420104 XCT\* F4LOC *IXCT\** OF jMP\* AT LOCF4 04332 100223 T145A CHA<br>04333 604322 JMP 04333 604322 JMP T145+4 IREPEAT TEST 04334 100604 T1458 ERROR IERROR. jMP\* 613131 AT LOCf4 TOOK ITS 04335 604332 JMP .\_3 /INDIRECT POINTER FROM FIELD 0 INSTEAD OF FIELD 4.<br>04336 626001 1145W JMP\* 6001 /TEST WORDS 04336 626001 T145W JMP\* 6001 /TEST. WORDS<br>04337 004332 T145A 004332 /9 MODE. TEST XCT\* OF JMP\* AT !-OCF5 (JUMPs TO FIELD 0) 04340 000146 T146 146 04341 004362 T147 04342 100527 TF5 /RUN IF FIELD 5 AVAILABLE<br>04343 100336 STFN /SET FIELDS 04343 100336 STFN /SET FIELDS 04344 100311 MOVE /TEST WORDS TO FIELD 5 04345 004360 T146W 04346 056000 LOC<br>04347 777776 -2 04347 777776 -2<br>04350 205314 LAC 04350 205314 LAC (T1468 /SET TRAp POINTER 04351 046001 OAC LOCF0+1 /IN FIELD 0 04352 707764 E8A /ASSERT 9 MODE 04353 420105 XCT. r5LOC /XCT. OF JMP. AT LOCF5 04354 100223 T146A CHA<br>04355 604344 JMP 04355 604344 JMP T146+4 /REPEAT TEST 04356 100604 T1468 ERROR /ERROR. JMP. 16001 AT LOCF5 TOOK ITS 04357 604354 JMP .=3 /INDIRECT POINTER FROM FIELD 0 INSTEAD OF FIELD 5.<br>04360 636001 – T146W JMP\* 16001 – /TFST WORDS 04360 636001 T146W JMP. 16001 /TEST WORDS 004354 T146A  $\frac{79 \text{ MODE}}{147}$ . TEST XCT\* OF JMP\* AT LOCF6 (JUMPS TO FIELD 0) 04362 000147 T147 147 04363 004404 T151<br>04364 100533 TF6 04364 100533 TF6 /RUN IFF I ELO 6 AVAILABLI: 04365 100336 STFN /SETFIELDS<br>100311 MOVE /TESTWORDS 04366 100311 MOVE /TEST WORDS TO FIELD 6<br>04367 004402 T147W 004402 T147W 0437Vl 066000 LOCF6 04371 777776 -2 04372 205315 LAC (T147B /SET TRAP POINTER<br>04373 046001 DAC LOCF0+1 /INFIELD.0  $\frac{1}{2}$   $\frac{1}{2}$  04374 707764 FBA /ASSERT 9 MOOE 04375 420106 XCT. F6LOC /XCT\* OF JMP\* AT LOCF6 04376 100223 T147A CHAIN<br>04377 604366 JMP 04377 '604366 JMP T147+4 /REPEAT TEST 0440''11 100604 T1478 ERROR IERROR. JMP\* 6001 A.T LOCF6 TOOK ITS

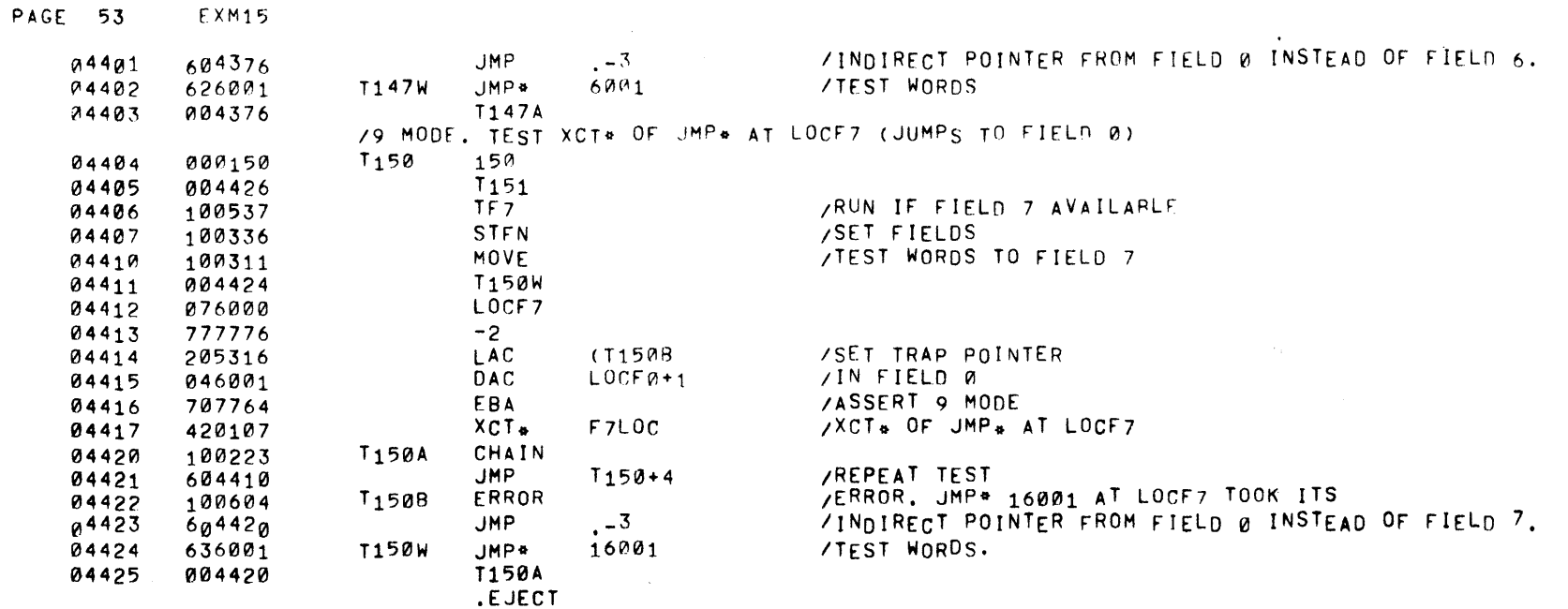

 $\sim$ 

 $\pmb{\circ}$ 

 $\sim 2\, \mu$ 

 $\sim 100$ 

 $\sim$  40

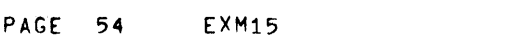

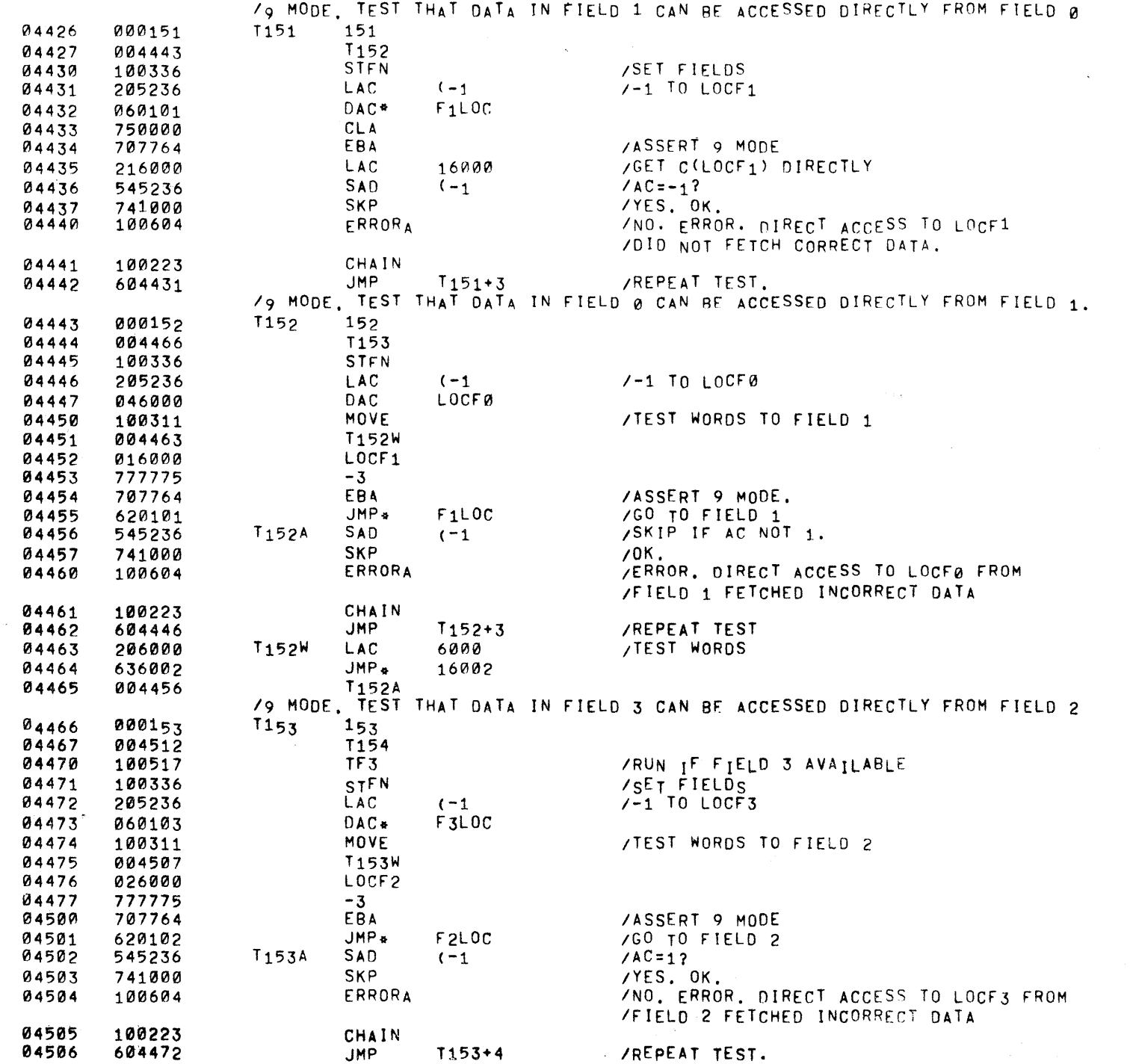

 $\mathcal{L}(\mathcal{L}(\mathcal{L}))$  and  $\mathcal{L}(\mathcal{L}(\mathcal{L}))$  . The set of  $\mathcal{L}(\mathcal{L})$ 

 $\sim 300$ 

 $PAGE$  55 EXM15

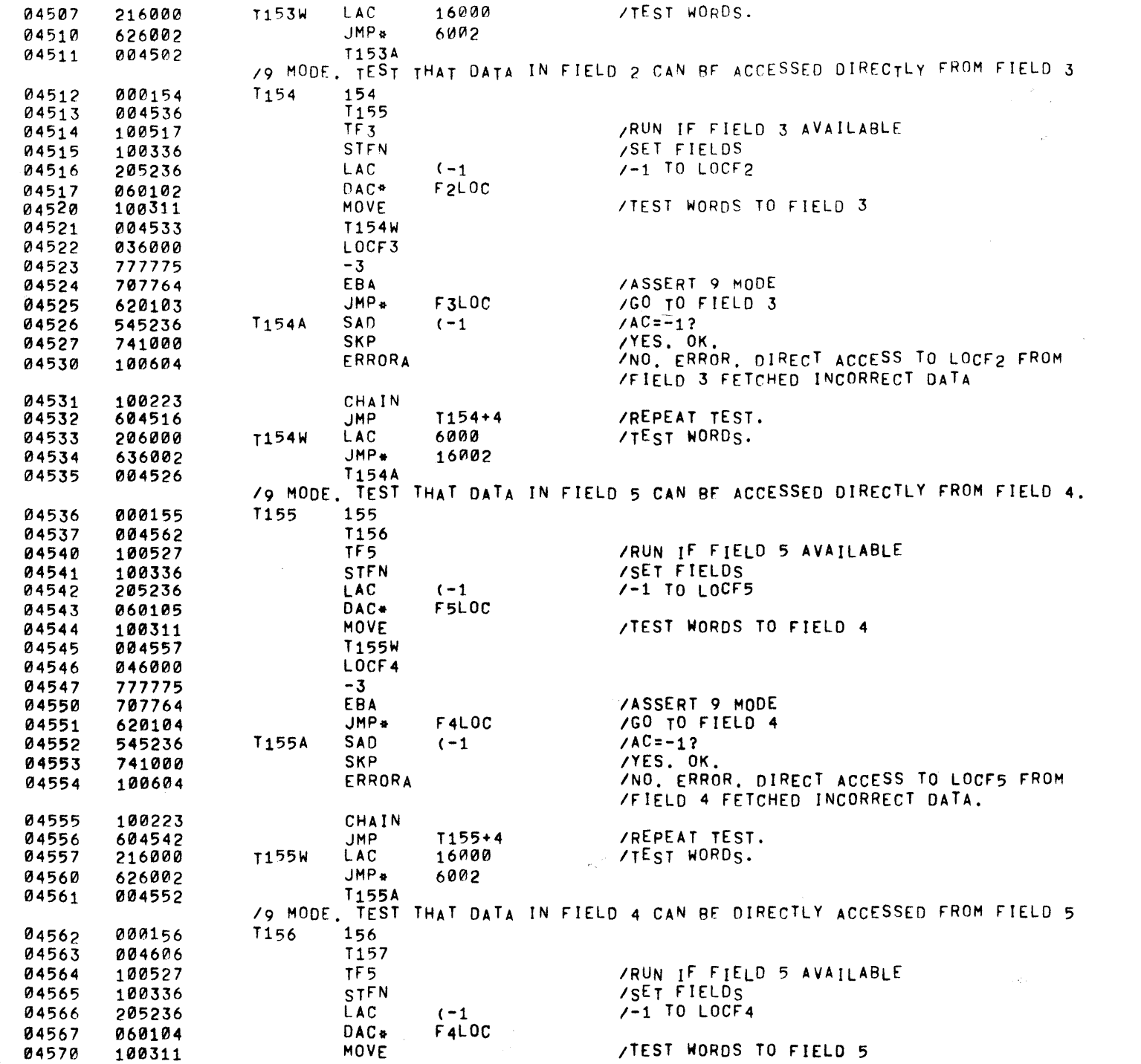

 $\mathcal{L}^{\text{max}}_{\text{max}}$ 

 $\sim 10^{11}$  km  $^{-1}$ 

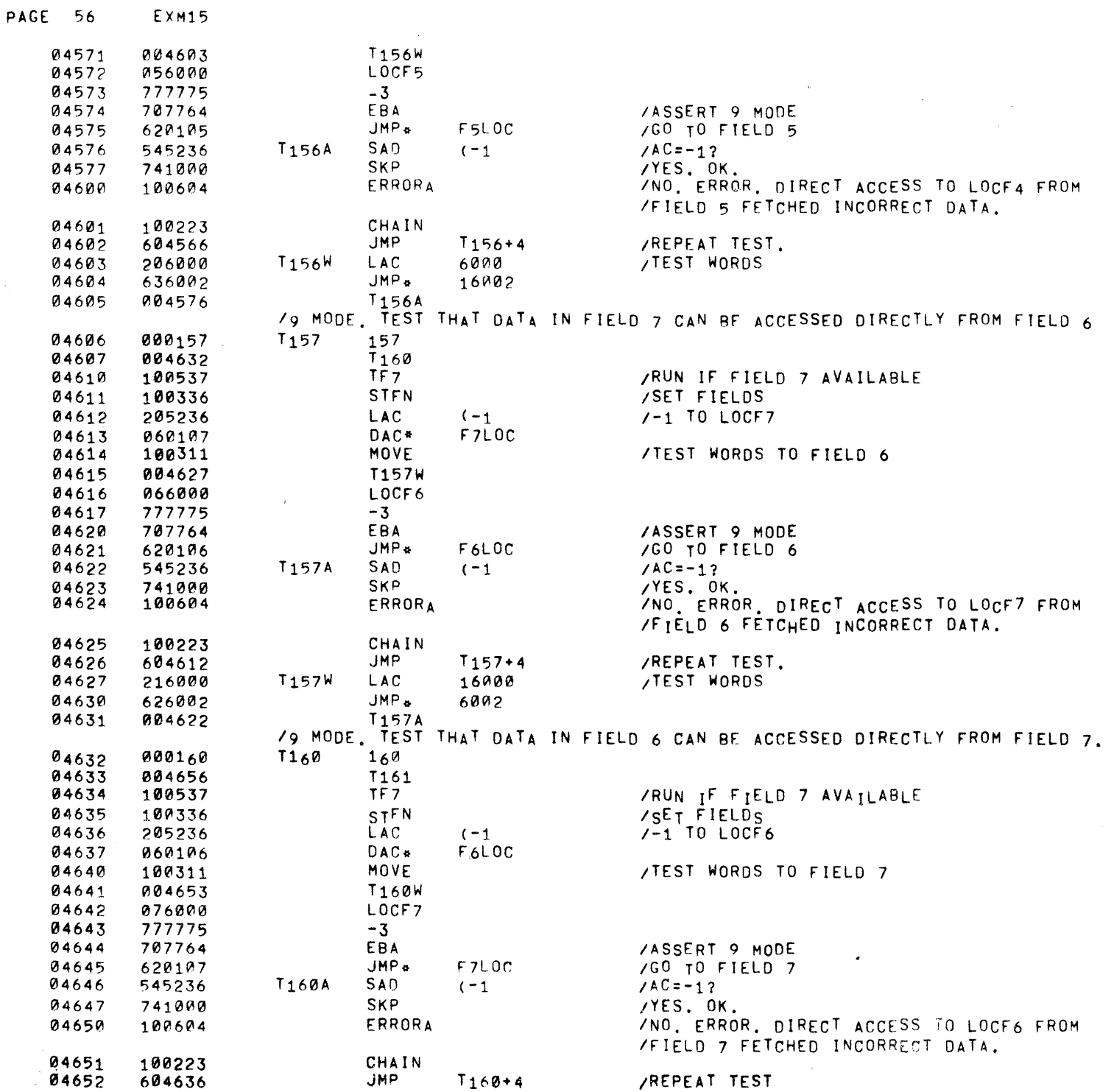

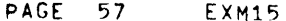

 $\label{eq:1} \mathbf{A}^{(n)} = \frac{1}{n} \sum_{i=1}^{n} \mathbf{A}^{(n)}_{i} \mathbf{A}^{(n)}_{i} \mathbf{A}^{(n)}_{i} \mathbf{A}^{(n)}_{i} \mathbf{A}^{(n)}_{i} \mathbf{A}^{(n)}_{i} \mathbf{A}^{(n)}_{i}$ 

 $\label{eq:2.1} \frac{1}{\sqrt{2}}\int_{\mathbb{R}^3} \frac{1}{\sqrt{2}}\left(\frac{1}{\sqrt{2}}\right)^2\left(\frac{1}{\sqrt{2}}\right)^2\left(\frac{1}{\sqrt{2}}\right)^2\left(\frac{1}{\sqrt{2}}\right)^2\left(\frac{1}{\sqrt{2}}\right)^2.$ 

 $\label{eq:2.1} \frac{1}{\sqrt{2\pi}}\int_{\mathbb{R}^3}\frac{d\mu}{\sqrt{2\pi}}\left(\frac{d\mu}{\mu}\right)^2\frac{d\mu}{\mu}\left(\frac{d\mu}{\mu}\right)^2\frac{d\mu}{\mu}\left(\frac{d\mu}{\mu}\right)^2.$ 

 $\overline{\phantom{m}}$ 

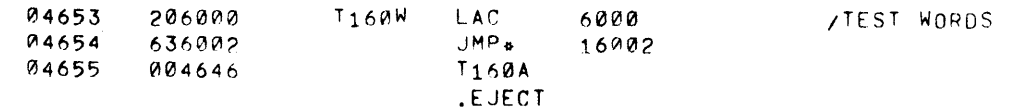

 $\label{eq:2.1} \frac{1}{\sum_{i=1}^n\sum_{j=1}^n\sum_{j=1}^n\sum_{j=1}^n\sum_{j=1}^n\sum_{j=1}^n\sum_{j=1}^n\sum_{j=1}^n\sum_{j=1}^n\sum_{j=1}^n\sum_{j=1}^n\sum_{j=1}^n\sum_{j=1}^n\sum_{j=1}^n\sum_{j=1}^n\sum_{j=1}^n\sum_{j=1}^n\sum_{j=1}^n\sum_{j=1}^n\sum_{j=1}^n\sum_{j=1}^n\sum_{j=1}^n\sum_{j=1}^$ 

 $\label{eq:2} \begin{split} \mathcal{L}_{\text{max}}(\mathbf{r}) = \frac{1}{2} \mathcal{L}_{\text{max}}(\mathbf{r}) \mathcal{L}_{\text{max}}(\mathbf{r}) \,, \end{split}$ 

 $\label{eq:2.1} \mathcal{L}(\mathcal{L}^{\mathcal{L}}_{\mathcal{L}}(\mathcal{L}^{\mathcal{L}}_{\mathcal{L}})) = \mathcal{L}(\mathcal{L}^{\mathcal{L}}_{\mathcal{L}}(\mathcal{L}^{\mathcal{L}}_{\mathcal{L}})) = \mathcal{L}(\mathcal{L}^{\mathcal{L}}_{\mathcal{L}}(\mathcal{L}^{\mathcal{L}}_{\mathcal{L}}))$ 

PAGE 58 EXM15

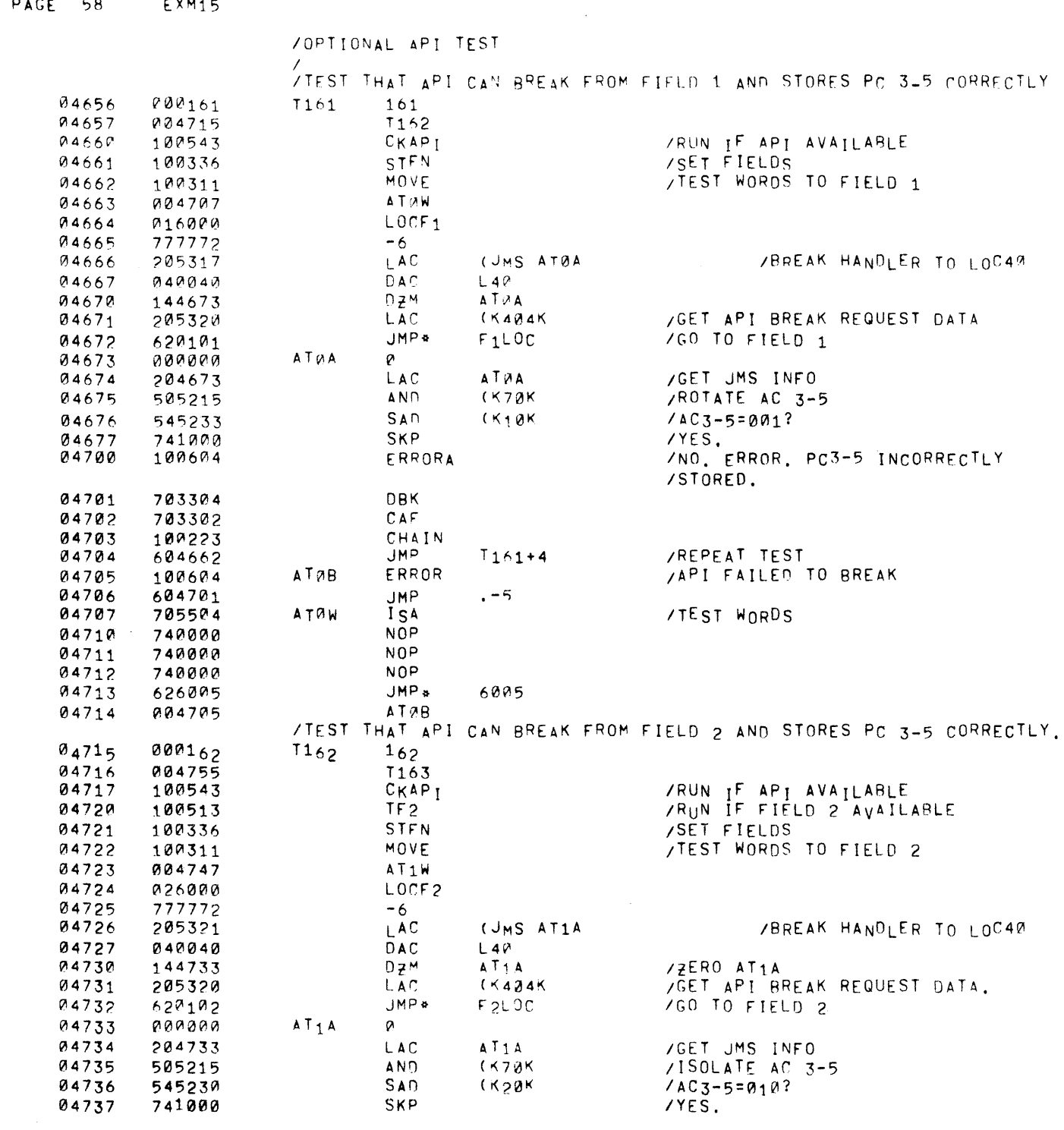

 $\label{eq:2.1} \frac{1}{\sqrt{2}}\int_{\mathbb{R}^3}\frac{1}{\sqrt{2}}\left(\frac{1}{\sqrt{2}}\right)^2\frac{1}{\sqrt{2}}\left(\frac{1}{\sqrt{2}}\right)^2\frac{1}{\sqrt{2}}\left(\frac{1}{\sqrt{2}}\right)^2\frac{1}{\sqrt{2}}\left(\frac{1}{\sqrt{2}}\right)^2.$ 

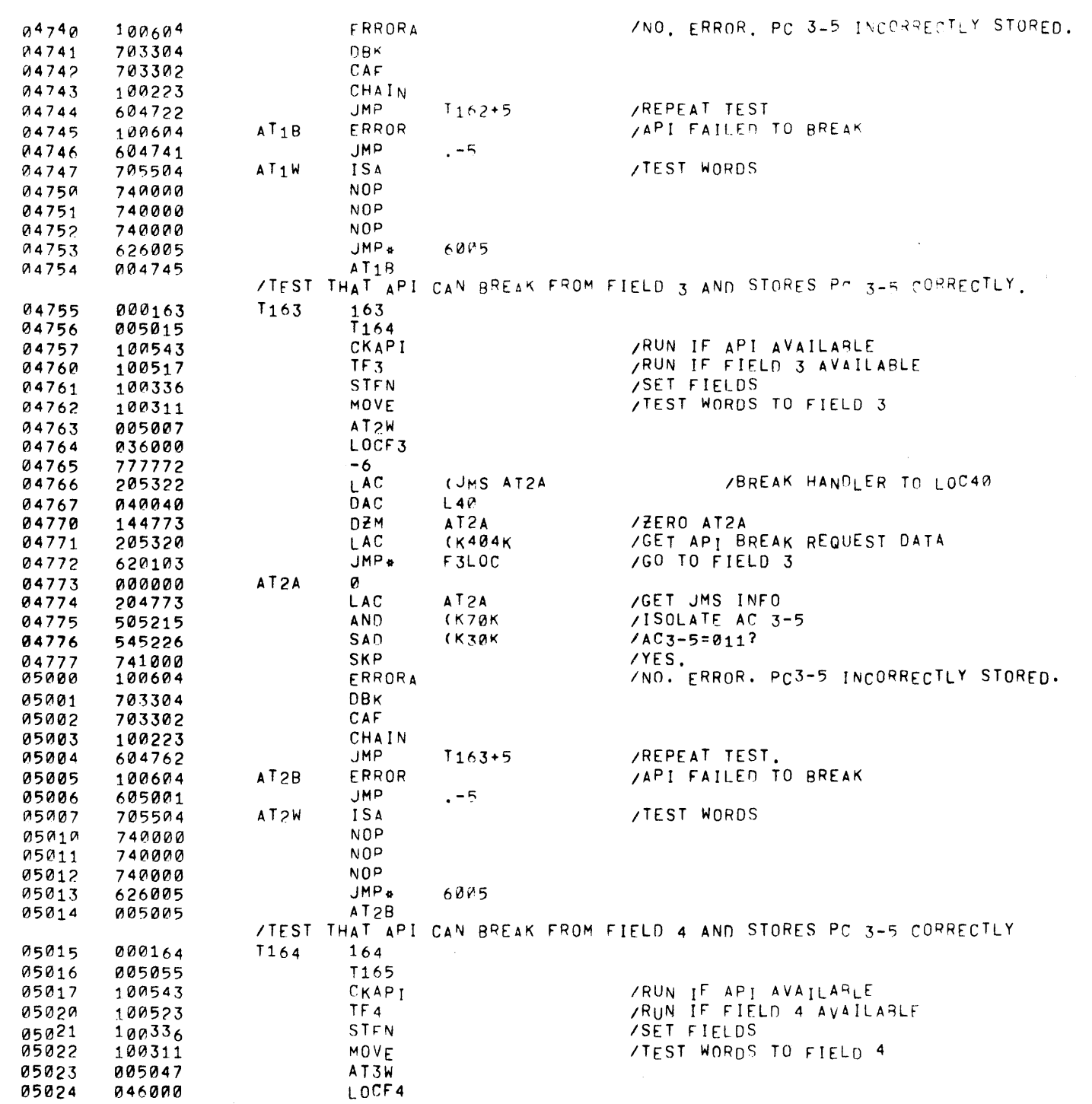

 $\label{eq:2.1} \mathcal{L}(\mathcal{L}^{\text{max}}_{\text{max}}(\mathcal{L}^{\text{max}}_{\text{max}}(\mathcal{L}^{\text{max}}_{\text{max}}(\mathcal{L}^{\text{max}}_{\text{max}}(\mathcal{L}^{\text{max}}_{\text{max}}(\mathcal{L}^{\text{max}}_{\text{max}}(\mathcal{L}^{\text{max}}_{\text{max}}(\mathcal{L}^{\text{max}}_{\text{max}}(\mathcal{L}^{\text{max}}_{\text{max}}(\mathcal{L}^{\text{max}}_{\text{max}}(\mathcal{L}^{\text{max}}_{\text{max}}(\mathcal{L}^$ 

 $\mathcal{L}(\mathcal{L}^{\text{c}})$  and  $\mathcal{L}^{\text{c}}$  .

PAGE 59 EXM15
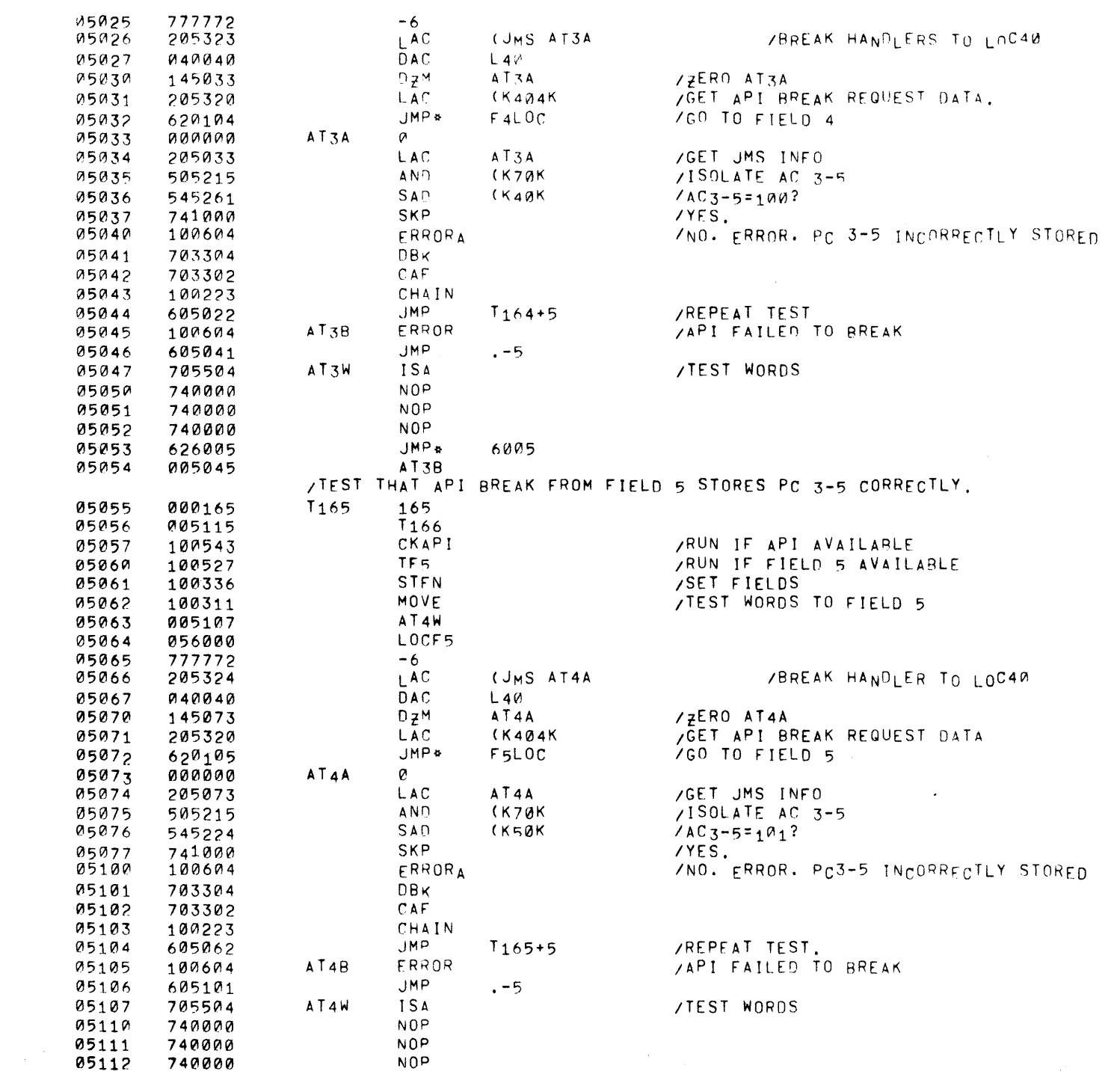

PAGE 61  $E$ <sup>XM15</sup>

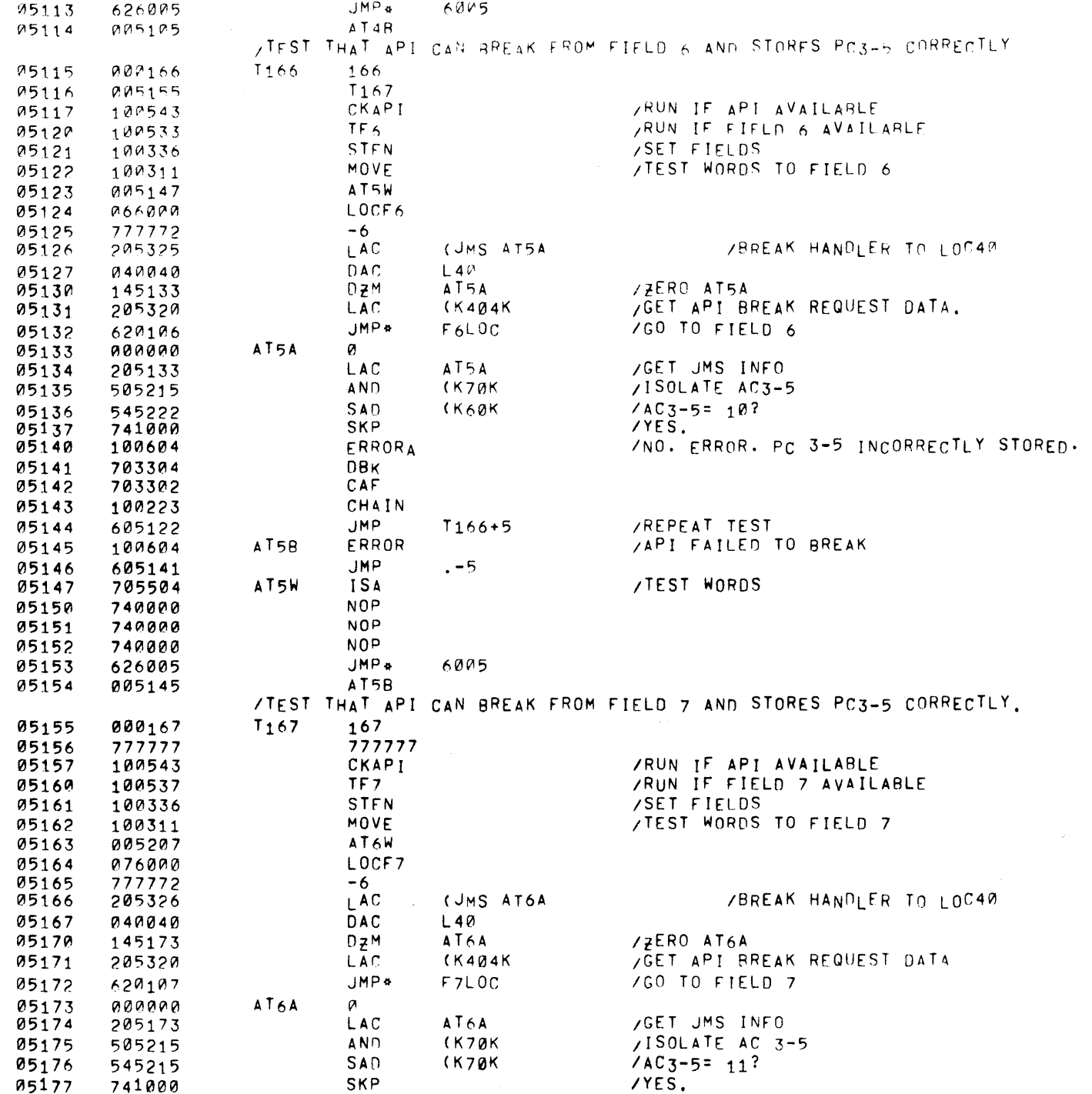

 $\sim$ 

 $\sim 200$ 

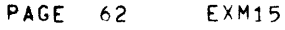

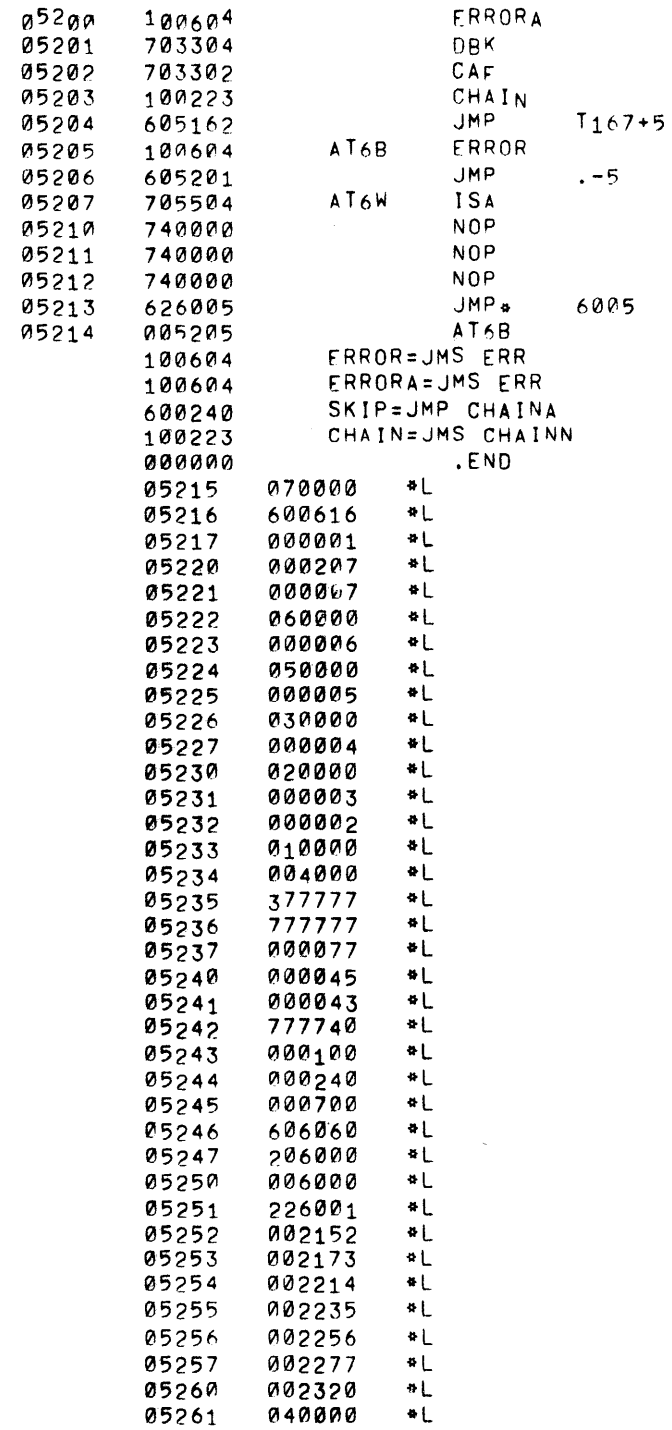

/NO. ERROR. PC3-5 INCORRECTLY STORED

/REPEAT TEST. 05205 10~604 AT68 ERROR lAP! ~AILEO TO BREAK

/TEST WORDS

 $\mathcal{L}^{\text{max}}_{\text{max}}$  , where  $\mathcal{L}^{\text{max}}_{\text{max}}$ 

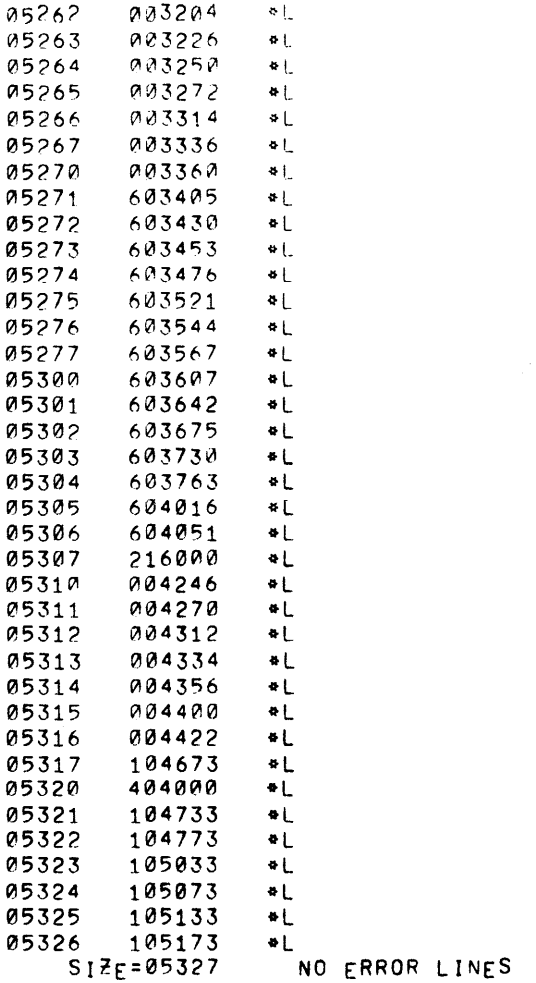

 $\label{eq:2.1} \frac{1}{\sqrt{2}}\left(\frac{1}{\sqrt{2}}\right)^{2} \left(\frac{1}{\sqrt{2}}\right)^{2} \left(\frac{1}{\sqrt{2}}\right)^{2} \left(\frac{1}{\sqrt{2}}\right)^{2} \left(\frac{1}{\sqrt{2}}\right)^{2} \left(\frac{1}{\sqrt{2}}\right)^{2} \left(\frac{1}{\sqrt{2}}\right)^{2} \left(\frac{1}{\sqrt{2}}\right)^{2} \left(\frac{1}{\sqrt{2}}\right)^{2} \left(\frac{1}{\sqrt{2}}\right)^{2} \left(\frac{1}{\sqrt{2}}\right)^{2} \left(\$ 

 $\mathcal{L}^{\mathcal{L}}(\mathcal{L}^{\mathcal{L}})$  and  $\mathcal{L}^{\mathcal{L}}(\mathcal{L}^{\mathcal{L}})$  and  $\mathcal{L}^{\mathcal{L}}(\mathcal{L}^{\mathcal{L}})$ 

 $\hat{\mathcal{L}}_{\text{max}}$  and  $\hat{\mathcal{L}}_{\text{max}}$ 

 $\mathcal{L}_{\mathbf{z}}^{\mathrm{max}}$ 

PAGE 63 EXM15

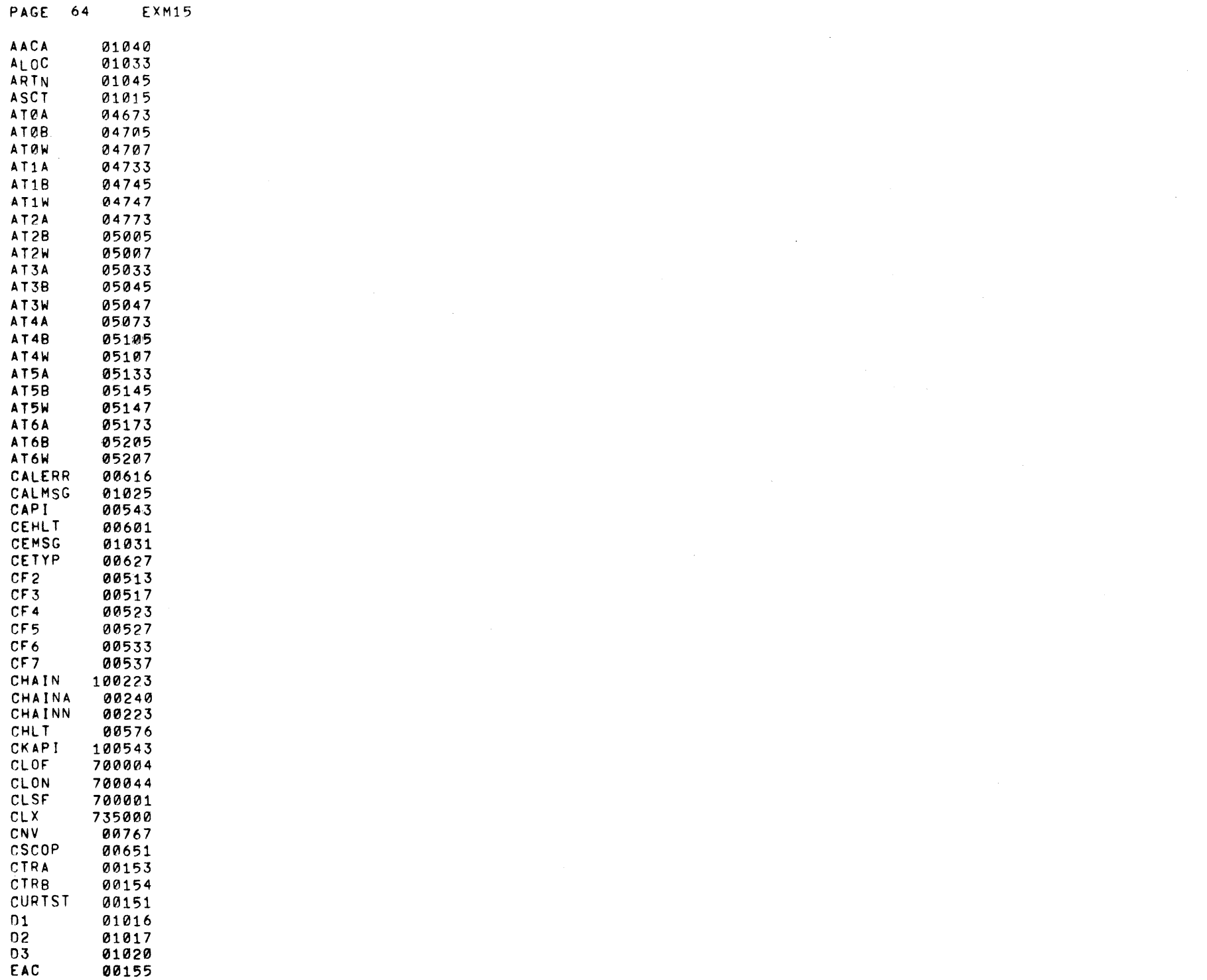

 $\hat{\mathcal{L}}_{\text{max}}$ 

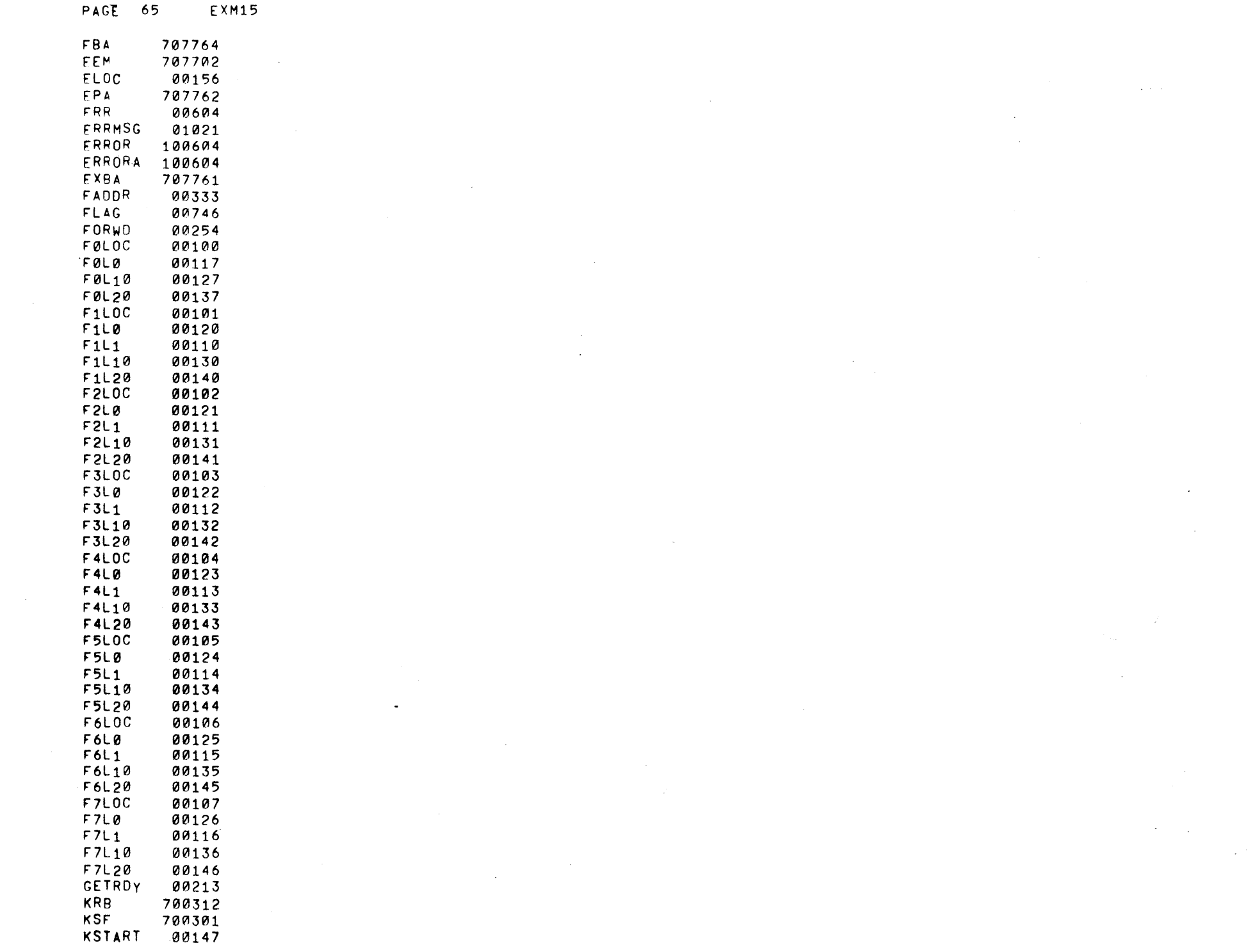

 $\label{eq:2.1} \frac{1}{\sqrt{2\pi}}\int_{\mathbb{R}^3}\frac{1}{\sqrt{2\pi}}\int_{\mathbb{R}^3}\frac{1}{\sqrt{2\pi}}\int_{\mathbb{R}^3}\frac{1}{\sqrt{2\pi}}\int_{\mathbb{R}^3}\frac{1}{\sqrt{2\pi}}\int_{\mathbb{R}^3}\frac{1}{\sqrt{2\pi}}\int_{\mathbb{R}^3}\frac{1}{\sqrt{2\pi}}\int_{\mathbb{R}^3}\frac{1}{\sqrt{2\pi}}\int_{\mathbb{R}^3}\frac{1}{\sqrt{2\pi}}\int_{\mathbb{R}^3}\frac{1$ 

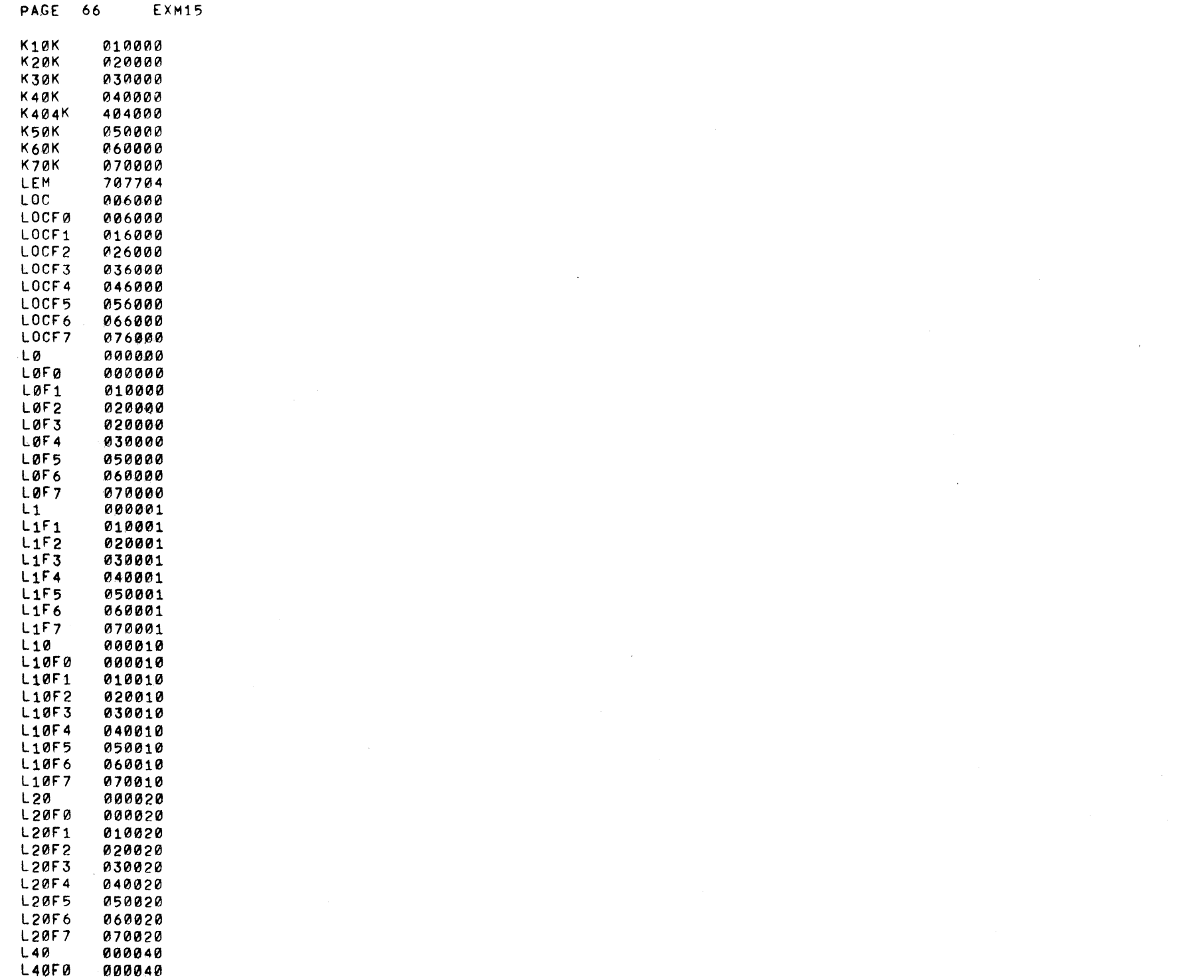

PAGE 67 EXM15 L40F1 010040 L40F2 02004111  $L40F3$ 03~040  $\sim$ L40!F4 040040 L40F5 050040 L40F6 060040 L40F7 070040 MCTR 00335 MEMERR 01050 MOVE 100311 MOVEA 00323 MOVVE 00311 NXTST 00150 OCNV 00751  $\vec{N}$ PCF 700202 PRINT 00727  $\sim$ PRINTA 00740 PRINTB 00742 PRINTC 1210744 PSA 700204 PSB 700244 PSF 700201 P0MSG 01101 RCF 700102 RR8 700112 RSA 700104 RSB 700144 RSF 700101 RTNNO 00177 **SASC** 01014 SBFNUM 00336 SETA 100301 SETLOC 100270 SKIP 600240 START 00203 STCTA 00301 **STCTR** 00270 STFLG 00557 STFN 100336 STF<sub>1</sub> 1210426 STF2 00417 STF3 00410 STF4 00401 STF5 00372 STF6 00363 STF7 00354 SW4 742030 TAODR 00334 TCF 700402 TEMP 00152 TEMQ 00747 TEMR 00750 TF2 100513 TF3 100517 TF4 100523

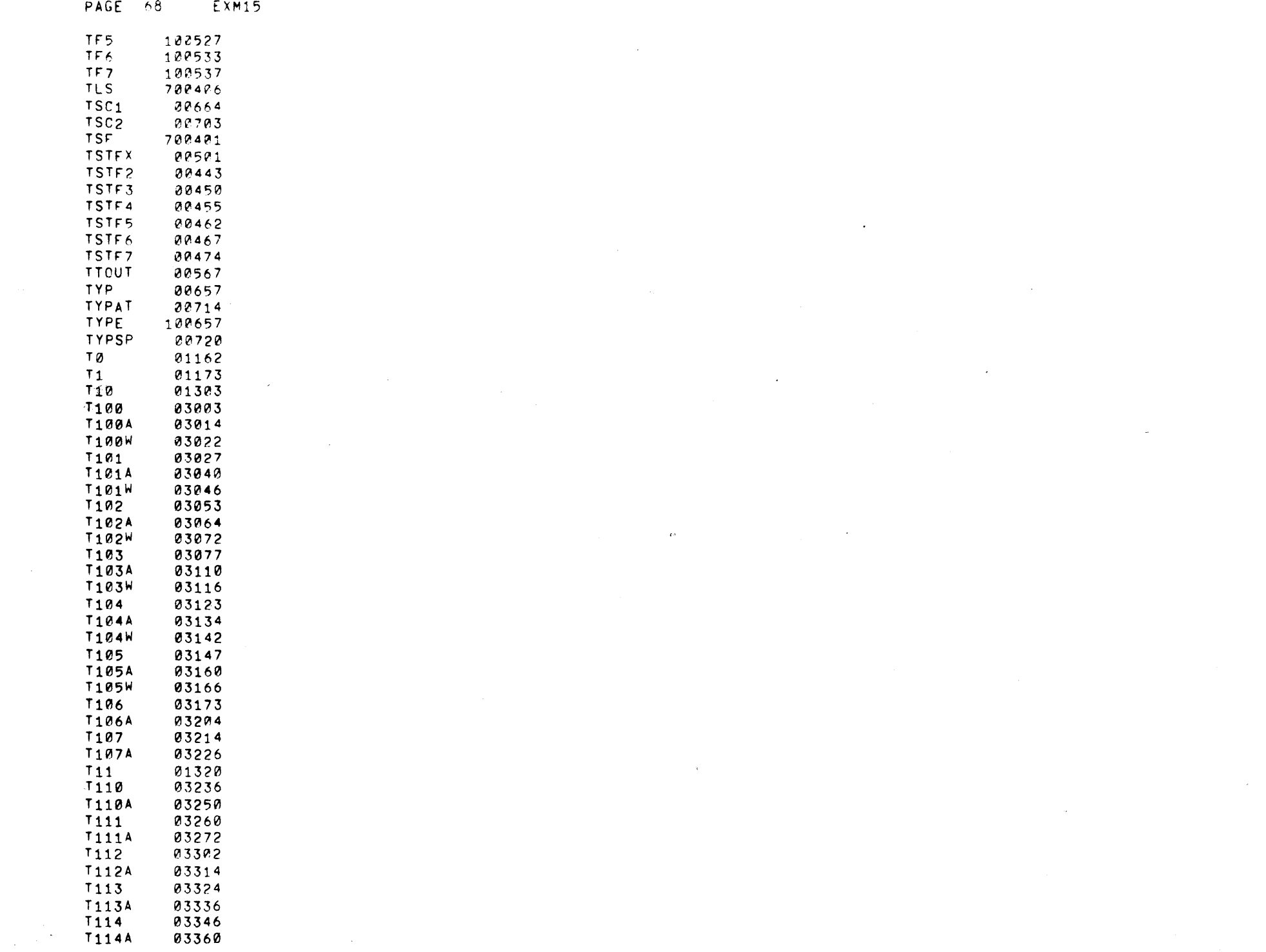

 $\sim 10^{-1}$ 

 $\frac{1}{2} \left( \frac{1}{2} \right)$ 

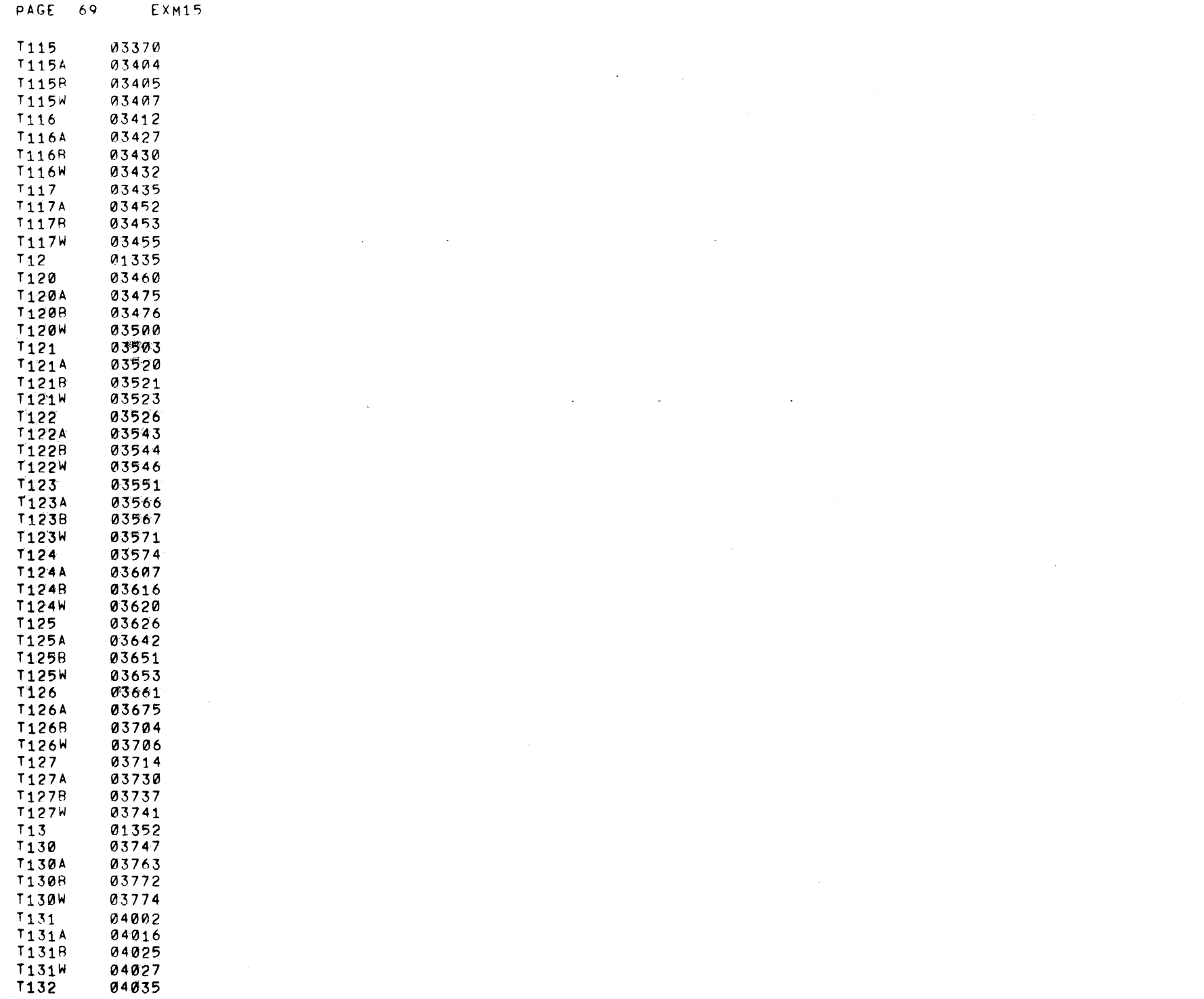

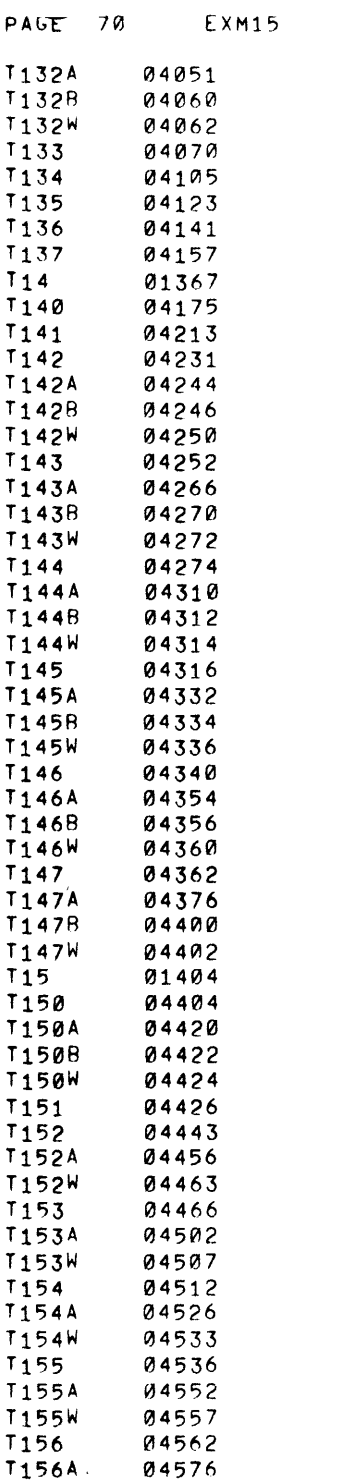

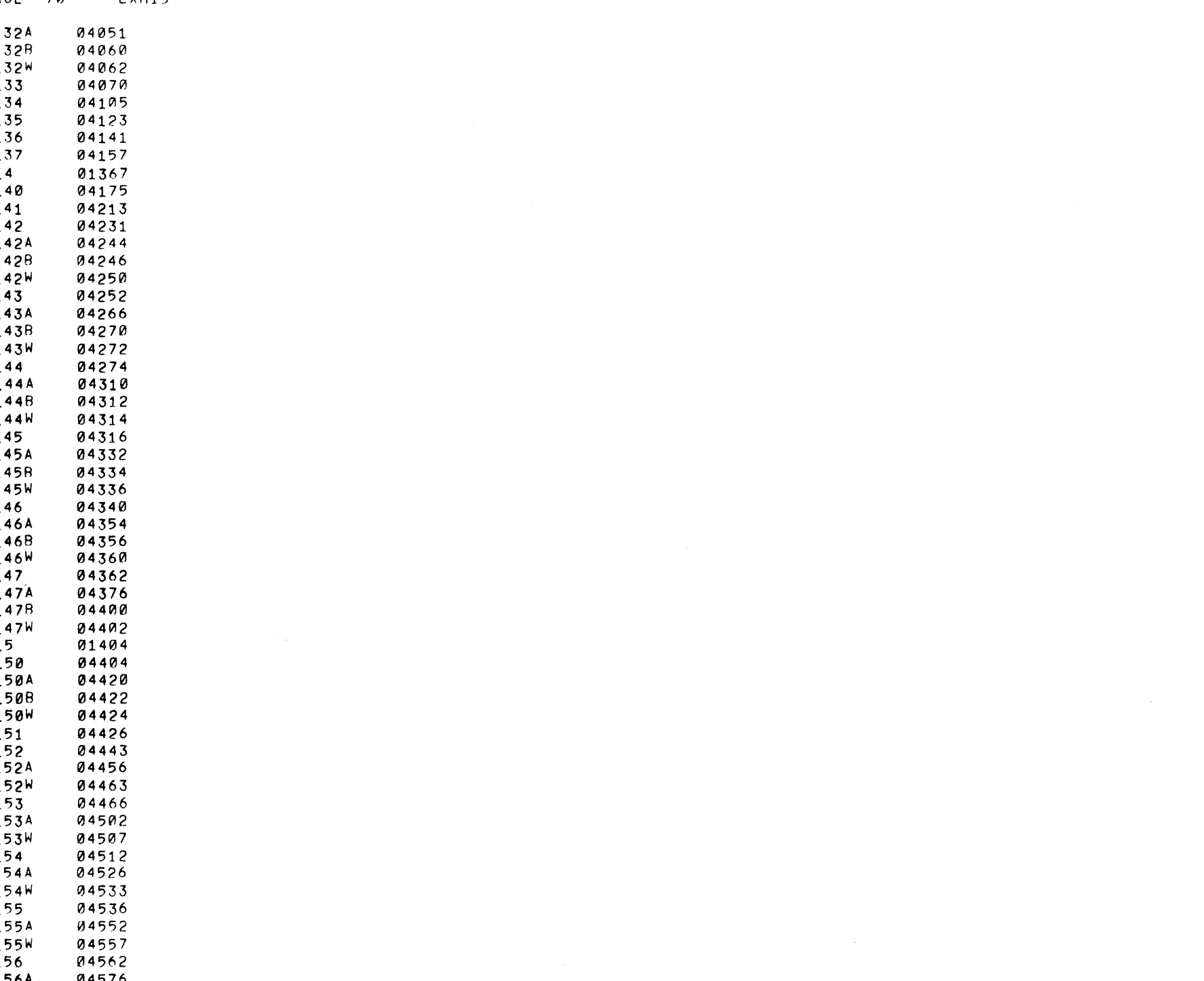

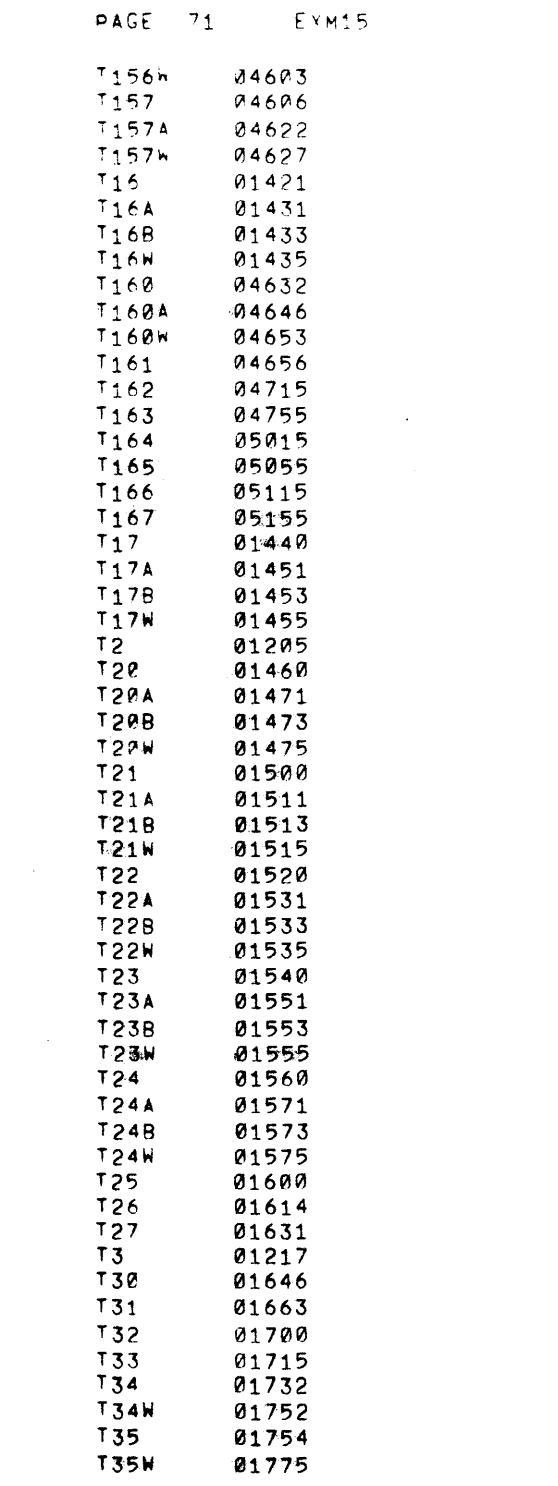

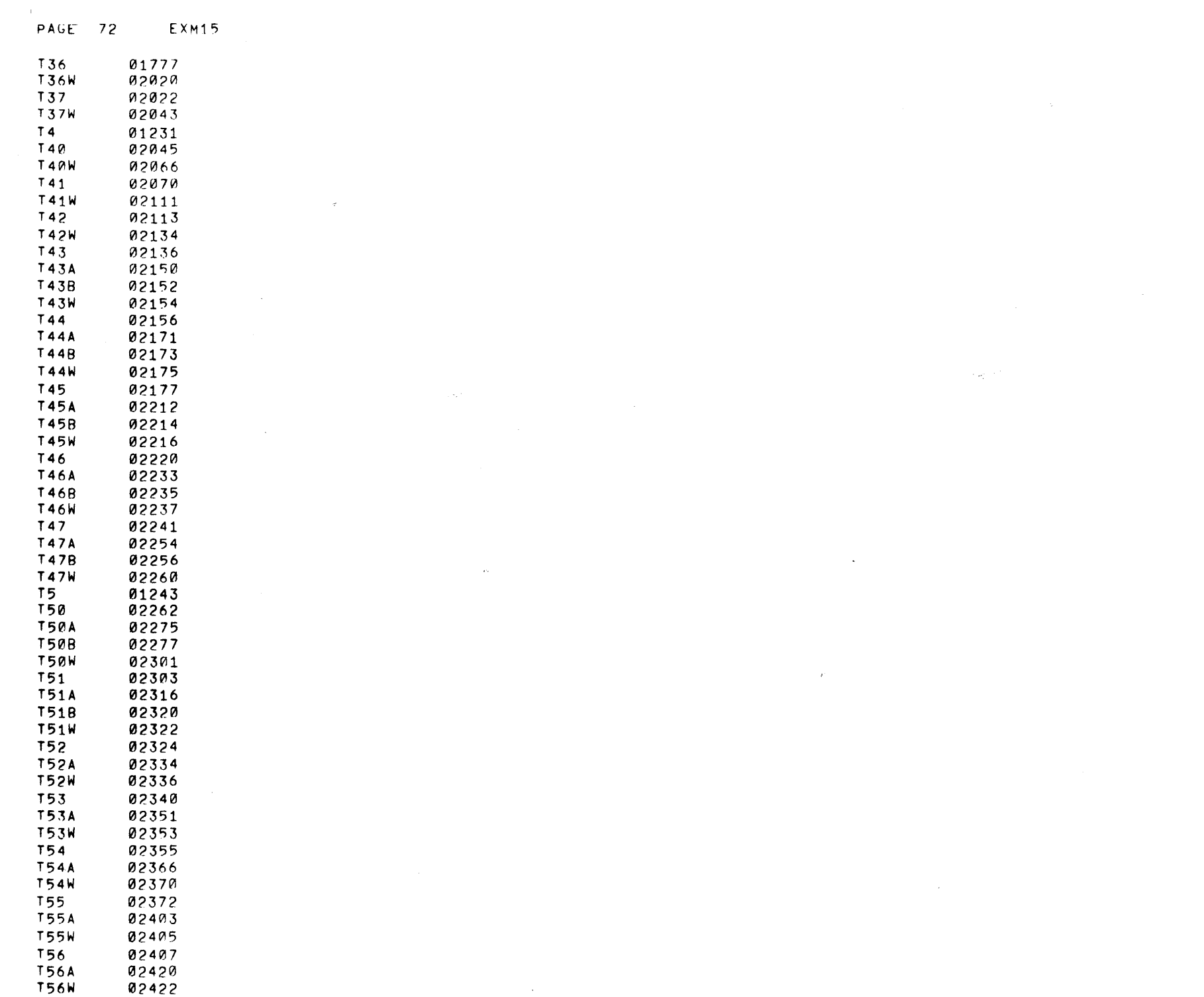

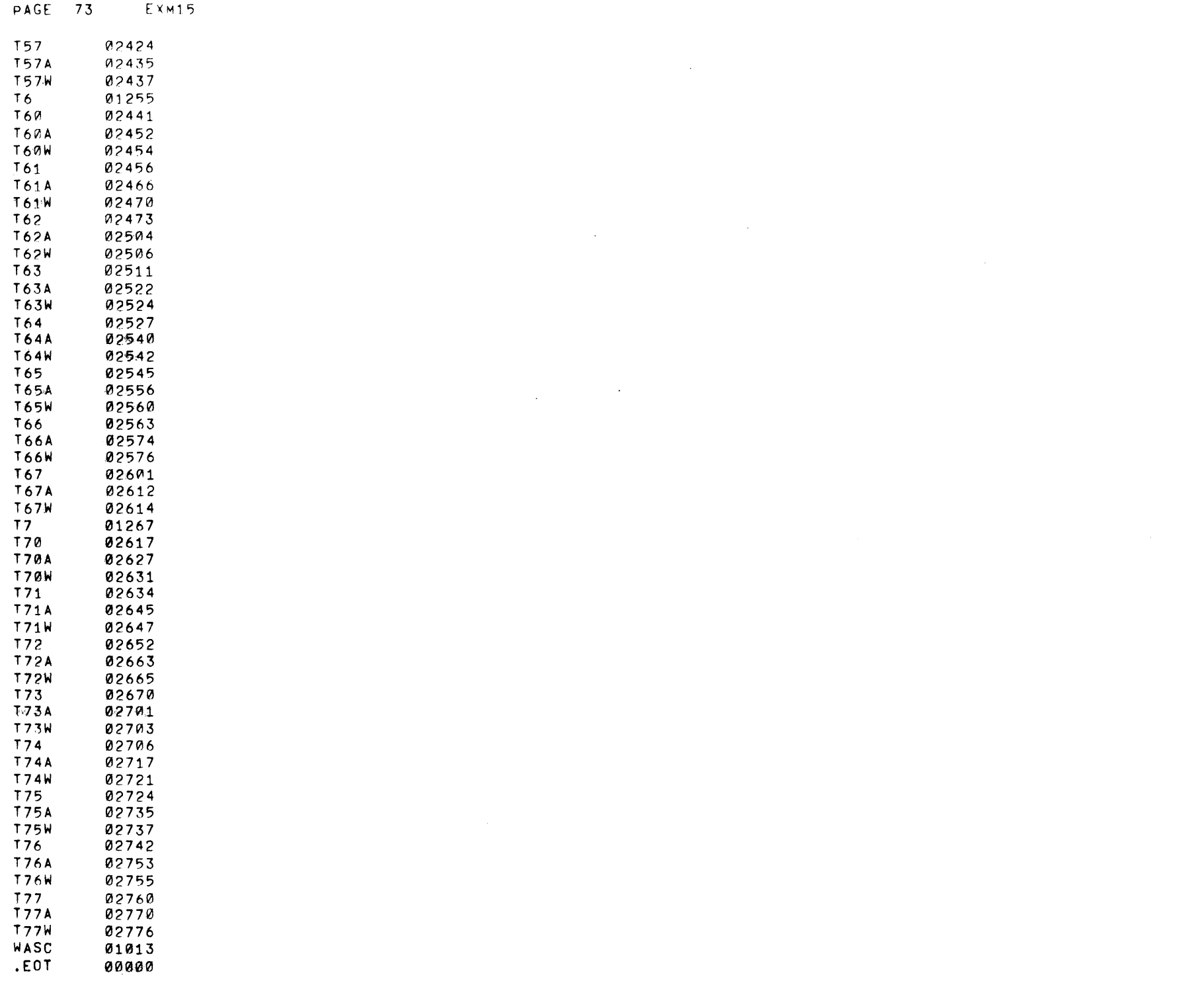

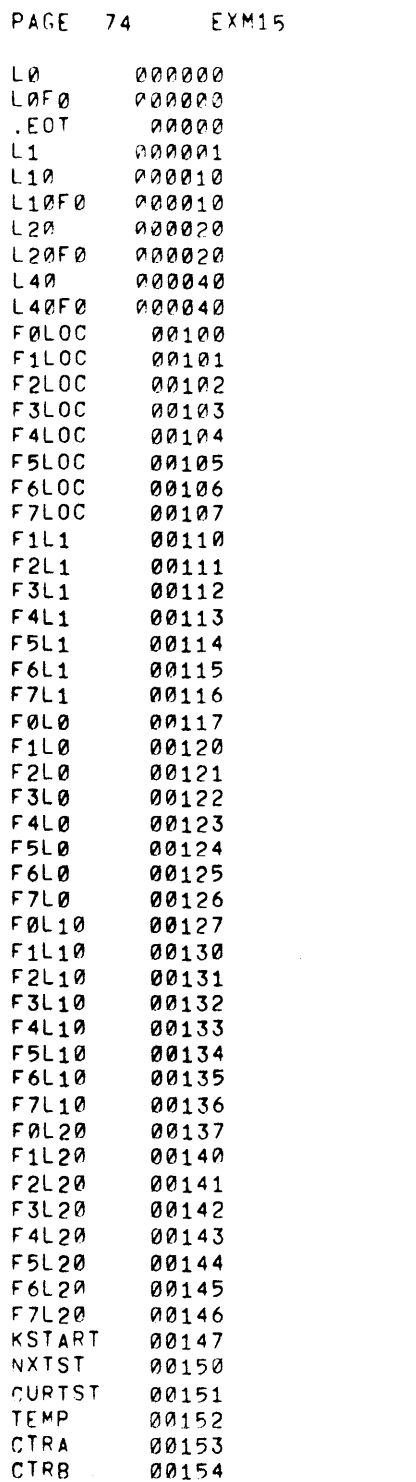

 $\mathcal{L}(\mathcal{L}^{\text{max}}_{\mathcal{L}}(\mathcal{L}^{\text{max}}_{\mathcal{L}}))$ 

 $\mathcal{L}(\mathcal{L}(\mathcal{$ 

 $\label{eq:2.1} \mathcal{L}_{\mathcal{A}}(x,y) = \mathcal{L}_{\mathcal{A}}(x,y) \mathcal{L}_{\mathcal{A}}(x,y) = \mathcal{L}_{\mathcal{A}}(x,y) \mathcal{L}_{\mathcal{A}}(x,y)$ 

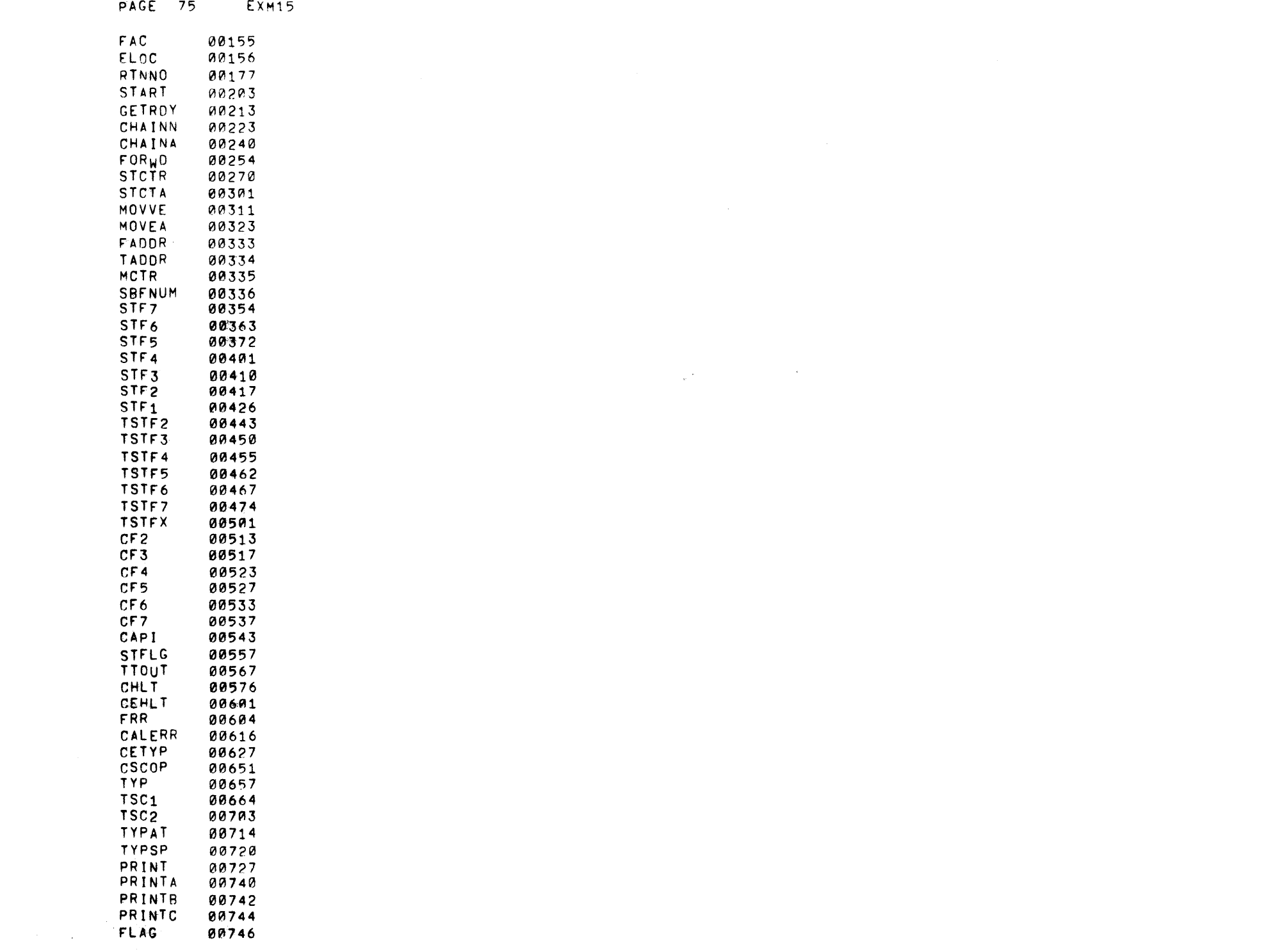

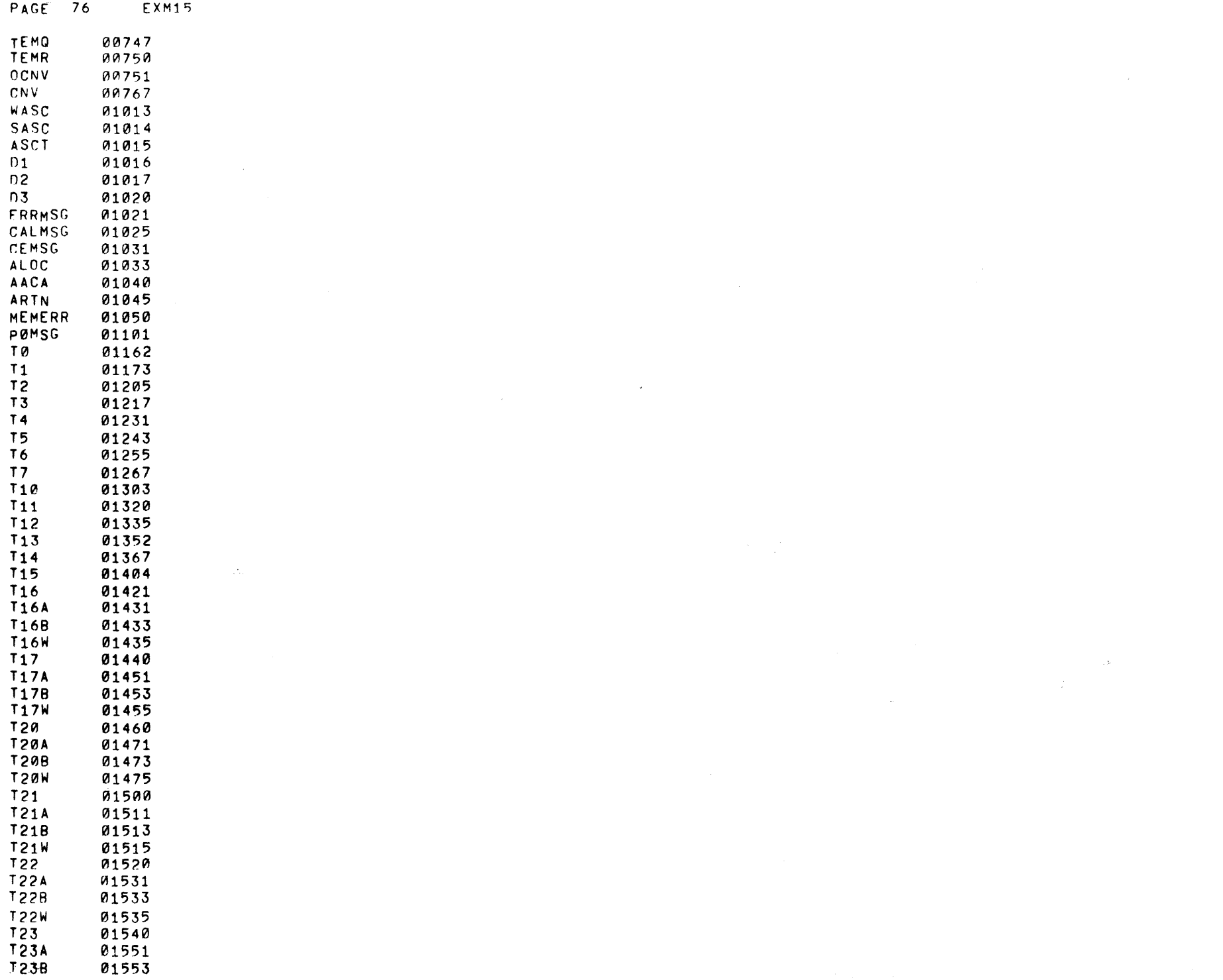

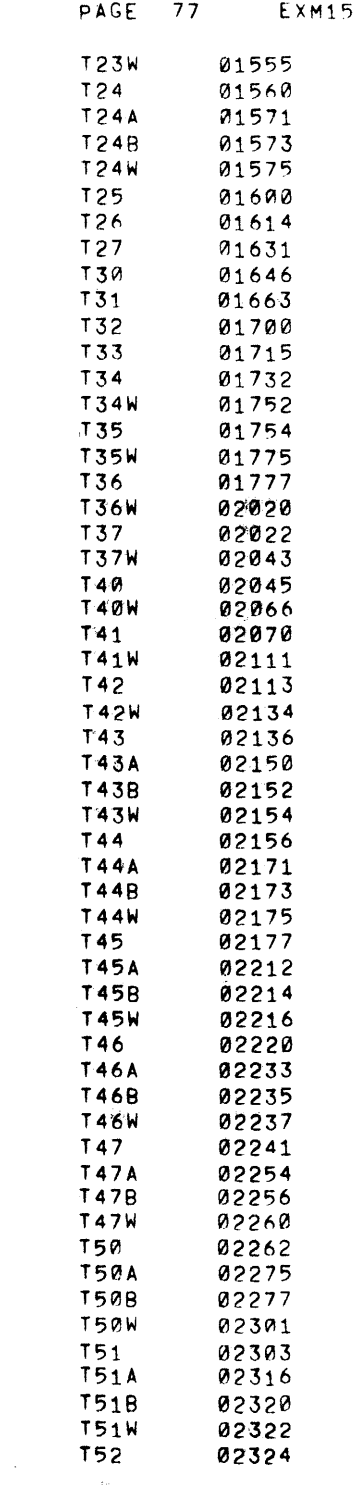

 $\mathcal{L}(\mathcal{L}(\mathcal{L}))$  and  $\mathcal{L}(\mathcal{L}(\mathcal{L}))$  . The contribution of the contribution of

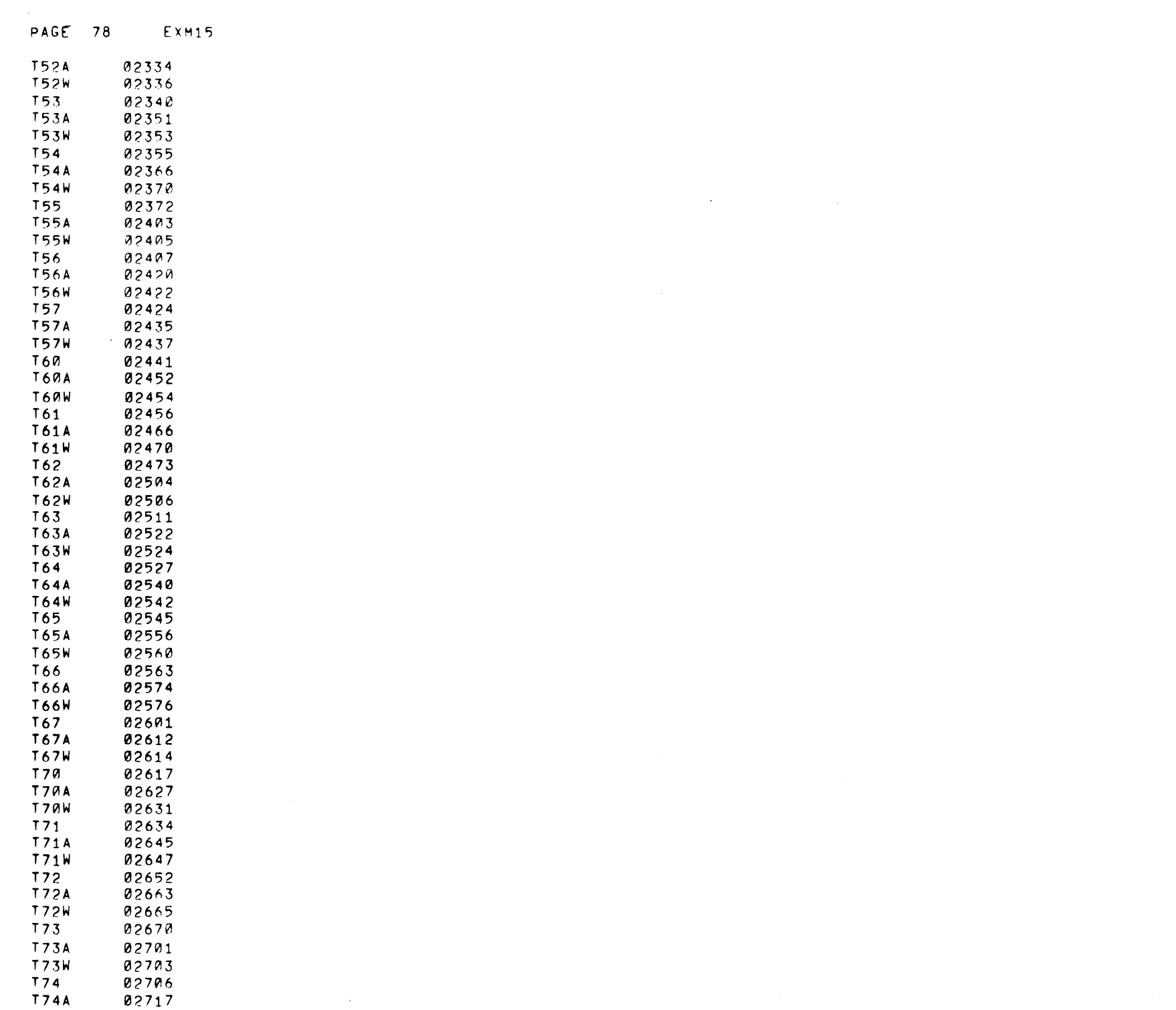

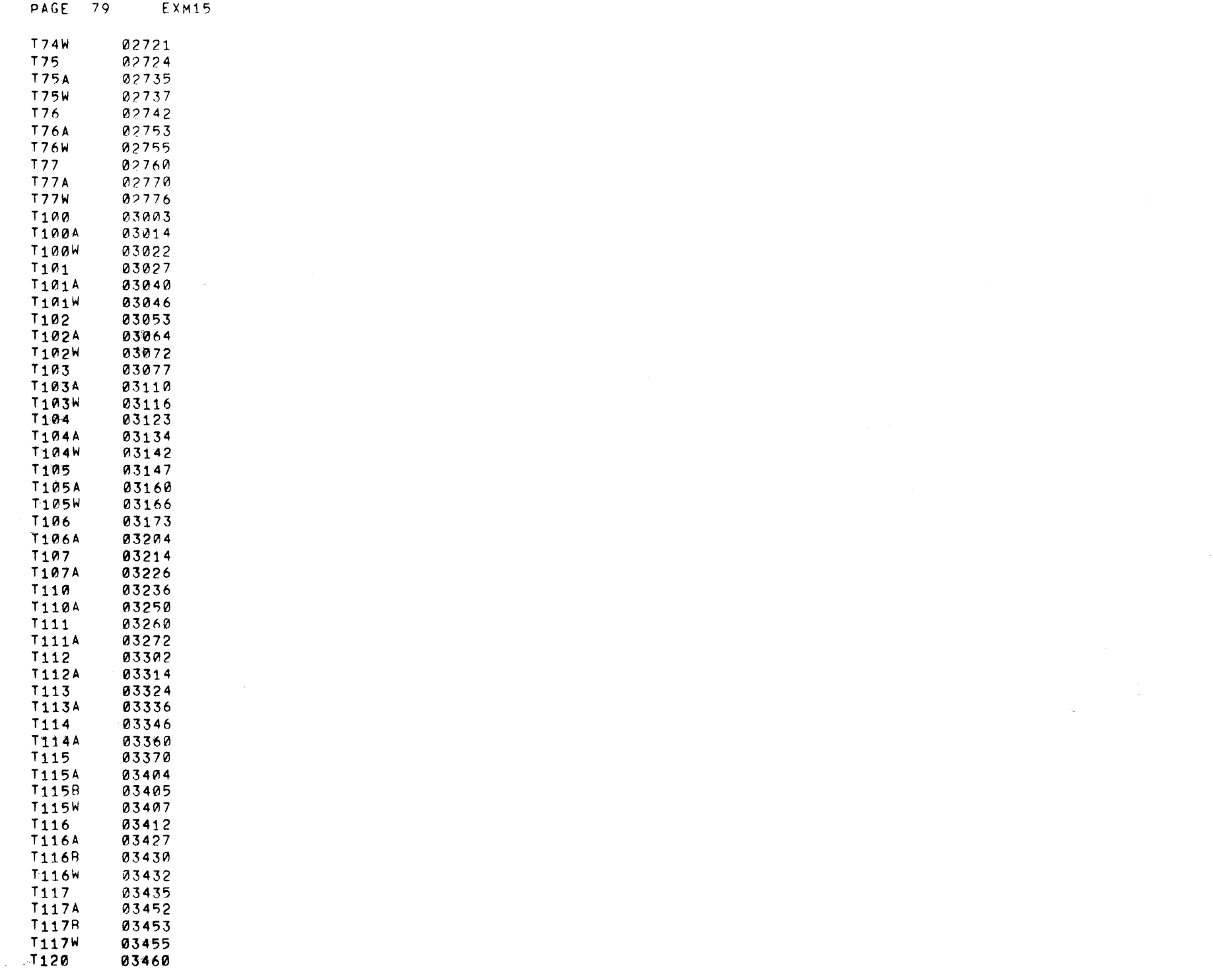

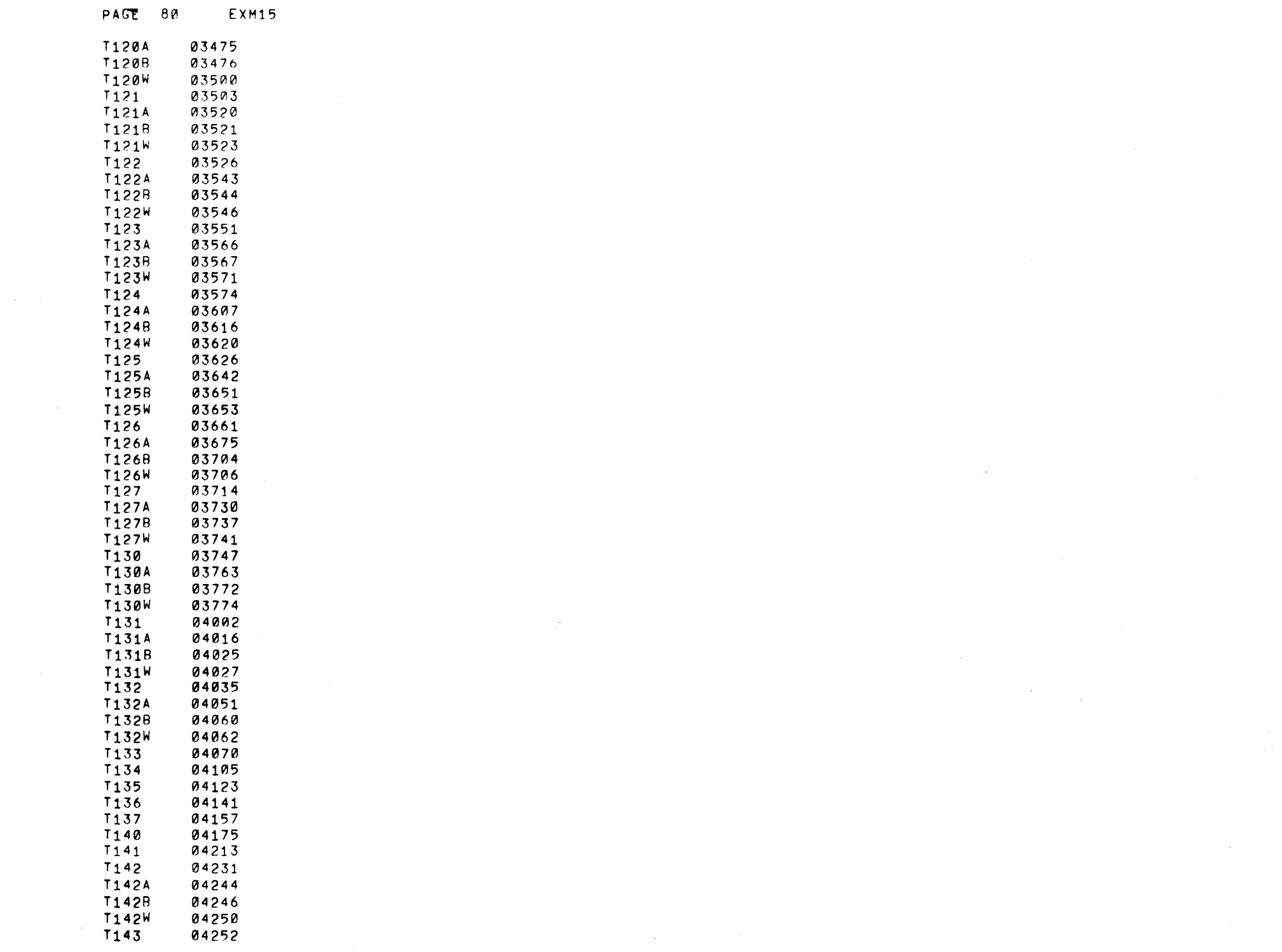

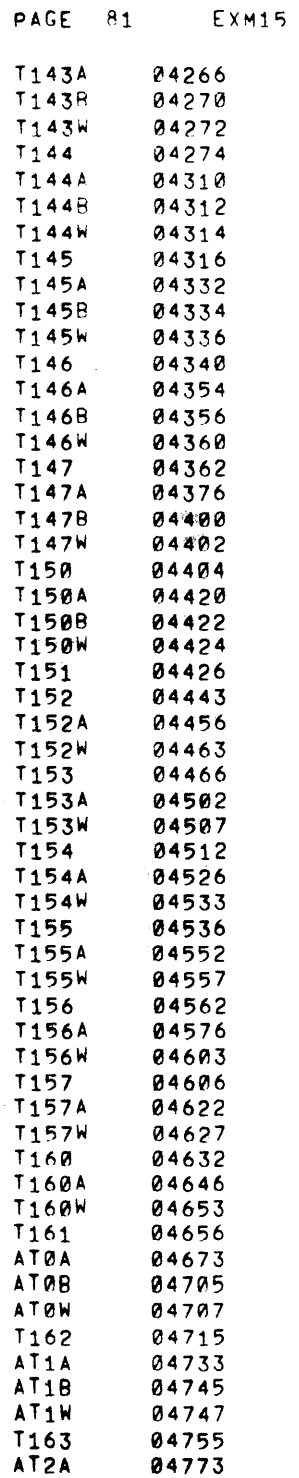

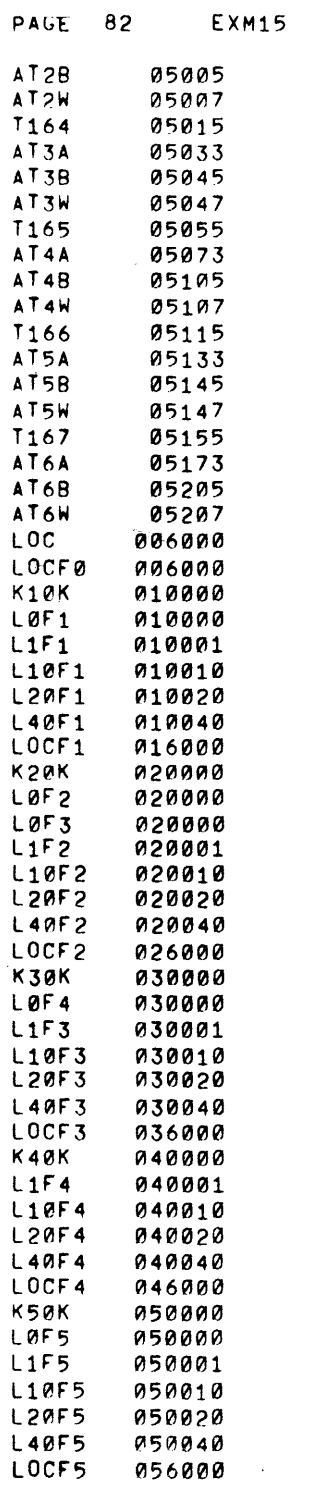

 $\label{eq:2.1} \frac{1}{\sqrt{2}}\int_{\mathbb{R}^3}\frac{1}{\sqrt{2}}\left(\frac{1}{\sqrt{2}}\right)^2\frac{1}{\sqrt{2}}\left(\frac{1}{\sqrt{2}}\right)^2\frac{1}{\sqrt{2}}\left(\frac{1}{\sqrt{2}}\right)^2\frac{1}{\sqrt{2}}\left(\frac{1}{\sqrt{2}}\right)^2\frac{1}{\sqrt{2}}\left(\frac{1}{\sqrt{2}}\right)^2\frac{1}{\sqrt{2}}\frac{1}{\sqrt{2}}\frac{1}{\sqrt{2}}\frac{1}{\sqrt{2}}\frac{1}{\sqrt{2}}\frac{1}{\sqrt{2}}$ 

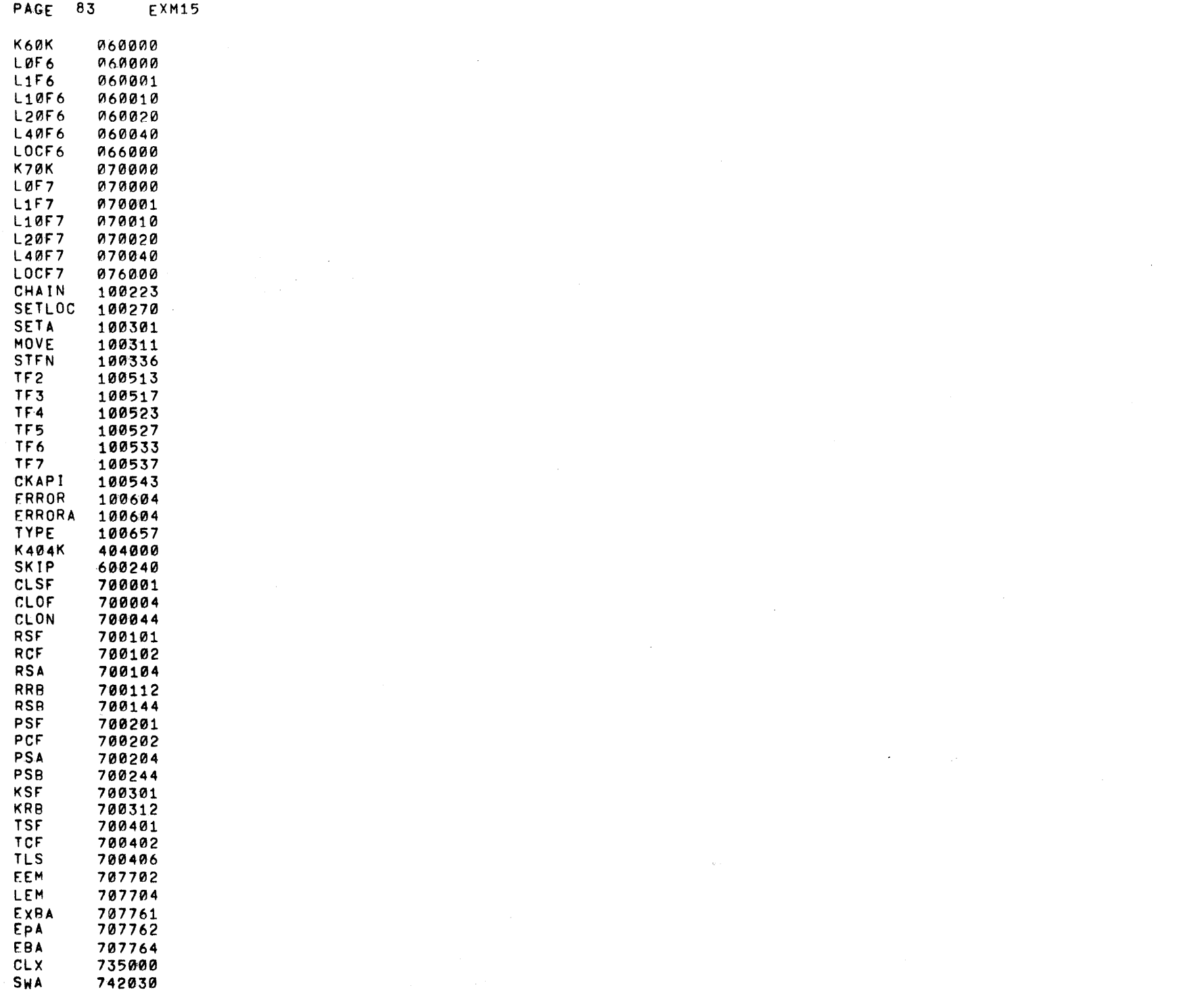

## MAINDEC EVALUATION REQUEST

After sufficient familiarization with the operation and documentation of this MAIN DEC, please indicate your assessment of the following areas and return this form to Digital Equipment Corporation.

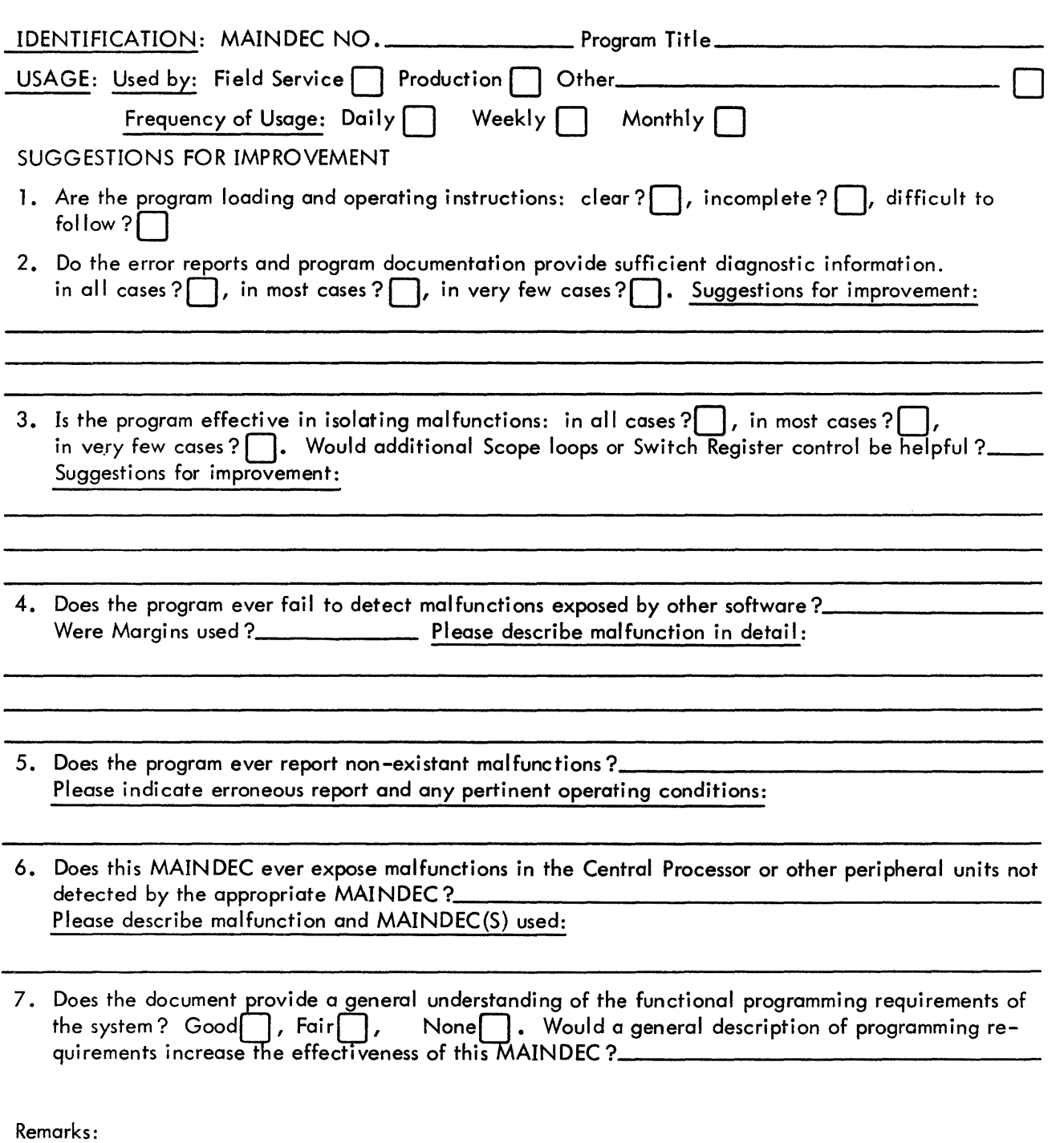

 $\ddot{\phantom{a}}$ 

................ ......... .......... .... .................. ............. ...... Do Not Tear - Fold Here and Staple ................................................................ .

......................................................................................... Fold Here .............•..........................•.................................................

FIRST CLASS PERMIT NO. 33 MAYNARD, MASS.

BUSINESS REPLY MAIL NO POSTAGE STAMP NECESSARY IF MAILED IN THE UNITED STATES

Postage will be paid by:

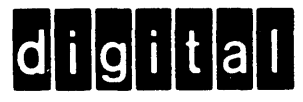

Digital Equipment Corporation Diagnostic Programming Group 146 Main Street, Building 12 Maynard, Massachusetts 01754